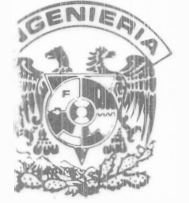

# UNIVERSIDAD NACIONAL AUTONOMA DE MEXICO **FACULTAD DE INGENIERIA**

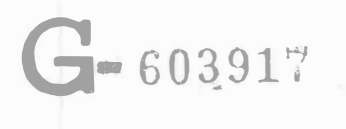

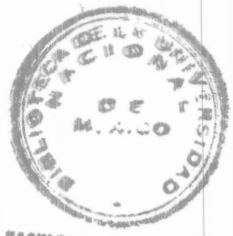

**FABULTAD DE INGENIERIA** 

# **APUNTES DE** COMPUTACION APLICADA A LA INGENIERIA **TOPOGRAFICA** Y GEODESICA

ANTONIO HERNANDEZ NAVARRO MARIO A. REYES IBARRA

**VISION DE INGENIERIA CIVIL, TOPOGRAFICA Y GEODESICA** EPARTAMENTO DE TOPOGRAFIA FI/DICTG/85-092

 $\bar{\phantom{a}}$ 

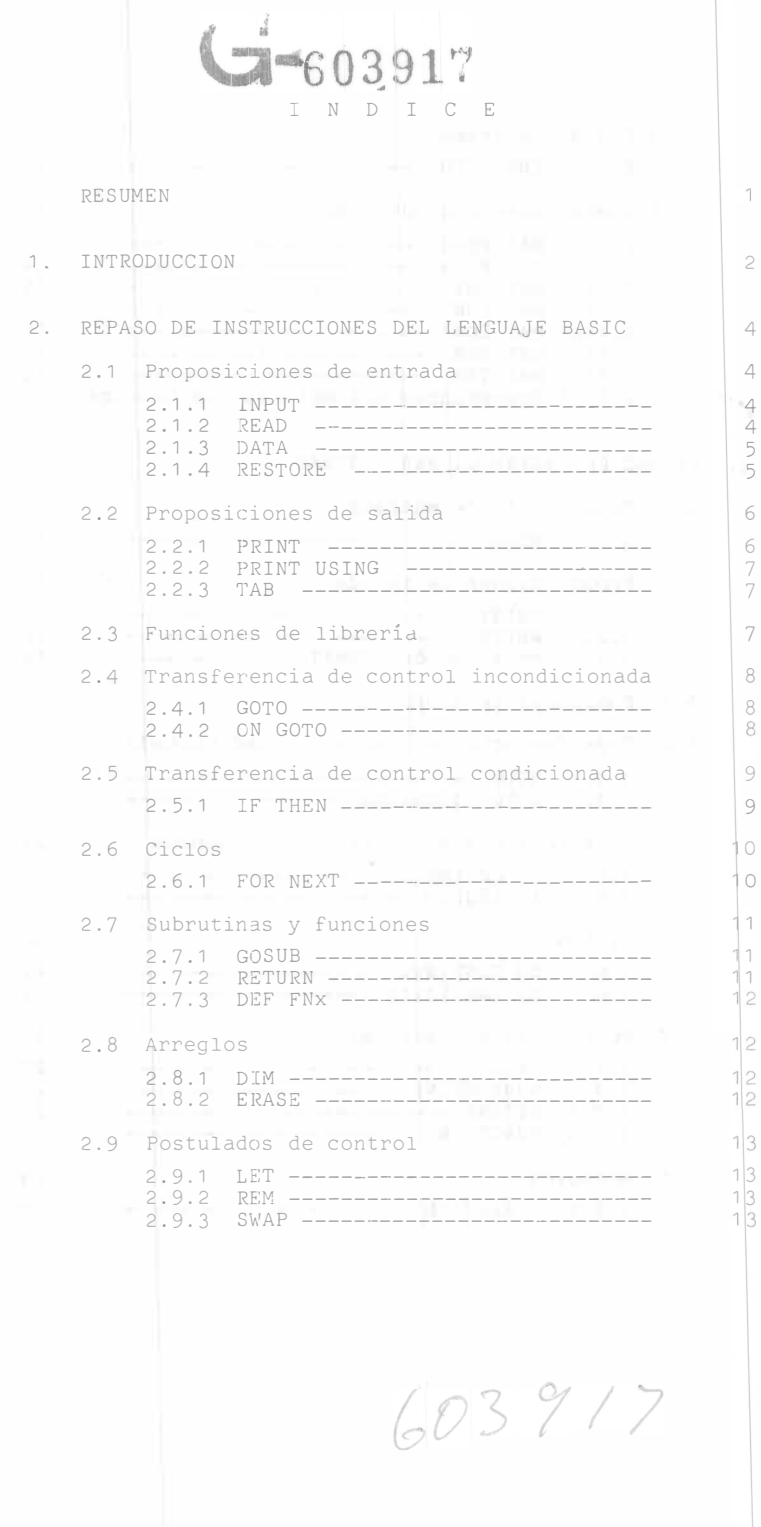

6 7 7

 $\frac{8}{8}$ 

1 1 1.?

 $\frac{12}{12}$ 

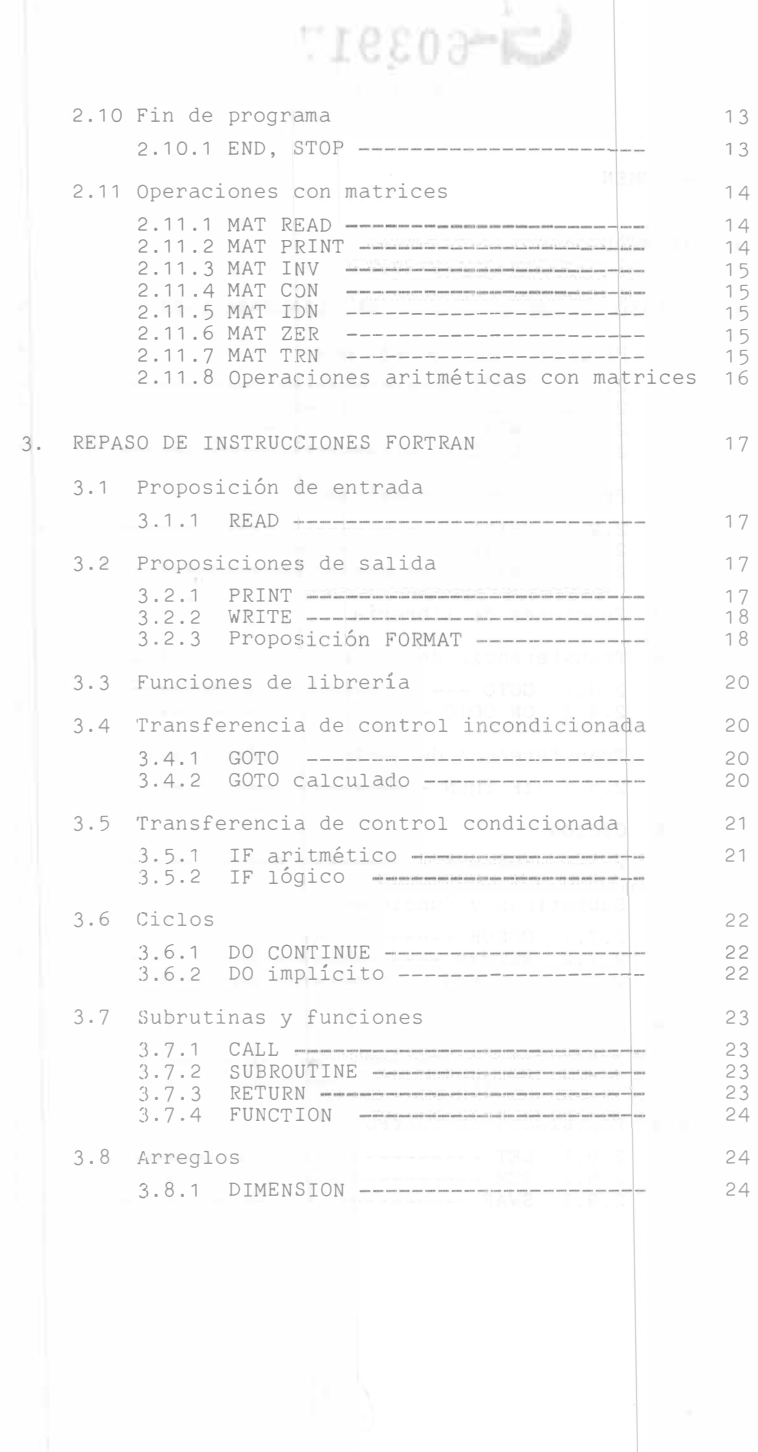

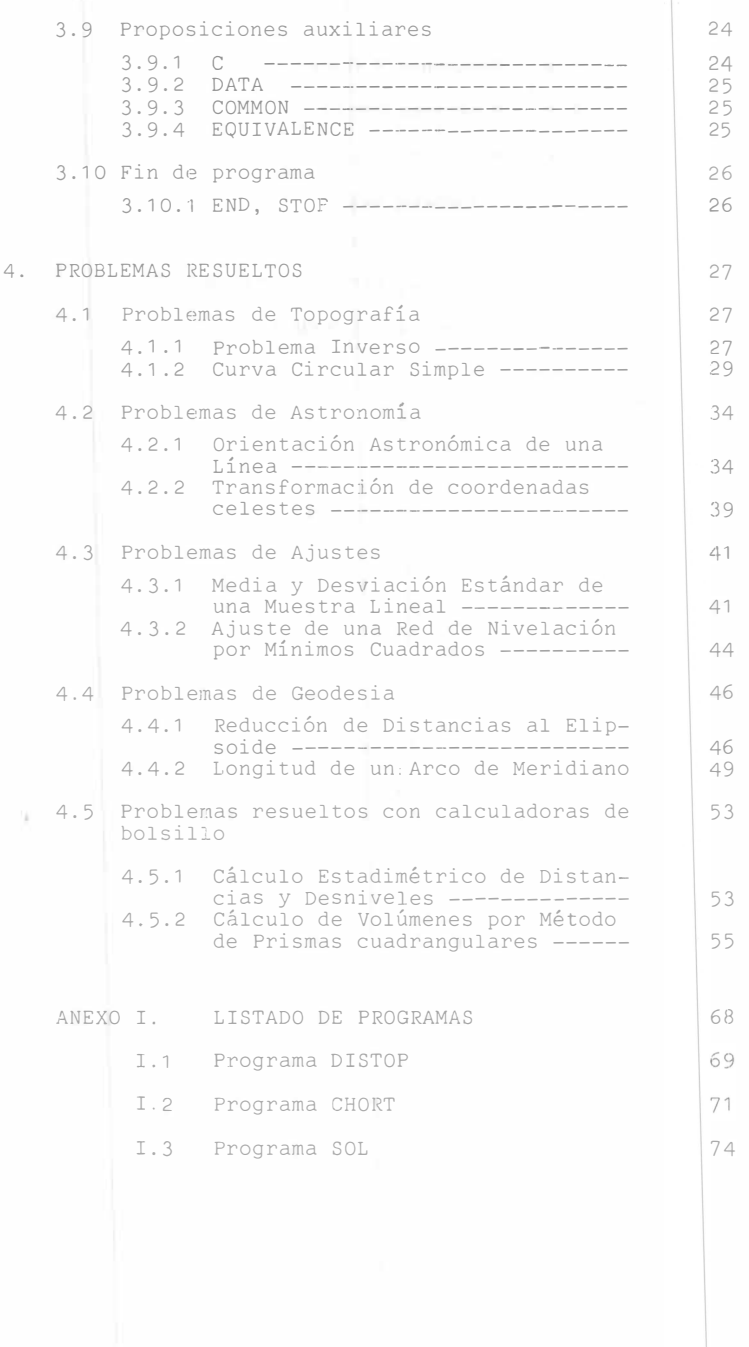

 $\langle$ 

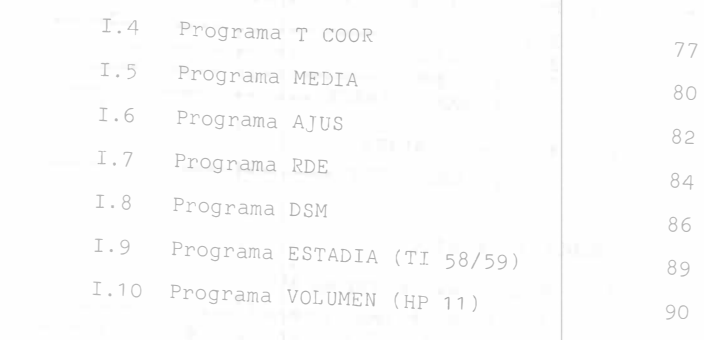

BIBLIOGRAFIA

 $\bar{1}$ 

92

#### R E S U M E N

 $-1 -$ 

En virtud de la rápida evolución que en los últimos años se ha tenido en el campo del procesamiento trónico de datos y de la necesidad del Ingenier pógrafo y Geodesta de atender con prontitud, efi cia y precisión las demandas de la información él genera, es necesario preparar al estudiante ta carrera conforme a las posibilidades actuale este campo.

Estas son algunas de las más importantes razones por las cuales se considera que, dentro del dinamismo<br>que la informática presenta, se procure mantener actualizado el curso de Computación Aplicada que se im parte en la carrera de Ingeniero Topógrafo y Geodesta de la Facultad de Ingeniería de la UNAM, siendo éste el motivo por el cual se han elaborado esto apuntes.

En ellos se presenta en forma estructurada y lógica la solución de problemas sencillos y típicos de la profesión, deliberadamente simplificados a fin d que éstos puedan ser optimizados o mejorados, para<br>que sirvan como ejemplo de aplicación de diferentes lenguajes de programación, y se da también un breve repaso crítico de instrucciones de dichos lenguajes<br>a nivel de recordatorio, ya que ésta es una asignatu ra consecuente a la de Computadoras y Programación.<br>Se hace énfasis en que la presentación pretende que exista un alto grado de participación en el curso por parte del estudiante para lograr un máximo de aprovechamiento.

ÿ.

<sup>1</sup>. INTRODUCCION

Independientemente de cual sea el campo de operación del Ingeniero Topógrafo y Geodesta, siempre estará involucrado con procesos de cálculo numérico que pueden variar desde una simple nivelación diferencial o un<br>promedio angular, hasta el complejo problema de ajus-tes de redes geodésicas horizontales y verticales.

La Ingeniería Topográfica y Geodésica, siempre se ha caracterizado por ser una disciplina que permanece ac tualizada en relación con los nuevos recursos de pro= cesamiento de datos, resultantes del desarrollo científico y tecnológico en la materia.

En su época, han sido ampliamente usadas por el calcu lista herramientas como tablas de logarítmos y calculadoras tanto mecánicas como electromecánicas las que por ser muy conocidas y estar prácticamente en desuso solo se mencionan aquí como referencia histórica.

En la actualidad, debido a la creciente necesidad de aprovechar racionalmente los recursos y a la participación que el Ingeniero de esta especialidad tiene en las diferentes etapas de su localización y explota---<br>ción, es necesario que se le prepare conforme a un<br>marco adecuado para que pueda proporcionar con oportu nidad, eficiencia y precisión la información que de  $^$ él se requiere, siendo imperante aquí el uso de moder nos dispositivos de procesamiento tales como las cal-<br>culadoras y computadoras electrónicas, que relevan al<br>Ingeniero de tareas repetitivas y por lo tanto rutina<br>rias, dándole así oportunidad de optimizar el uso de<br>sus fac

Son numerosas y diversas las aplicaciones actuales de las computadoras y calculadoras en la Ingeniería Topo gráfica y Geodésica, por cuya razón es imprescindible<br>que se mantenga actualizado al profesional de esta disciplina en el campo de la computación electrónica para un adecuado aprovechamiento del recurso. Asi, encontramos que diferentes dispositivos de¡ este tipo se usan en distintas modalidades como son:

- a) Integradas a equipos receptores de satélites para posicionamiento geodésico.
- b) Integradas a equipos de posicionamiento inercial.
- e) Montadas en teodolitos y distanciómetros \ electrónicos.
- d) Acopladas a sistemas trazadores de mapas.\

e) Usadas por separado como cualquier herramienta de cálculo.

En raz6n de atender los requerimientos académic materia, la carrera de Ingeniero Top6grafo y Ge que se imparte en la Facultad de Ingeniería de versidad Nacional Aut6noma de México, desde hac ha incluido dentro de·su curricula la asignatur Computación Aplicada, tomando en cuenta, entre otros, los factores descritos. s en la<br>desta<br>a Uni-tiempo de

Así pues, con las presentes notas se pretende p nar a profesores y alumnos de esta asignatura, mento didáctico de apoyo en el que se intenta d foque objetivo y preciso de las posibilidades d profesi6n haciendo uso de las computadoras y ca ras. oporci<u>o</u><br>n ele-r un e<u>n</u><br>esta<br>culado-

 $\vert \downarrow \rangle$ 

2. REPASO DE INSTRUCCIONES DEL LENGUAJE BASI

Tomando en consideración que el estudiante de esta asig<br>natura ya conoce las generalidades de los lenguajes de<br>programación de computadoras, en este capítulo y en el<br>siguiente solo se hará un broue reste capítulo y en el siguiente solo se hará un breve repaso de instrucciones<br>en BASIC y FORTRAN, ejemplificando su aplicación y esta<br>bleciendo una base para su discusión en clase. lenguajes deprogramación de computadoras, en este capítulo y en el y esta

La secuencia se da en forma estructurada de acuerdo a<br>la función de cada grupo de instrucciones.

ma Se en hace que la se aclaración Idracion que las instrucciones, en la for-<br>presentan, son aceptadas por la mayoría de<br>aunque pueden existir algunas variantes ns en que se presentan, son aceptadas por la mayoría de 10s sistemas, aunque pueden existir algunas variantes<br>mínimas.

# 2.1 Proposiciones de entrada

### 2.1.1 INPUT

Este postulado se utiliza para introducir<br>COS O alfanumónicas cuando cos o alfanuméricos durante la ejecución del programa,<br>cuando se está trabajando desde una terminal de video.<br>El formato general es: atos numéri-<sup>1</sup>programa,

INPUT variable, variable, ...

INPUT "mensaje" ,variable, variable, ...

Cuando sea encontrado el postulado INPUT, durante la<br>ejecución del programa apareconí un eje ejecución del programa, aparecerá un signo<br>ción (?) en la terminal el quel inisigno ción (?) en la terminal, el cual indica que está en es—<br>pera de los datos. Ejemplos:

<sup>10</sup>INPUT A3,J,K

20 INPUT A\$

<sup>30</sup>INPUT "NOMBRE <sup>Y</sup>EDAD",N\$,E

### 2.1 .2 READ

Al igual que la proposición INPUT permite introducir da<br>tos al programa, con la diferencia permite introducir da al programa, con la diferencia de que éstos están incluídos en el cuerpo del programa. El formato gene--

READ variable, variable, ...

Este postulado está asociado a la proposición DATA. Ejemplo:

> 10 READ  $A3, J, K$ 20 PEAD A\$ 30 PEAD N\$,E

2.1.3 DATA

El propósito del postulado DATA es asignar los valores constantes a las variables listadas en el postulado READ. El formato general es:

DATA constante, constante, ...

La asignación de valores a las variables se efectúa uno a uno empezando con la primera variable y la primera constante. Ejemplo:

900 DATA 3,14,97,100.3

910 DATA MEXICO

920 DATA HERNANDEZ,27

2.1.4 <u>RESTORE</u>

Cuando las constantes dadas en una proposición DATA son requeridas nuevamente en el programa, se puede emplear<br>la proposición RESTORE para no repetir la instru¢ción DATA. El formato general es:

**RESTORE** 

Ejemplo:

10 READ A,B,C  $\sim$ 115 RESTORE

120 READ N,M,P

donde:

 $A = N$  $B = M$  $C = P$ 

### 2.2 Proposiciones de salida

#### 2. 2. '1 PRINT

o

La proposición PRINT permite extraer a determinada direc<br>ción de salida, datos numéricos o alfanuméricos de la<br>computadora. El formato general es: ción de salida, datos numéricos o alfanuméricos de la computadora. El formato general es:

 $\bar{z}$ 

### PRINT

- PRINT "mensaje"
- o
- PRINT variable, variable, ...
- $^{\circ}$  PRINT expresión, expresión, ...

o cualquier combinación de las anteriores de acuerdo a las siguientes reglas:

- 1) Cada postulado PRINT genera solamente una línea, a menos que la impresión requiera un espacio mayor.
- 2) Un postulado PRINT en blanco saltará un renglón.
- 3) Si un entero a imprimir contiene más de ocho dígitos, se truncará a las seis figuras más significativas y será impreso como un número real con exponente.
- 4) Los mensajes siempre deberán ir encerrados entre comillas.
- 5) Si los datos a imprimir están separados por comas (,) cada línea de salida se dividirá en 5 zonas de igual longitud y un valor se imprimirá en cada zona.
- 6) Si se usa punto y coma (;) en lugar de <mark>la coma para</mark> separar los datos a imprimir, estos continuación del otro, sin respetar rán uno a onificación.
- 7) Escribir una coma o punto y coma al final de las variables a imprimir, ocasiona que la siguiente impre-<br>sión ocurra en el mismo renglón que la anterior si el espacio lo permite.

Ejemplos:

- 250 PRINT
- 260 PRINT "COMPUTACION APLICADA"

270 PRINT J, A\$

280 PRINT "J VECES  $K = "; J *K,$ 

290 PRINT "J MENOS K=" ;]-K

2.2.2 PRINT USING

un Este e postulado permite la impresión de resultados con<br>formato establecido por medio de signos # 0005 an ipimato establecido por medio de signos # encerrados

PRINT USING "formato"; lista de variables o expresiones.<br>Ejemplo:

 $- 7 -$ 

310 PRINT USING  $H###; H''$ ; A; B;

320 PRINT USING "#####";K1

2.2.3 TAB

La función TAB asociada al postulado PRINT salta a una<br>Posición absoluta del tabulador (n) de 1% salta a una posición absoluta del tabulador (n) de 1 $\hat{x}$  impresora,<br>justificada al margen izquierdo. El formato general es:

PRINT TAB(n);lista de variables o expresiones

Ejemplo:

210 PRINT TAB(10);A\$;TAB(20);Z\*J/2

## 2.3 Funciones de librería

elementales Las funciones s de librería, también llamadas funciones<br>O estándar, proporcionan un mátodo estilo ciementales o estandar, proporcionan un método sencillo<br>y rápido de evaluar expresiones matemáticas.

Las funciones de librería son funciones preescritas, que<br>están integradas como parte integral del lenguaje BASIC.

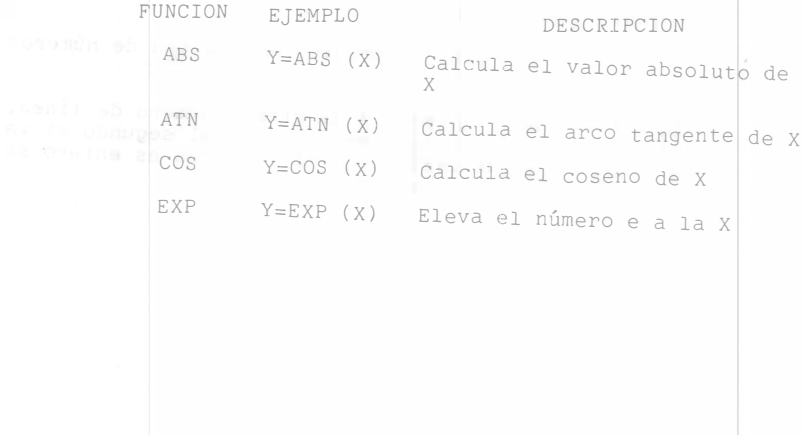

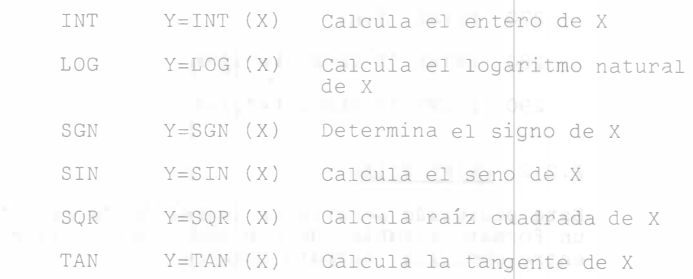

El argumento de las funciones, X, puede ser una varia-ble o una expresión, y para las funciones trigométricas estará en radianes.

### 2.4 Transferencia de control incondicionada

### 2. 4.1 GOTO

Los programas desarrollados en lenguaje BASIC se ejecutan de la linea de menor número a la de mayor, si se re quiere un salto en el programa, sin intervenir ningunalògica en él, se utiliza el postulado GOTO. El formato<br>general es:

GOTO número de línea

Ejemplo:

110 GOTO 235

#### 740 GOTO 10

### 2.4.2 ON GOTO

En ocasiones se requiere saltar a diferentes partes del programa, dependiendo del valor de una expresión o va-riable, para ello se integró la proposición ON GOTO, su formato general es:

ON variable o expres1ón GOTO llsta �e números de línea

|<br>|<br>|<br>|<br>|<br>|<br>|<br>|<br>|<br>| El control se transferira al primer número de línea, si<br>la variable o expresión es igual 1, al segundo si vale 2 y así para los demás. Si el valor no es entero se truncará la porción decimal.

Ejemplo:

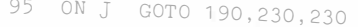

740 ON K\*I GOTO 10,130,510,600

2.5 Transferencia de control condicionada

 $2.5.1$  IF THEN

de Los control posultados IF-THEN son la base de la transferencia condicionada. El formato general es:

tulado rol condicionada. El formato general es:<br>IF expresión lógica THEN número de línea o pos-<br>tulado<br>esión lógica es una relación de comparación en-<br>variables o expresiones do es comparación en-

tre La expresión xpresion lógica es una relación de comparación en--<br>dos variables o expresiones, do couerda ere dos variables o expresiones, de acuerdo con los si-<br>guientes operadores:

> mayor

<sup>&</sup>gt;<sup>=</sup>mayor o igual

 $\left| \cdot \right|$  = 1 igual

<sup>&</sup>lt;<sup>=</sup>menor o igual

menor <> iiferente

ANL y

 $OR$  ()

la Si acción la expresión esión lógica (condición), se cumple se ejecuta<br>enunciada a continuación del postulalmento en caso contrario, el programa continuación del postulado THEN; establecida.<br>establecida.

ĵ

 $\sqrt{ }$ 

Ejemplo:

510 IF A>B THEN 360

900 IF INT (A/2)= A/2 THEN PRINT "A ES FAR"<br>OR T=B THEN STOP

1015 IF ZI>O AND T<= C OR T=B THEN STOP

- 9 -

2.6 Ciclos

2. 6. 1 FOR NEXT

Si se conoce cuantas veces se debe repetir un ciclo pre<br>establecido, es posible utilizar los postulados FOR-TO<sup>I</sup><br>STEP asociado con NEXT, los cuales controlan el número<br>de veces que se ejecutará el ciclo. Su formato genera establecido, es posible utilizar los postulados FOR-TO<del>-</del><br>STEP asociado con NEXT, los cuales controlan el número<br>de veces que se ejecutará el ciclo. Su formato general es:

FOR variable= $m_1$  TO  $m_2$  STEP  $m_3$ 

NEXT variable

donde:

 $m_1$  : valor inicial (variable o constante)

- m<sub>2</sub> : valor final (variable o constante)
- $m_3$ : incremento (variable o constante)

Cuando se establece un ciclo se deben respetar las si-guientes reglas:

- 1) La variable asociada al control del ciclo puede apa recer dentro de éste, pero no puede ser cambiado o alterado.
- 2) Si los valores inicial y final son iguales y el in-<br>cremento es diferente de cero, el ciclo se ejecutará una vez.
- 3) El control del ciclo se puede transferir fuera de<br>él pero no hacia dentro. él pero no hacia dentro.
- 4) El circuito no se ejecutará si
	- a) El valor final es menor que el inicial y el in-<br>cremento es positivo.
	- b) El valor final es mayor que el inicial y el incremento es negativo.
- 5) Si el incremento es unitario se puede e iminar la parte STEP m<sub>3</sub> quedando

FOR variable =  $m_1$  TO  $m_2$ 

Ejemplo:

90 FOR J=1 TO 10

### 130 FOR I=N TO M STEP S

1 50 NEXT I 1988 NO. 1 200 NEXT I 1988 NO. 1 200 NEXT I 1988 ΠE. 200 NEXT J

# 2.7 Subrutinas y funciones

Las subrutinas y las funciones son programas dentro de otros, que ejecutan funciones predefinidas. nas, al igual que las funciones, pueden ser referencia= das de cualquier parte del programa.

La ventaja de utilizar subprogramas, consiste en la facilidad de escribir y probar pequeñas secciones, a mo el ahorro de memoria, especialmente si el subpr<br>ma es grande y es llamado varias veces a lo largo programa. í co gra-el

#### 2.7.1 GOSUB

Se referencia una subrutina por medio del postulado GO-SUB seguido por el número de línea del primer postulado del subprograma. El formato general es:

GOSUB número de línea

Cuando la computadora ejecuta este postulado, el control se transfiere a la línea indicada; pero la co tadora "recuerda" en donde fue llamado el subprogr

2.7.2 RETURN

Para transferir el control de la subrutina al prog<br>principal, al final de ésta se escribe el postulad TURN. Su formato general es:

**RETURN** Ejemplo:

30 GOSUB SO T  $80$  Z =  $J-K$ 

 $\overline{\phantom{a}}$ 

100 RETURN BELLEVILLE PRESENTED BELLEVILLE

2.7.3 DEF FNx

A las funciones se les debe asignar un nombre (x) el cual debe ser una de las 26 letras. El formato general es:

DEF FNx(Argumento)=expresión

El postulado DEF FNx solo define la función, no la evalúa, para ésto el formato que se debe seguir es:

Variable=FNx(Argumento)

Ejemplo:

30 DEF  $FNA(x)=LOG(X)/X$ 

 $\overline{\phantom{a}}$ 110 M=FNA(J)

Mientras que la subrutina puede dar dos o más resulta-dos, sin requerir ningún argumento, las funciones solo dan un valor como resultado y siempre requiere, por lo menos, un argumento.

2.8 Arregios de la contrata de la contrata de la contrata de la contrata de la contrata de la contrata de la c

 $2.8.1$  DIM

Una tabla o lista de términos se llama ar $\mathbb{r}$ eglo. Por medio del postulado DIM se reserva un número prestablecido de localidades de memoria. El formato general es:

DIM lista de arreglos

Ejemplo:

10 DIM  $A(N,M),B(3)$ ,  $C(T*J,K,L)$  \*

2.8.2 ERASE

Cuando un arreglo va a ser nuevamente utilizado y se re-<br>quiere borrar los términos almacenados en él, se utiliza el postulado ERASE. Su formato general e

ERASE lista de arreglos

Ejemplo:

4

105 ERASE A(10,5)

\* Algunos sistemas no aceptan variables como dimensión.

2.9 Postulados de control 2.9.1 LET tes Este postulado se utiliza para asignar valores constan-<br>a una variable. El formato general es: tes a una variable. El formato general es: LET variable=expresión En las versiones modernas de BASIC, este postulado es<br>opcional y puede ser eliminado. Ejemplo: 110 LET E=E\*P/180 o 110 E=E\*P/180 2.9.2 REM permite incluir comentarios dentro del cuerpo del pro--<br>grama. Su formato general es: El postulado REM es una proposición no ejecutable, que REM comentario Ejemplo: 10 REM TAREA No. 1 2.9.3 SWAP Con este postulado se intercambian los valores de dos<br>variables, sin tener que hacer las asignaciones. El<br>formato general es: formato general es: variable SWAP variable Ejemplo: et al. et al. et al. et al. et al. et al. et al. et al. et al. et al. et al. et al. et al. et al. et a 35 A SWAP B 2.10 Fin de programa 2.10.1 END, STO�

 $- 13 -$ 

Estos postulados interrumpen la ejecución de los progra<br>mas; la diferencia entre ellos radica en que END es la<br>última ientrucción de un ellos radica en que END es la ditima isntrucción de un programa y solamente puede ir

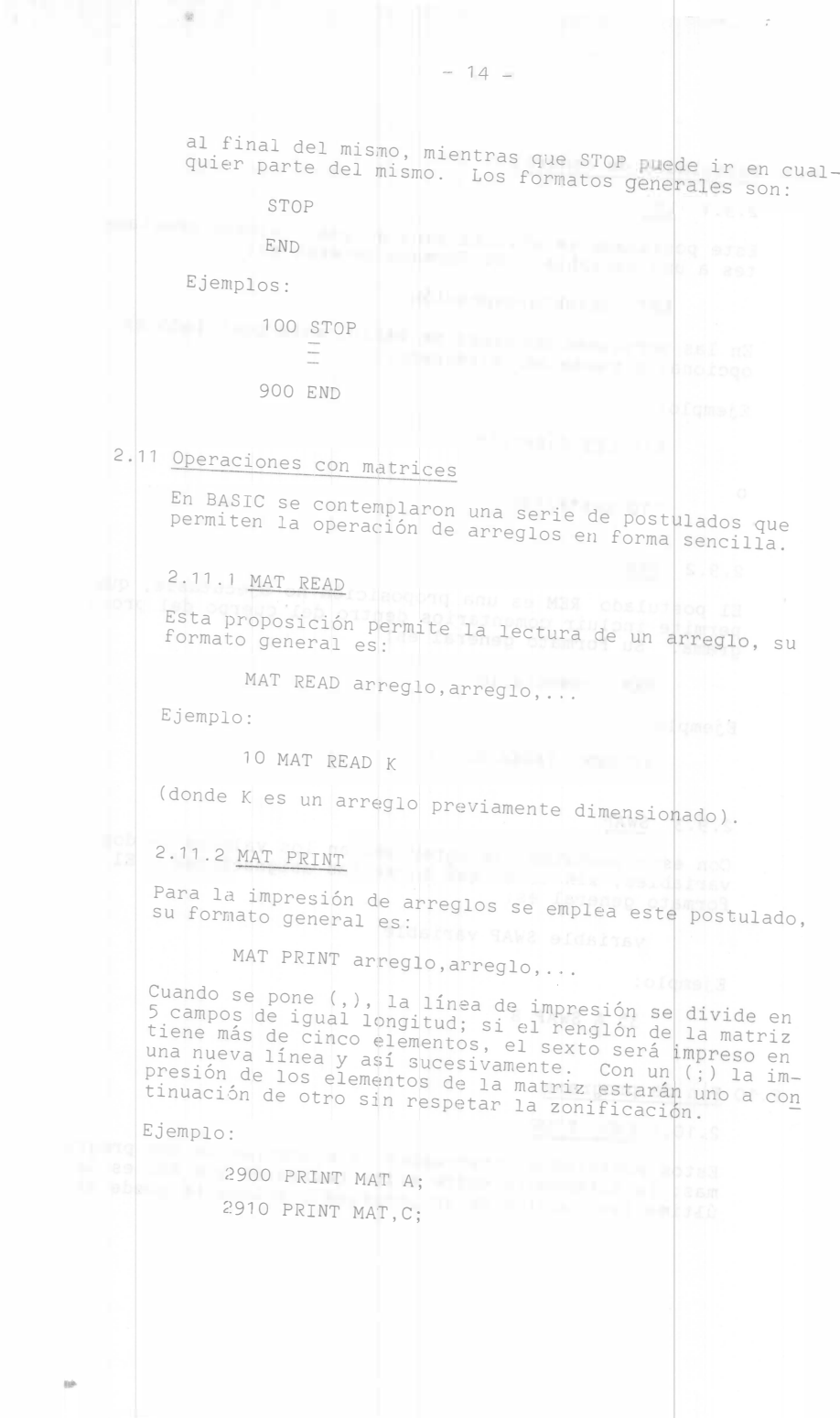

2.11.3 MAT INV

- 15 -

Para calcular la inversa de una matriz se emplea el po<u>s</u><br>tulado MAT INV, su formato general es:

MAT arreglo=INV arreglo

Ejemplo: a contract a contract of the contract of the contract of the contract of the contract of the contract of the contract of the contract of the contract of the contract of the contract of the contract of the contract

100 MAT J=INV K<br>1000

2.11.4 MAT CON

Con esta proposición se asigna el valor de uno a cada elemento del arreglo. El formato general es:

MAT arreglo=CON

Ejemplo: et al. et al. et al. et al. et al. et al. et al. et al. et al. et al. et al. et al. et al. et al. et a

 $195$  MAT M= $CON$ 

2.11.5 MAT IDN

Genera la matriz identidad, ésto es, cero en todos los elementos de la matriz excepto la diagonal principal que asigna uno. Su formato general es:

MAT arreglo=IDN

Ejemplo:

215 HAT A=IDN

2.11.6 MAT ZER

Este postulado tiene el mismo efecto que la proposición ERASE. El formato general es:

MAT arreglo=ZER

Ejemplo:

 $\sim$ 

 $3100$  MAT  $F = ZER$ 

2.11.7 MAT TRN

Con esta proposición se ocasiona que se cambien la<mark>s co-</mark> lumnas por los renglones, matriz transpuesta, su f rmato general es:

MAT arreglo=TRN arreglo

Ejemplo:

95 MAT A=TRN B

2.11.8 Operaciones aritméticas con matrices

Las operaciones aritméticas con las matrices se indican en la misma forma que si fueran escalares, por lo tanto tenemos.

Suma<br>Andrea de la propincia de la propincia de la propincia de la propincia de la propincia de la propincia de la p

MAT arreglo=arreglo+arreglo

Resta

MAT arreglo=arreglo-arreglo

Multiplicación

MAT arreglo=arreglo\*arreglo

Ejemplo:

90 MAT X=J--K

100 MAT A=B\*C

```
3. ESPASO DE INSTRUCCIONES FORTRAN
```

```
Esencialmente, es posible dividir los postulados d 
lenguaje FORTRAN en la misma forma que el lenguaje 
      SIC, por lo que solo en aquellos casos en que sea 
niente y necesario se dará una explicaci6n adicio 
      Asi pues, todo lo que se ha establecido para el le<br>je BASIC, es válido para FORTRAN.
3.1 Proposición de entrada
      3.1. 1 READ 
      Formato general: 
                                                                    l 
                                                                    BA-
                                                                    onve 
                                                                    a:. 
                                                                    gua-
              READ (i,j,ERR=m_1,END=m_2) variable, variable...
      donde: 
              i: número de unidad de entrada
              j: número de formato
                   numero de etiqueta donde debera mandar el
                   control si detecta un error 
                   numero de etiqueta donde debera mandar el<br>control al terminar los datos
      Los postulados END y ERR son opcionales, 
      formato general puede quedar reducido a: 
              READ(i,j) variable, variable, ...
      Ejemplo: 
              READ(5,10C,END=90,ERR=110) A,B,C, 
              READ(5,10CO) J(I),K(L,M) 
              READ(5,90C,END=1000) A,E2 
3.2 Proposiciones de salida 
      3. 2.1 PRINT 
      Formato general: 
              PRINT J 
      o 
              PRINT J, variable, variable, ...
                                                                      el
```
donde:

J: número de formato

```
Ejemplo:
```

```
PRINT 1100
```
PRINT 910,LAT,LON

```
3.2.2 WRITE
```
Formato general:

donde:  $\texttt{WRITE}(k,j, \texttt{ERR=m}, \texttt{END=m}_{2})$  variable,variable,...

k: número de unidad de salida

j: número de formato

número de etiqueta donde se deberá mandar el<br>control si se detecta un error

número de etiqueta donde se deberá mandar el control al terminar los datos

Los postulados END y ERR son opcionales quedando reduci do el formato general a: ba el formato compres

WRITE(k,j) variable, variable, ...

Ejemplo:

WRITE(6,120) WRITE(6,100) A,B,C

WRITE(11 ,900,END=10) J,K,L,A2

3.2.3 Proposición FORMAT

La proposición FORMAT se emplea para especificar el nú-<br>mero de figuras significativas de las variables tanto de entrada como de salida. El formato general es:

J FORMAT (especificaciones)

donde:

J: número de formato

y las especificaciones se dan de acuerdo a los siguien-<br>tes códigos: tes códigos:

Iw: número de enteros Fw.d: números reales Ew.d: punto flotante Dw.d: doble precisión Aw: alfanumérico wX: blancos WH: caracteres alfanuméricos 1: salto de renglón donde: w: número de figuras d: número de decimales

Cada código debe ir separado uno de otro por una coma

Si dos o más códigos o grupos de códigos se repiten y<br>se quieren agrupar, se puedo utiliza se quieren agrupar, se puede utilizar paréntesis, ante cedidos por una constante que indica el número de Ve--<br>ces que se va a repetir el código o grupo de códigos.

<sup>En el</sup> caso del código H, éste puede ser cambiado por<br>apóstrofes al principio y al final de los embiado por alfanuméricos que se van a imprimir, produciendo e al principio y al final de los caracteres mismo efecto. Adicionalmente, es código puede s<br>antecedido por los siguientes caracteres, producie<br>el efecto mencionado:

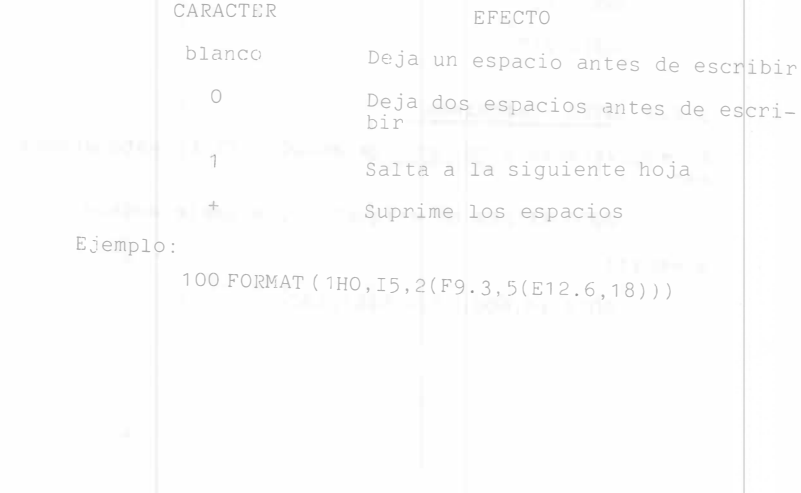

120 FORMAT(11HPOLIGONALES,/,2A4)

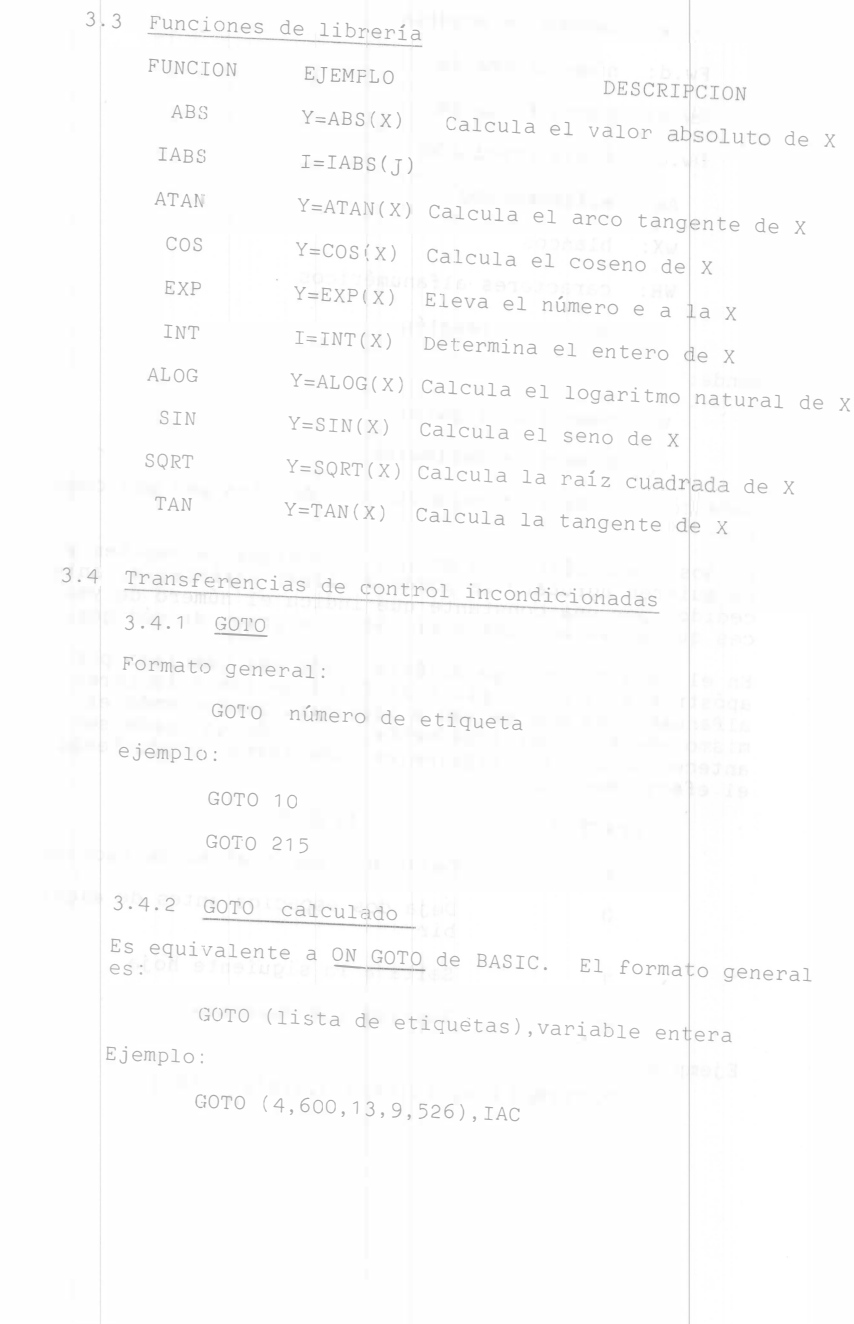

3.5 Transferencias de control condicionada En FORTRAN contamos con dos tipos de transferencia con-<br>cicionada en el postulado IF. dicionada en 3.5.1 IF aritmético El formato general es: donde: IF (expresión aritmética) n<sub>1</sub>,n<sub>2</sub>,n<sub>3</sub> n<sub>1</sub>, n<sub>2</sub>, n<sub>3</sub>: son números de etiqueta y el control<br>se transferirá a n<sub>1</sub>, n<sub>2,</sub> ó n<sub>2</sub> dependiendo de si se cransferira a n<sub>1</sub>,n<sub>2</sub>,ó n<sub>3</sub> dependiendo de si<br>el valor de la expresión aritmética es negati-<br>va, cero, o positiva respectivamente. E:jemplo: 3.5.1 IF lógico IF (A\*B) 10,20,30 IF  $(Z)$  15,50,30 El formato general es: donde: IF (expresión lógica) <sup>S</sup> S: es cualquier postulado ejecutable excepto un DO u otro IF. guientes ope Las expresiones lógicas se forman de acuerdo con lo<mark>s si</mark><br>guientes operadores: . GT . mayor que .GE. mayor o igual que .EQ. igual que .LE. menor o igual que .LT. menor que .NE. diferente que .AND. y .OR. o

```
Ejemplo: 
   IF (A.GT.B) GOTO 30 
                           IF (A.GE.O.AND.C.LT.B) PRINT 100 
     3.6 Ciclos 
              3.6.1 <u>DO CONTINUE</u><br>
3.6.1 DO CONTINUE
                                                                   CHE EDITOR - LANSON IS
               e
Es 
                 s equivalente a FOR-NEXT en BASIC. El formato general
            DO n variable=m_1, m_2, m_3<br>n CONTINUE
             donde: 
                        n: número de etiqueta 
                        m_1: valor inicial
                         m<sub>2</sub>: valor final
                        m3: incremento 
             Ejemplo: 
                          DO 10 1=1,5
                          \begin{aligned} \mathcal{L}_{\text{max}} & = \mathcal{L}_{\text{max}} \\ \mathcal{L}_{\text{max}} & = \mathcal{L}_{\text{max}} \\ \mathcal{L}_{\text{max}} & = \mathcal{L}_{\text{max}} \\ \mathcal{L}_{\text{max}} & = \mathcal{L}_{\text{max}} \\ \mathcal{L}_{\text{max}} & = \mathcal{L}_{\text{max}} \\ \mathcal{L}_{\text{max}} & = \mathcal{L}_{\text{max}} \\ \mathcal{L}_{\text{max}} & = \mathcal{L}_{\text{max}} \\ \mathcal{L}_{\text{max}} & = \mathcal{L}_{\text{max}} \\ \mathcal{L}_{\text{max}} & = \math\mathbb{E} \left[ \begin{array}{ccc} 0 & 20 \\ 4 & 100 \\ 2 & 0 \\ 0 & 0 \\ 0 & 0 \\ 0 & 0 \\ 0 & 0 \\ 0 & 0 \\ 0 & 0 \\ 0 & 0 \\ 0 & 0 \\ 0 & 0 \\ 0 & 0 \\ 0 & 0 \\ 0 & 0 \\ 0 & 0 \\ 0 & 0 \\ 0 & 0 \\ 0 & 0 \\ 0 & 0 \\ 0 & 0 & 0 \\ 0 & 0 & 0 \\ 0 & 0 & 0 \\ 0 & 0 & 0 \\ 0 & 0 & 0 & 0 \\ 0 & 0 & 0 & 0 \\ 0 & 0 & 0 & 0 \\ 0 & 0 & 0 &\label{eq:1.1} \begin{aligned} \text{Poisson} \\ \text{Doisson} \end{aligned}20 CONTINUE 
             10 MONTINUE
            3.6.2 DO Implicito 
            El formato general es: 
                          (Arreglo,variable=m<sub>1</sub>,m<sub>2</sub>,m<sub>3</sub>)
           donde m_1, m_2 y m_3 +ienen el mismo significado que en DO.
           Ejemplo: 
                      (A{I),I=2,10,2)
```

```
3.7 Subrutinas y funciones 
     3.7.10 CALL can tratasb and observe obsidiant
     Para 
     postulado. 
llamar 
                 Su 
una 
                    a subrutina al programa se emplea este<br>formato general es:
               CALL nombre 
o 
     Ejemplo: 
CALL nombre(variable o constante, ... ) 
    CL CALL G(IG, M, S)
            CALL TEM (3.0, X, Y, IT, E)CALL IMP 
    3.7.2 SUBROUTINE ...
    Postulado 
    rostulado empleado para definir una subrutina, esta aso<br>ciado a CALL y la última tarjeta debo con rugguas
    efauo a CALL y la última tarjeta debe ser RETURN. El<br>formato general es:
          SUBROUTINE nombre
   o 
           SUBROUTINE nombre (variable o constante, varia-<br>ble o constante,...)
   Ejemplo: 
           SUBROUTINE G (X,Y,Z) 
          E<br>RETURN
          END 
          SUBROUTINE IMP 
          Adama
          RETURN 
          END 
  3.7.3 RETURN
  El formato general es: 
          RETURN 
  Ejemplo: 
         RETURN \sim
```
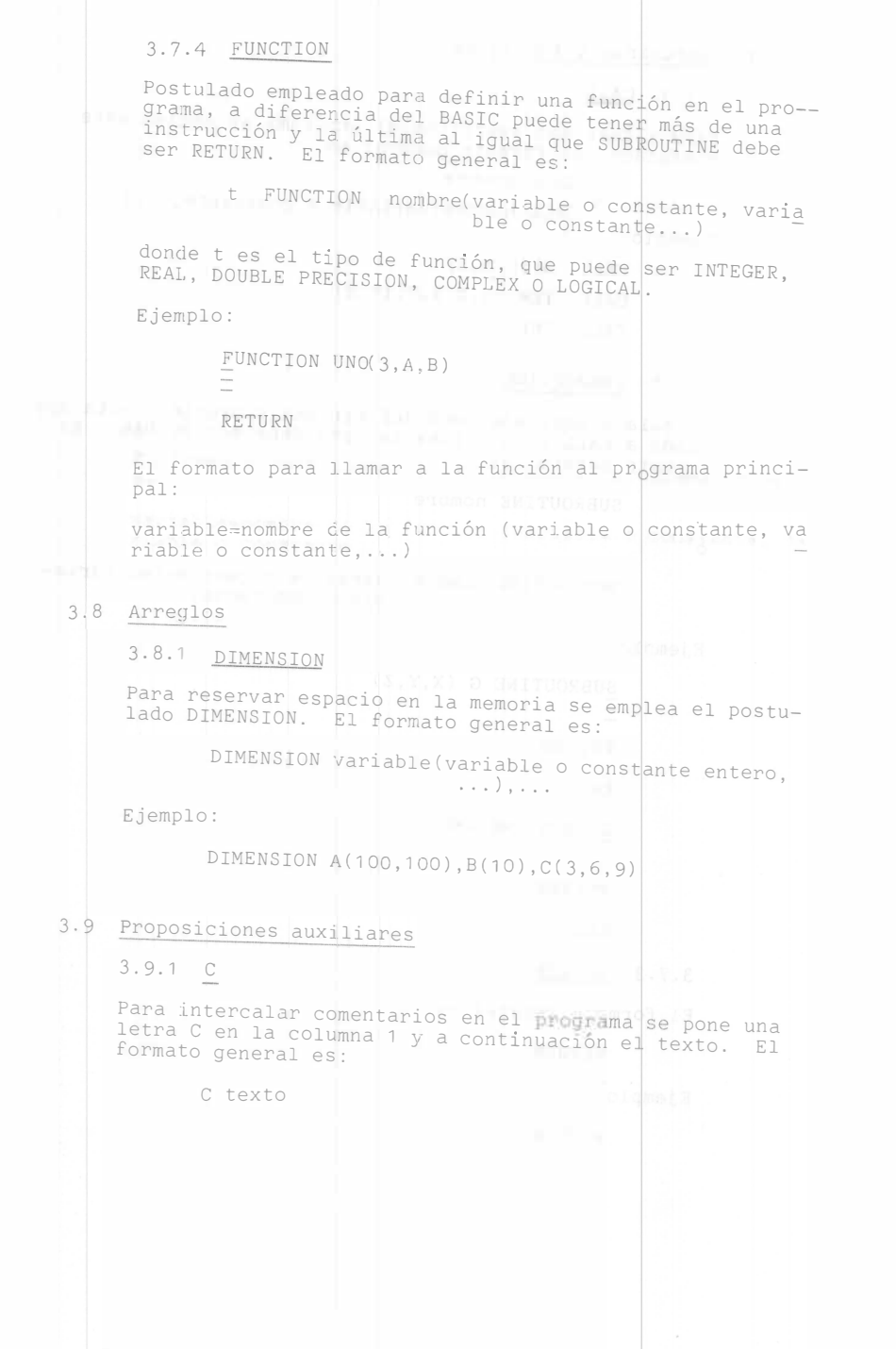

Ejemplo:

C ESTO ES UN EJEMPLO

3.9.2 DATA

Si se desea asignar valores dentro del programa se em- plea esta proposición, cuyo formato general es:

DATA variable/constante/, ...

DATA variable, ... /constante, ... /

Ejemplo:

DATA  $M1 / 3. / .J/5/$ 

DATA M1 ,J/3. ,5/

3.9.3 COMMON

El COMMON permite hacer áreas de memoria comunes à dos o más variables con el consiguiente ahorro de espacio en memoria. El formato general es:

÷

COMMON/nombre/variable, variable, ...

COMMON variable, variable, ...

El primero se conoce como COMMON rotulado.

Ejemplo:

COHHON A,B COMMON /BLOCK1/FI,AREA,RA

3.9.4 EQUIVALENCE

Cuando en un programa se quiere hacer que dos vari@bles, con nombre diferente, sean equivalentes se emplea Esta<br>proposición. Generalmente ésto sucede cuando el progr ma es la suma de otros programas y se quiere ahorr trabajo de cambiar todos los nombres. El formato ral es: ogra r ei ene-

EQUIVALENCE (variable, variable, ...)

Ejemplo:

EQUIVALENCE (AREA,A)

```
3.10 Fin de programa 
     3.10.1 END, STOP 
     El formato general es: 
            END
```

```
STOP 
Ejemplo: William March 1999
```
IF (A.EQ.B) STOP

```
\frac{1}{\sqrt{2}}END
```
graduate to the based of the second of a complete the

4. PROBLEMAS RESUELTOS

de En la este e capítulo se da solución a 10 problemas típicos<br>Ingeniería Topográfica y Geodésica, de la I de la Ingenieria Topográfica y Geodésica, de los cuales 4 son en Lenguaje BASIC, 4 en FORTRAN y 2 con calculad<u>o</u><br>ra de bolsillo.

te La organización organización de la solución se presenta en la siguie<u>n</u><br>forma estructurada:

 $- 27 -$ 

1. Objetivo

2. Descripción del problema

3. Algoritmo en diagrama de bloque

4. Datos de entrada

5. Resultados

ción Con el 1 fin de conservar la objetividad en la presenta--<br>y desarrollo del problema a resolver, loc listad de los programas del problema a resolver, los list dos se presentan en el anexo 1.

4.1 Problemas de Topografia

### 4. 1 . 1 Problema Inverso

de Objetivo: de un polígono a partir de pares de coordenadas conoci-<br>das.

Obtener la distancia y el rumbo de los lados<br>ono a partir de pares de coordenadas conoci-<br>: Este programa está escrito en lenguaje<br>de el punto de vista de topografía, frecuen-<br>requiere dar solución a un problema de este Descripción: Este programa está escrito en lenguaje<br>BASIC. Desde el punto de vista do tenesmerá lenguaje BASIC. Desde el punto de vista de topografía, frecuentemente se requiere dar solución a un problema de este<br>tipo, en cuyo caso se tiene la información siguiente:

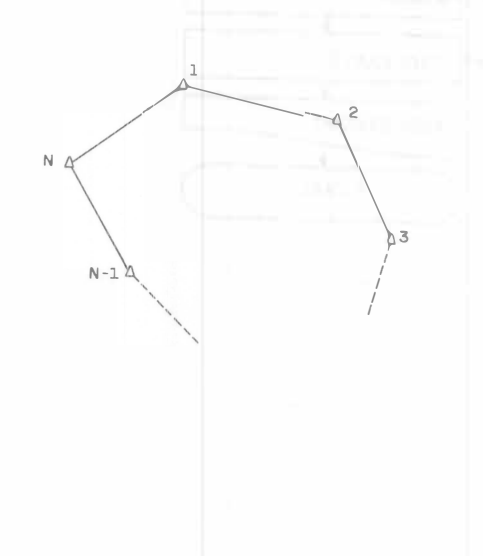

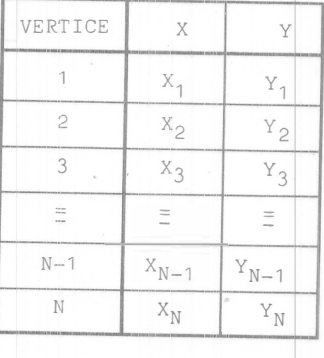

La solución trigonométrica es:

$$
y_{j+1} = \sqrt{(x_j - x_{j+1})^2 + (y_j - y_{j+1})^2}
$$
\n
$$
y_{j+1} = \sqrt{(x_j - x_{j+1})^2 + (y_j - y_{j+1})^2}
$$
\n
$$
y_{j+1} = \sqrt{(x_j - x_{j+1})^2 + (y_j - y_{j+1})^2}
$$
\n
$$
y_{j+1} = \sqrt{(x_j - x_{j+1})^2 + (y_j - y_{j+1})^2}
$$
\n
$$
y_{j+1} = \sqrt{(x_j - x_{j+1})^2 + (y_j - y_{j+1})^2}
$$
\n
$$
y_{j+1} = \sqrt{(x_j - x_{j+1})^2 + (y_j - y_{j+1})^2}
$$
\n
$$
y_{j+1} = \sqrt{(x_j - x_{j+1})^2 + (y_j - y_{j+1})^2}
$$
\n
$$
y_{j+1} = \sqrt{(x_j - x_{j+1})^2 + (y_j - y_{j+1})^2}
$$
\n
$$
y_{j+1} = \sqrt{(x_j - x_{j+1})^2 + (y_j - y_{j+1})^2}
$$
\n
$$
y_{j+1} = \sqrt{(x_j - x_{j+1})^2 + (y_j - y_{j+1})^2}
$$
\n
$$
y_{j+1} = \sqrt{(x_j - x_{j+1})^2 + (y_j - y_{j+1})^2}
$$

topografía, dada la defini—

D = 
$$
\sqrt{(x_j - x_{j+1})^2 + (y_j - y_{j+1})^2}
$$
  
R = tan<sup>-1</sup>  $\frac{x_j - x_{j+1}}{y_{j-1} + y_{j+1}}$  O(A)

Con la localización del cuadrante respectivo para e<sup>l</sup> rumbo.

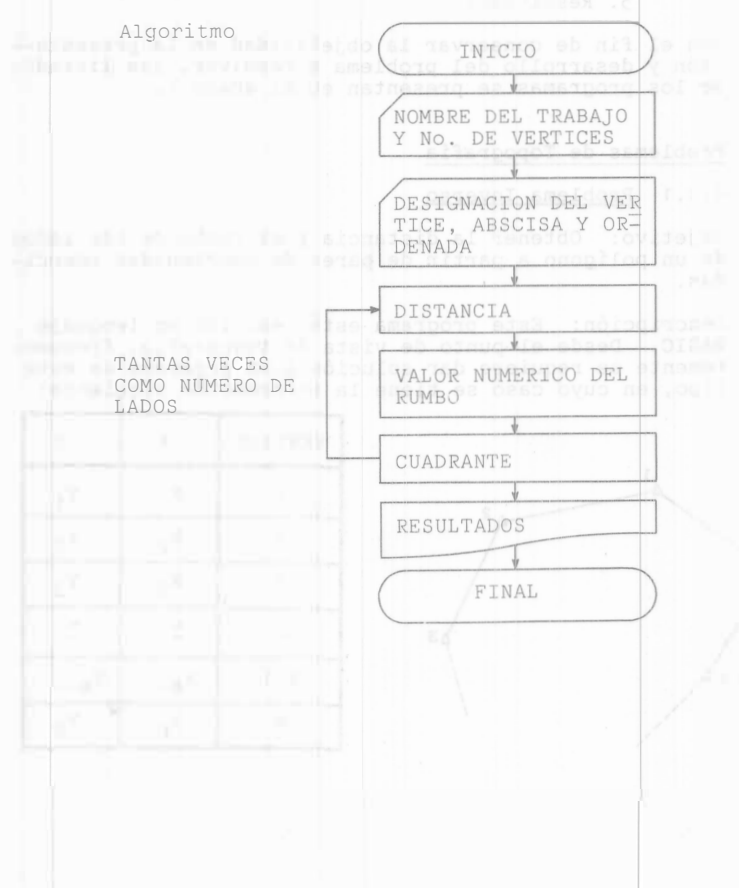

Datos de ertrada: - Tarjeta de comentarios (una por proceso) - Nombre del trabajo, número de vértices

> - Tarjetas de coordenadas (Tantas como vértices de la poligonal), introduciendo

nombre del vértice, abscisa y ordenada separados por comas.

î.

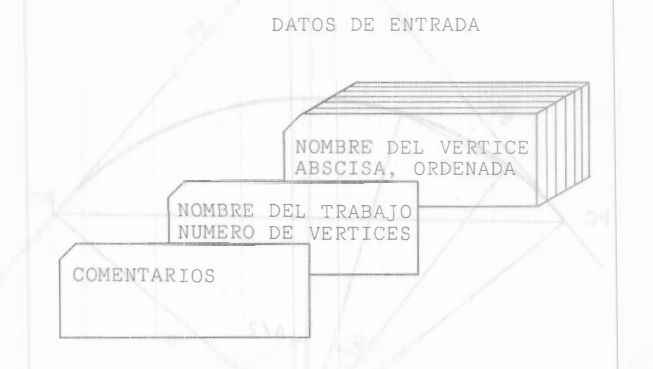

Resultados: Los resultados arrojados por el proceso son:

- Denominación del vértice
- Abscisa
- Ordenada
- Par de vértices que forman el lado
- Distancia
- Rumb o
	-

En el listado 4.1.1 se tiene un ejemplo del proceso.

4.1 .2 Curva Circular Simple

Objetivo: Calcular los elementos necesarios para el trazo en campo de una curva circular simple.

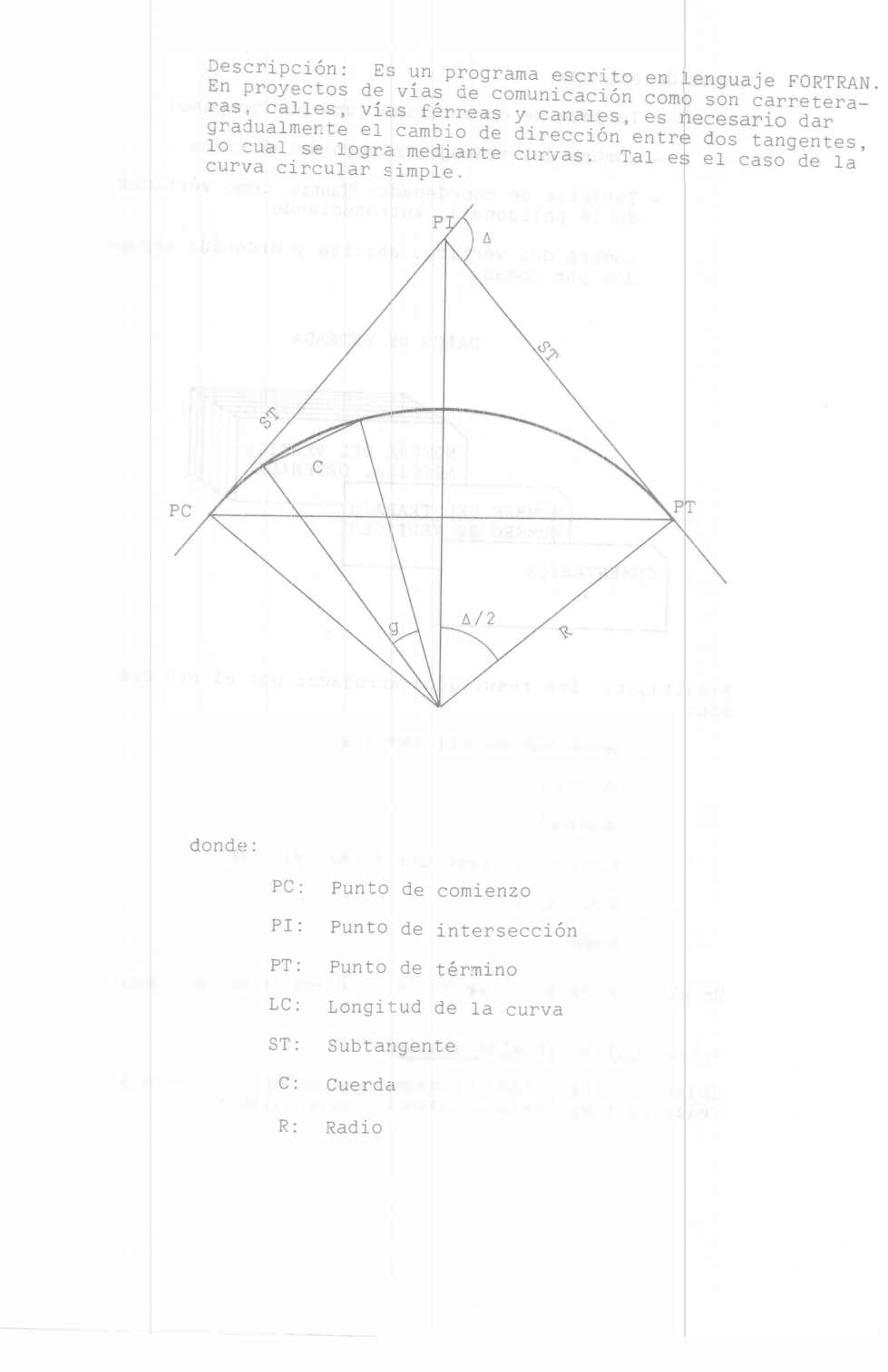

 $\Delta$ : Deflexión total g: Grado de curvatura

- 31 -

o: Deflexión de trazo

Partiendo de los datos de proyecto, normalmente el cade<br>namiento del PI, la deflexión total, la longitud de las cuerdas y el grado de curvatura, se determinan los demás elementos mediante las relaciones siguientes:

$$
R = \frac{C}{2 \text{ sen } g/2}
$$
  
ST = R tan  $\frac{\Delta}{2}$   
PC =  $\mathbb{P}I$  - ST  
LC =  $\frac{\Delta}{g}$  C  
PT = PC+LC

Como generalmente las cuerdas de entrada y salida no<br>coinciden con cadenamientos cerrados, es necesario determinar las subcuerdas y sus deflexiones correspon-- dientes, ésto es:

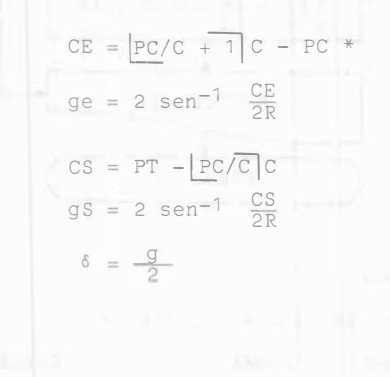

\* L RNTERO
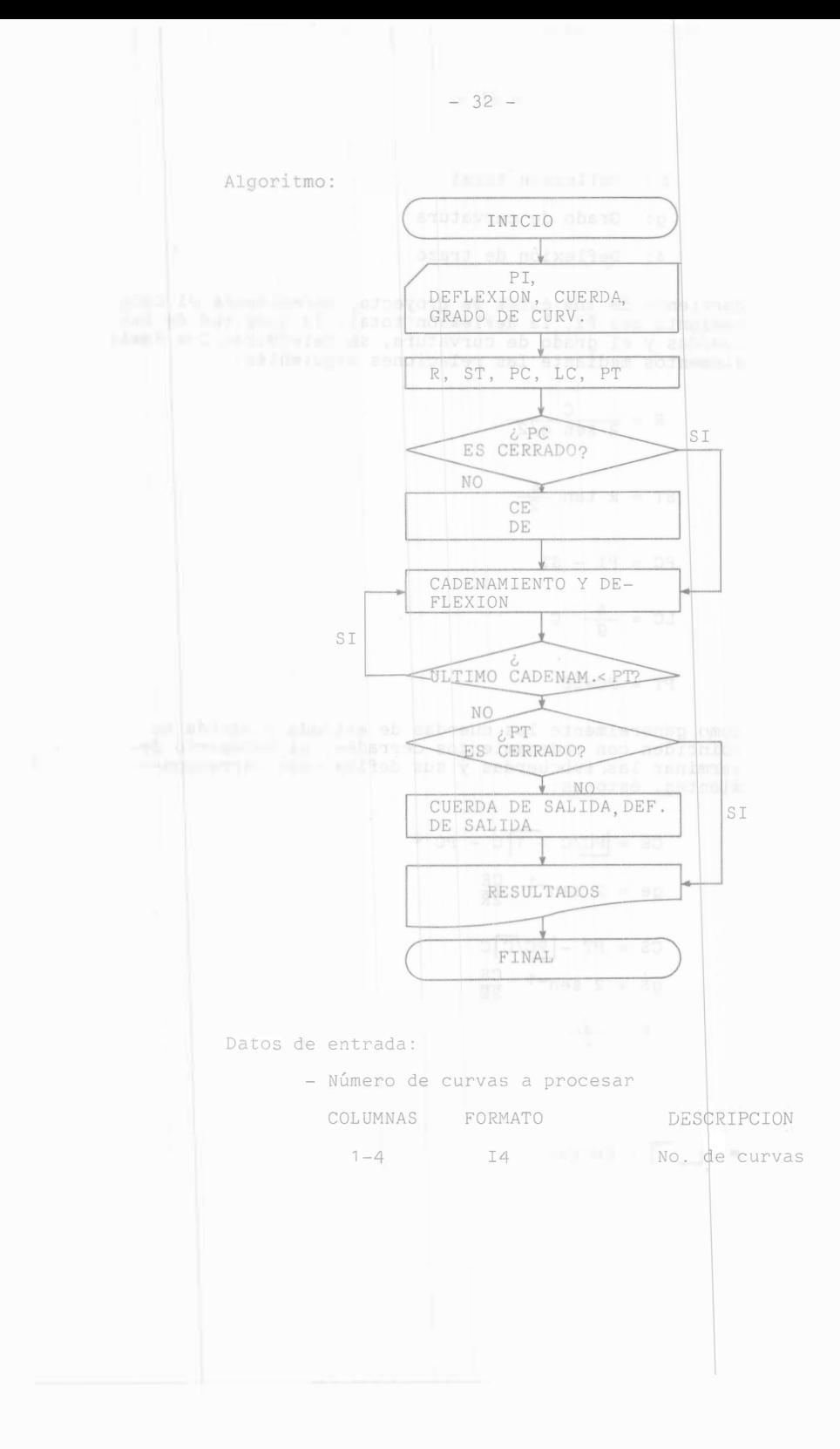

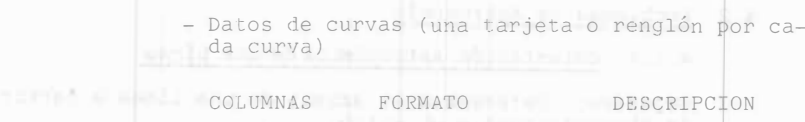

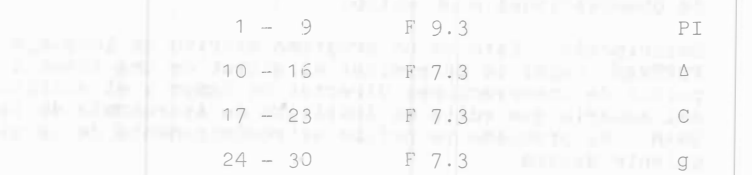

DATOS DE ENTRADA

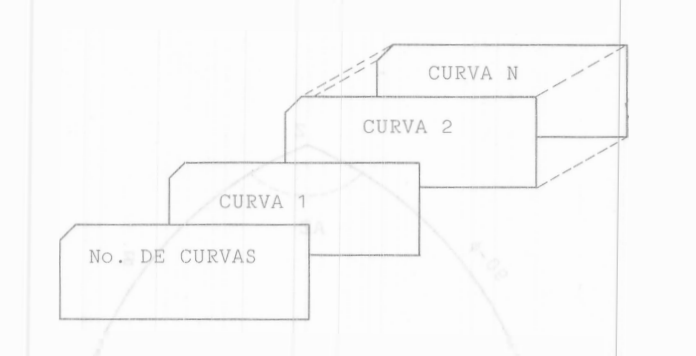

 $\overline{1}$ 

Resultados: Los resultados, tal como se ve en el lista do 4. 1 . 2 son:

- cadenamiento
- deflexión
- radio
- subtangente
- punto de intersección
- cuerda de entrada
- cuerda de salida
- ·- grado
- deflexión total

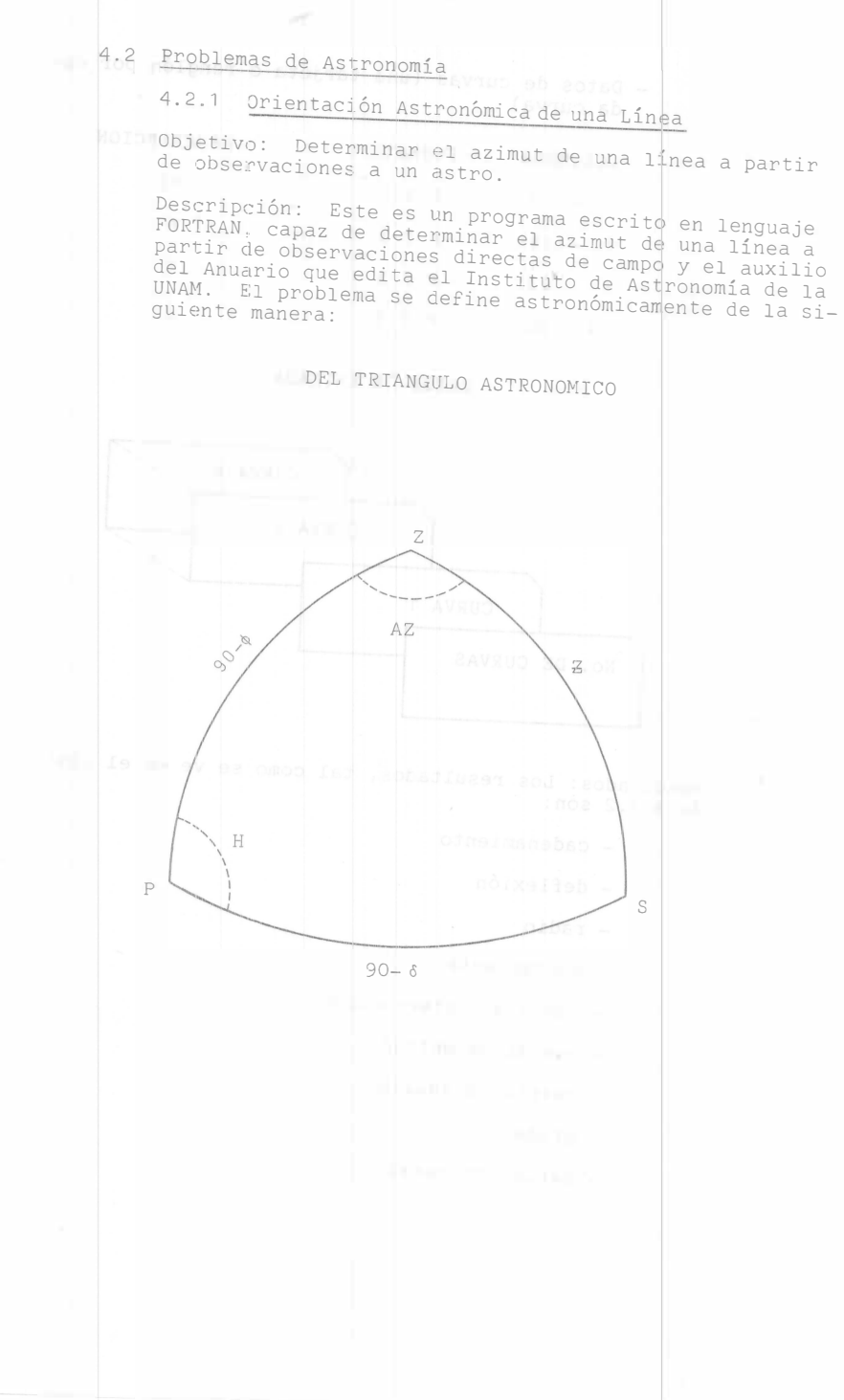

 $- 35$ donde: P: Polo celeste Z: Cenit S: Astro observado H: Angulo horario Az: Azimut del astro (a determinar) <sup>6</sup>Latitud del lugar (conocido) observación  $\delta$ : Declinación del astro en el momento de la z: Distancia cenital medida A partir de esta información, el azimut del astro se<br>puede determinar con la siguiente fórmula:  $\cos Az = \frac{\text{sen } \delta - \text{sen } \phi}{\text{cos } \phi \text{ sen } z}$ en donde: o : en a carta geografica.<br>
z: Se mide directamente con el tránsito, toman-<br>
do además lecturas de presión unito, toman- $R = 60$ !' 6 tan zo  $Z = Z + RTB - P$  $T = \frac{1}{1 + 0.004 \text{ t}}$  Donde.  $B = \frac{Pr}{760}$ P = 8"8 sen z<sub>o</sub> Se obtiene interpolando los datos del anua-<br>rio según la fecha y la hora de observación. Se determina por otro medio, por ejempl<mark>o de</mark><br>una carta geográfica. una carta geográfica. uo ademas lecturas de presión y temperatura para corregir este elemento por refracción y<br>paralaje con las siguientes fórmulas: R: corrección por refracción T: factor termométrico B: factor barométrico P: correción por paralaje

ú

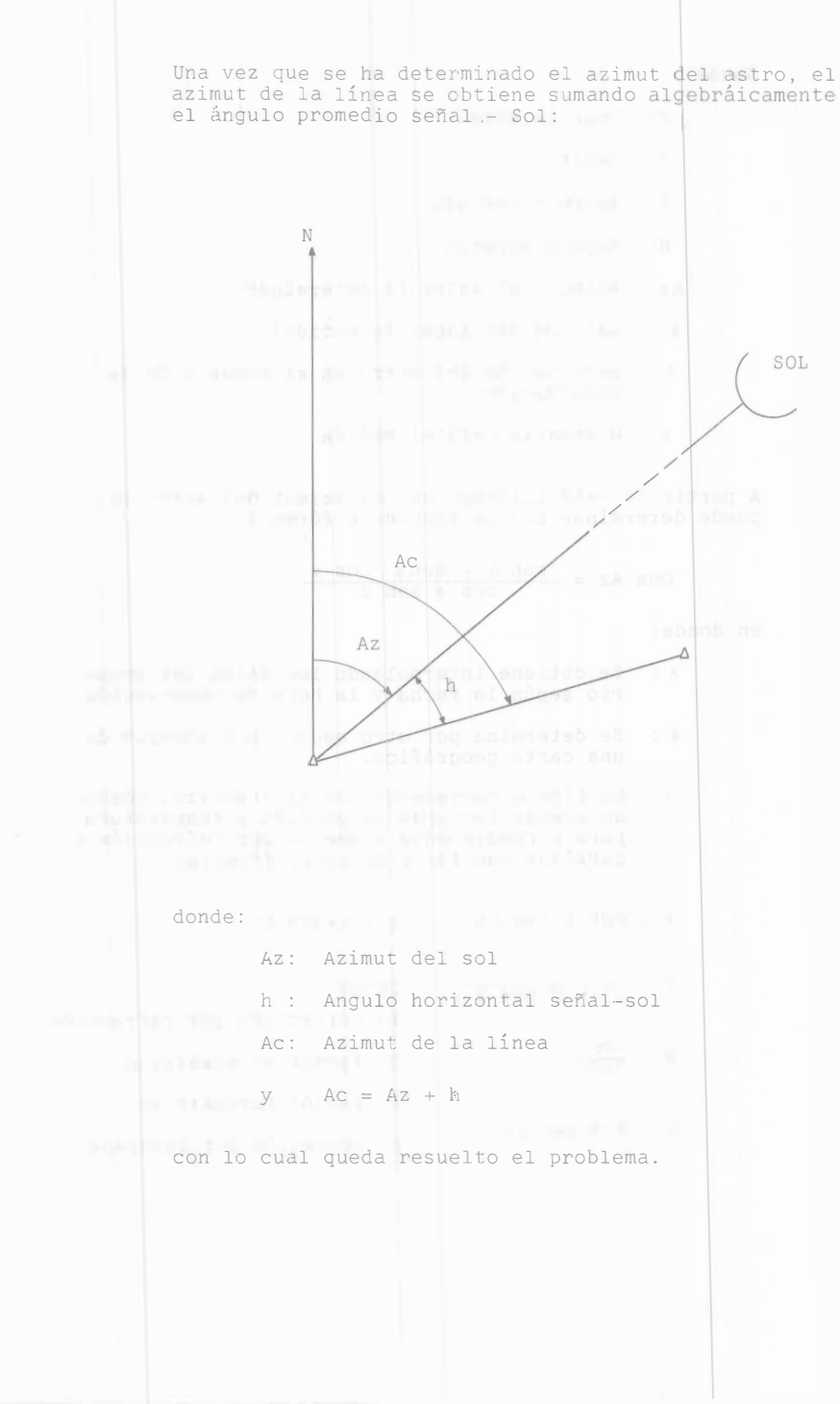

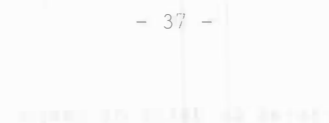

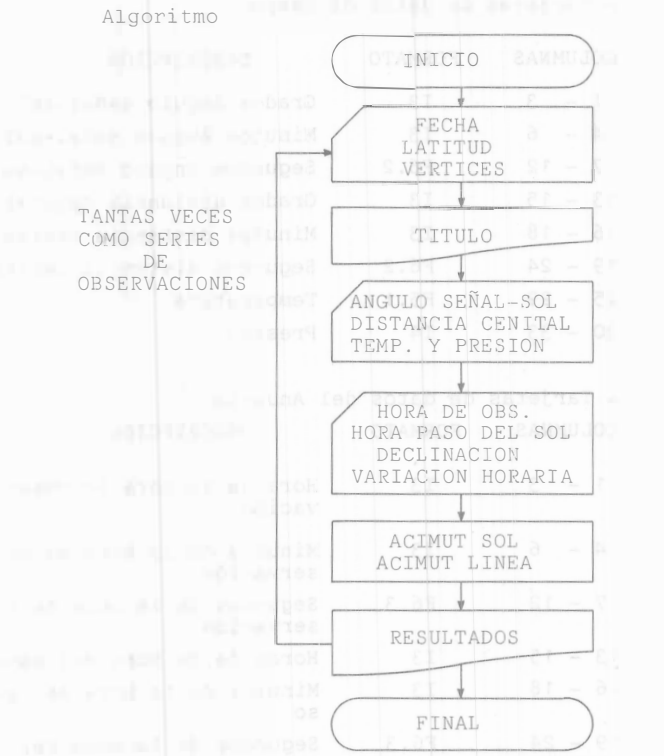

 $\bar{z}$ 

 $\cdot$ 

×ì

Datos de entrada:

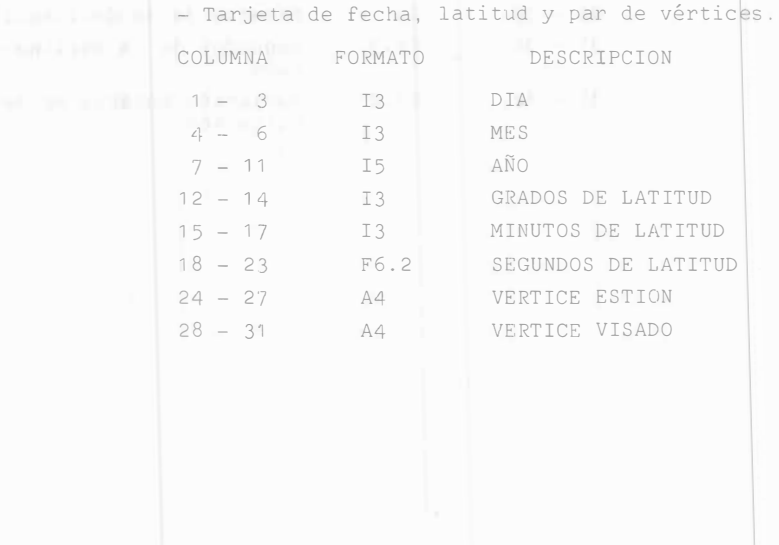

- Tarjetas de datos de campo

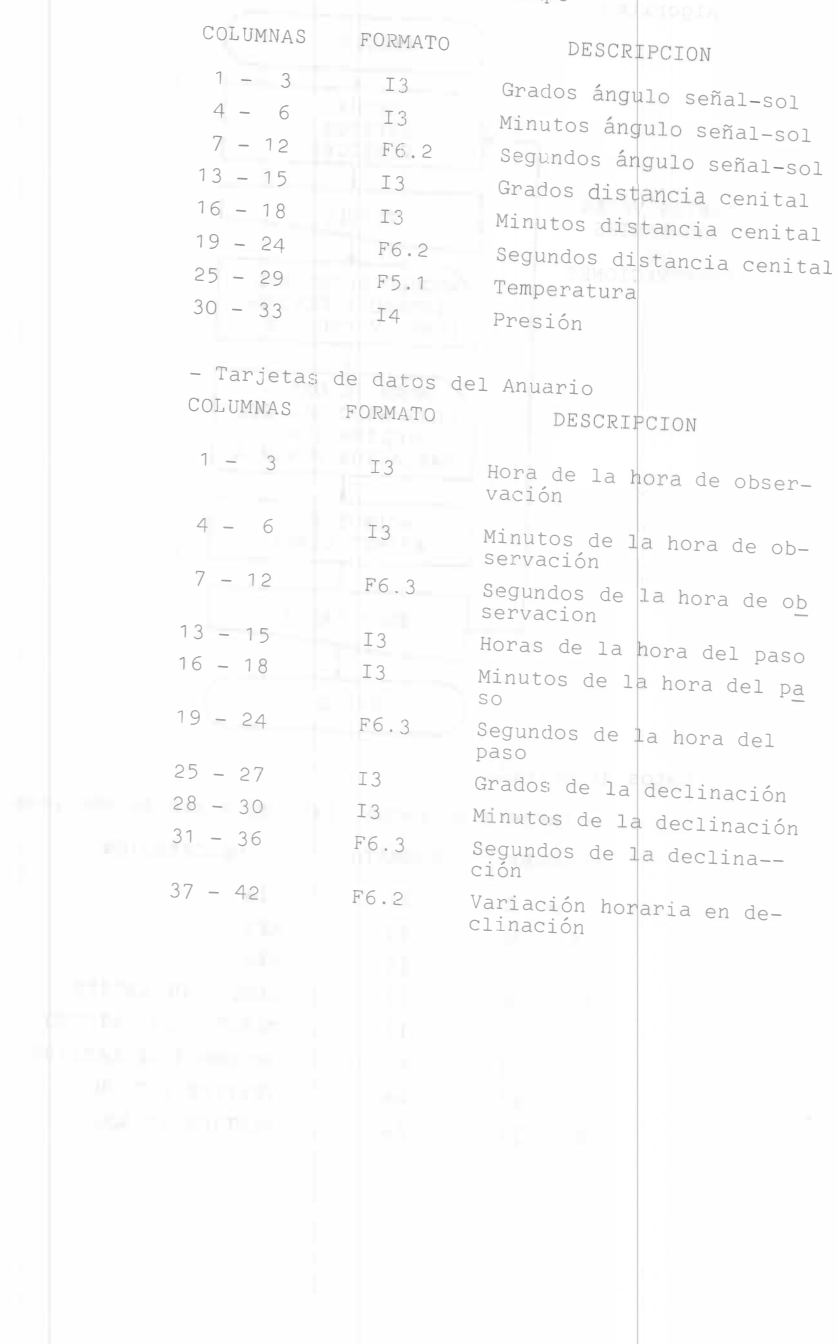

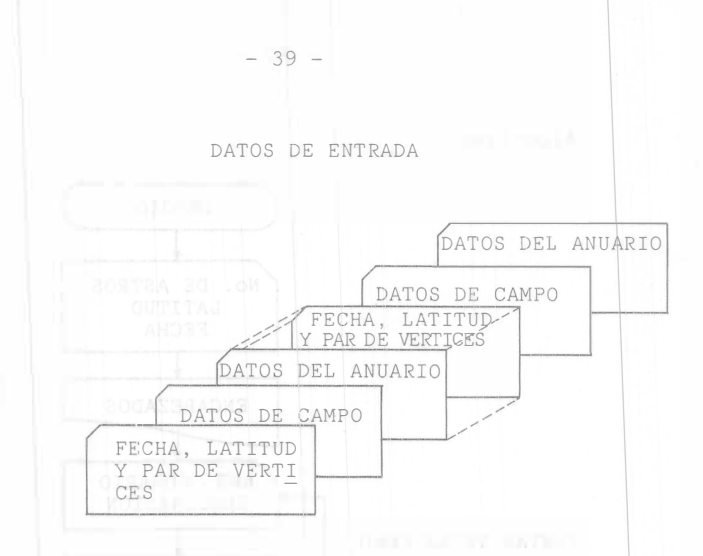

Resultados: En el listado 4.2.1, se tiene un ejemplo de resultados, de la siguiente manera:

- Encabezados

- Fecha, latitud, descripción de la línea y su<br>acimut correspondiente.

4.2.2 Transformación de Coordenadas Celestes

Objetivo: Conociendo el ángulo horario y la decl¶nación de un astro, así como la latitud del punto de Observa<br>ción, determinar el azimut y la altura.

Descripción: Es este un programa escrito en lenguaje<br>BASIC. En observaciones astronómicas hechas para deter minar posición geográfica, con frecuencia se requiere efectuar transformaciones entre sistemas de coordenadas para adecuar la informacion a nivel operacional. A con<br>tinuación se resuelve el caso de transformar del Siste—<br>ma Ecuatorial de Angulo Horario al Sistema Horizontal. Esto es, del triangulo astronomico se conocen dos lados<br>(0, 6) y un ángulo (H), con lo cual se puede establecer:

> $\cos z = \sin \phi \text{ sen } \delta + \cos \phi \text{ cos } \delta \text{ cos } H$  $sen Az = - \frac{cos 6 sen H}{sen Z}$

Siendo éstas las fórmulas que permiten efectuar la trans formación.

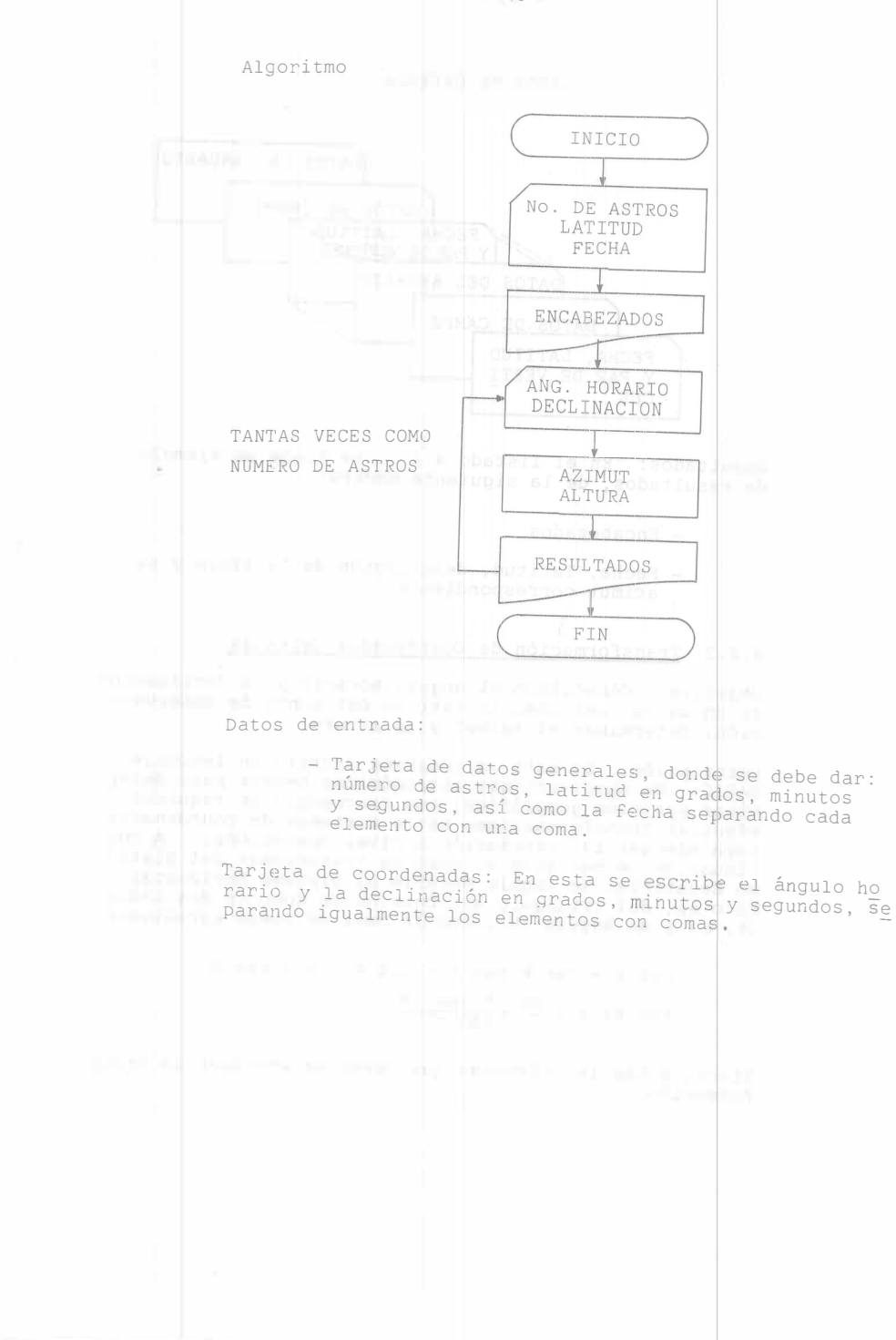

 $-40 -$ 

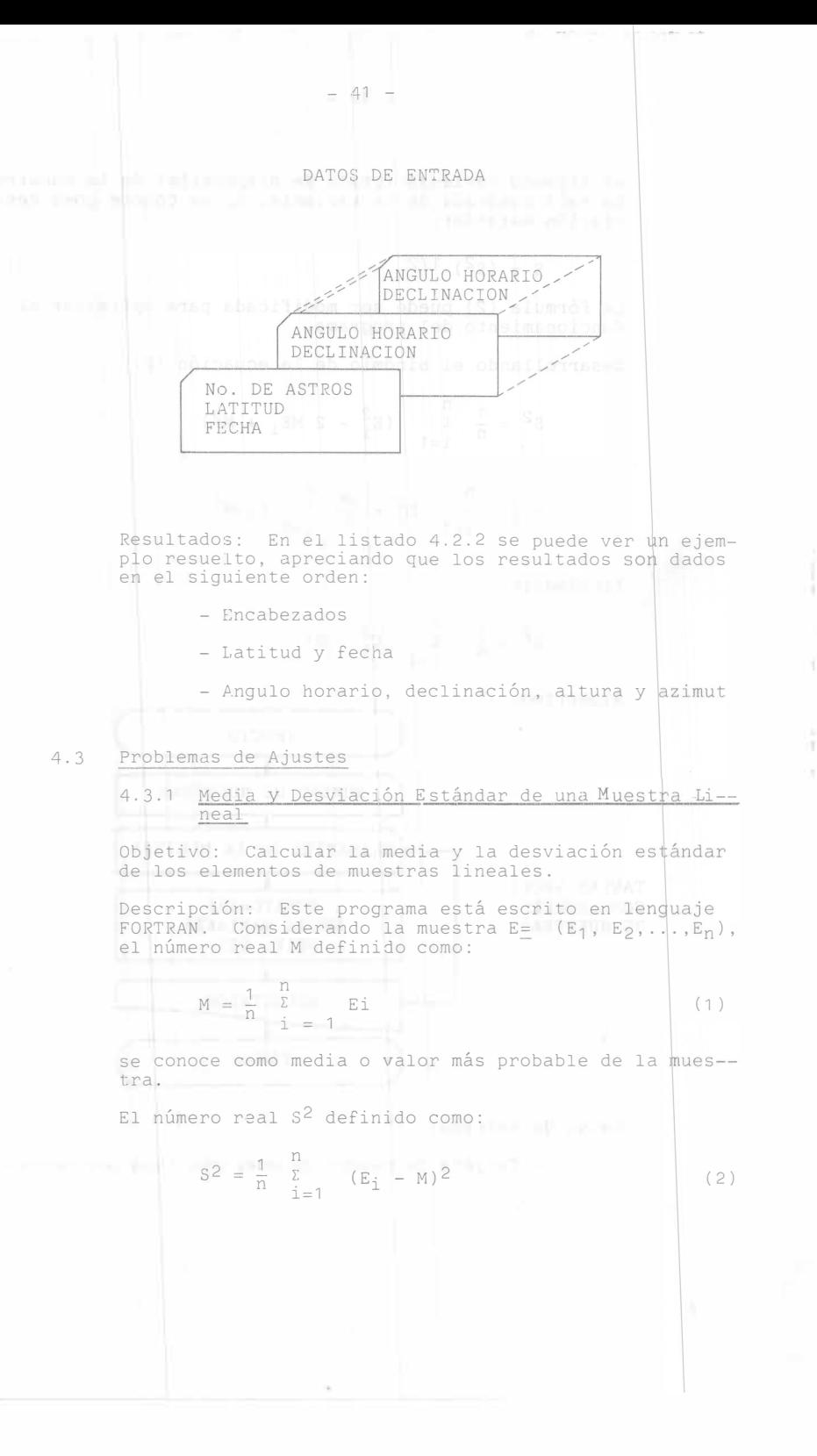

es llamado varianza (grado de dispersión) de la muestra.<br>La raíz cuadrada de la varianza, S, se conoce como desviación estándar:

 $S = (s^2)^{-1/2}$ ( 3)

La formula (2) puede ser modificada para optimizar el<br>funcionamiento del programa. funcionamiento del programa.

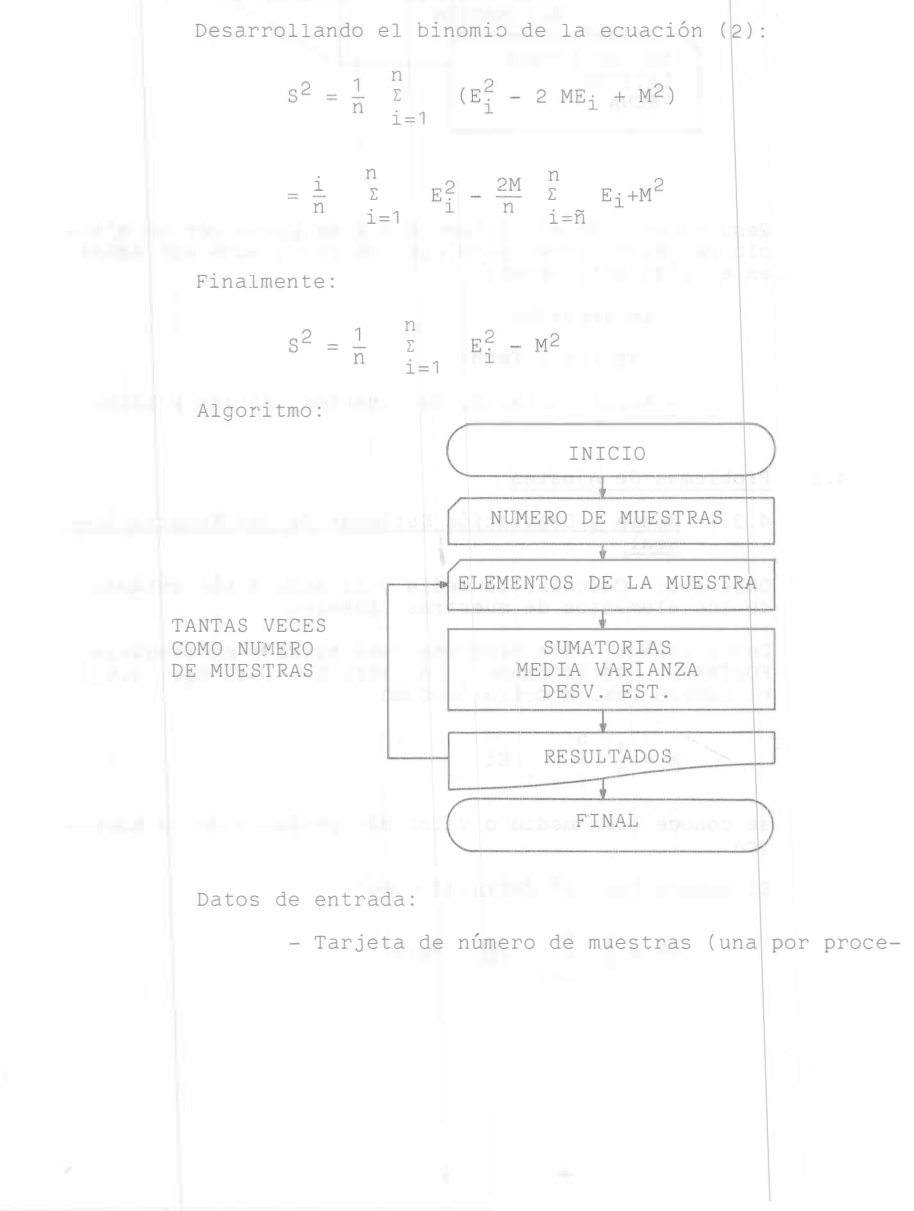

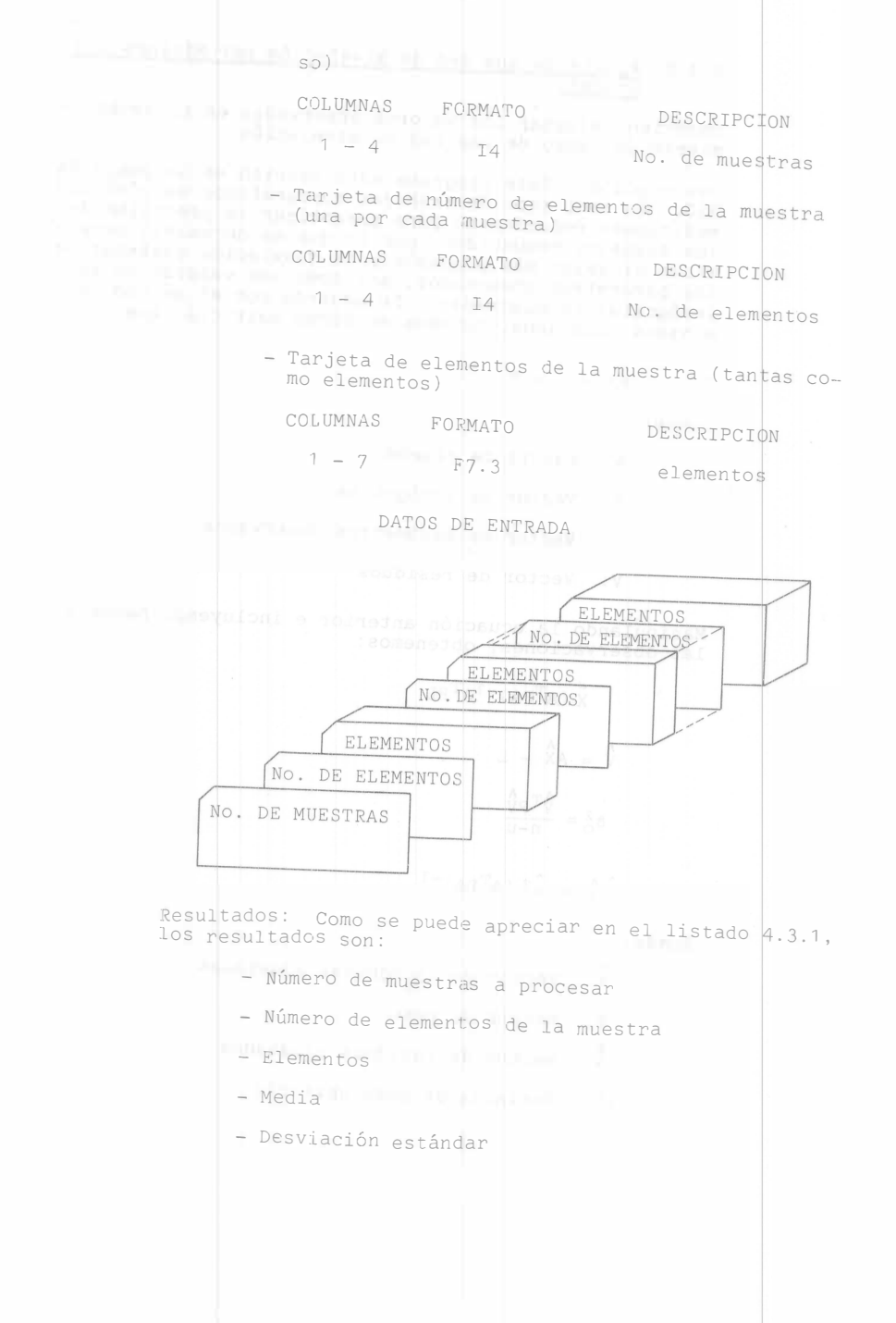

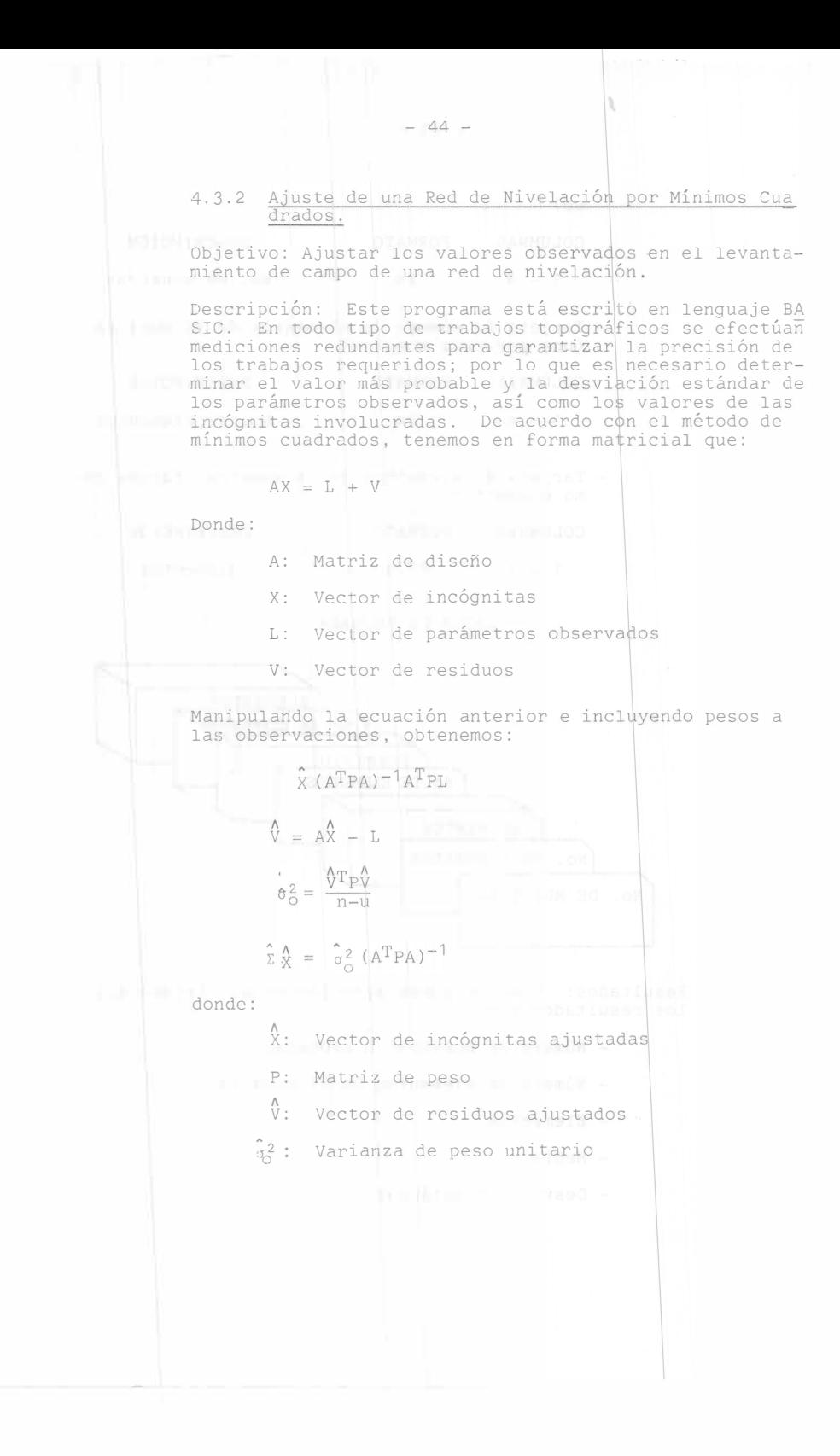

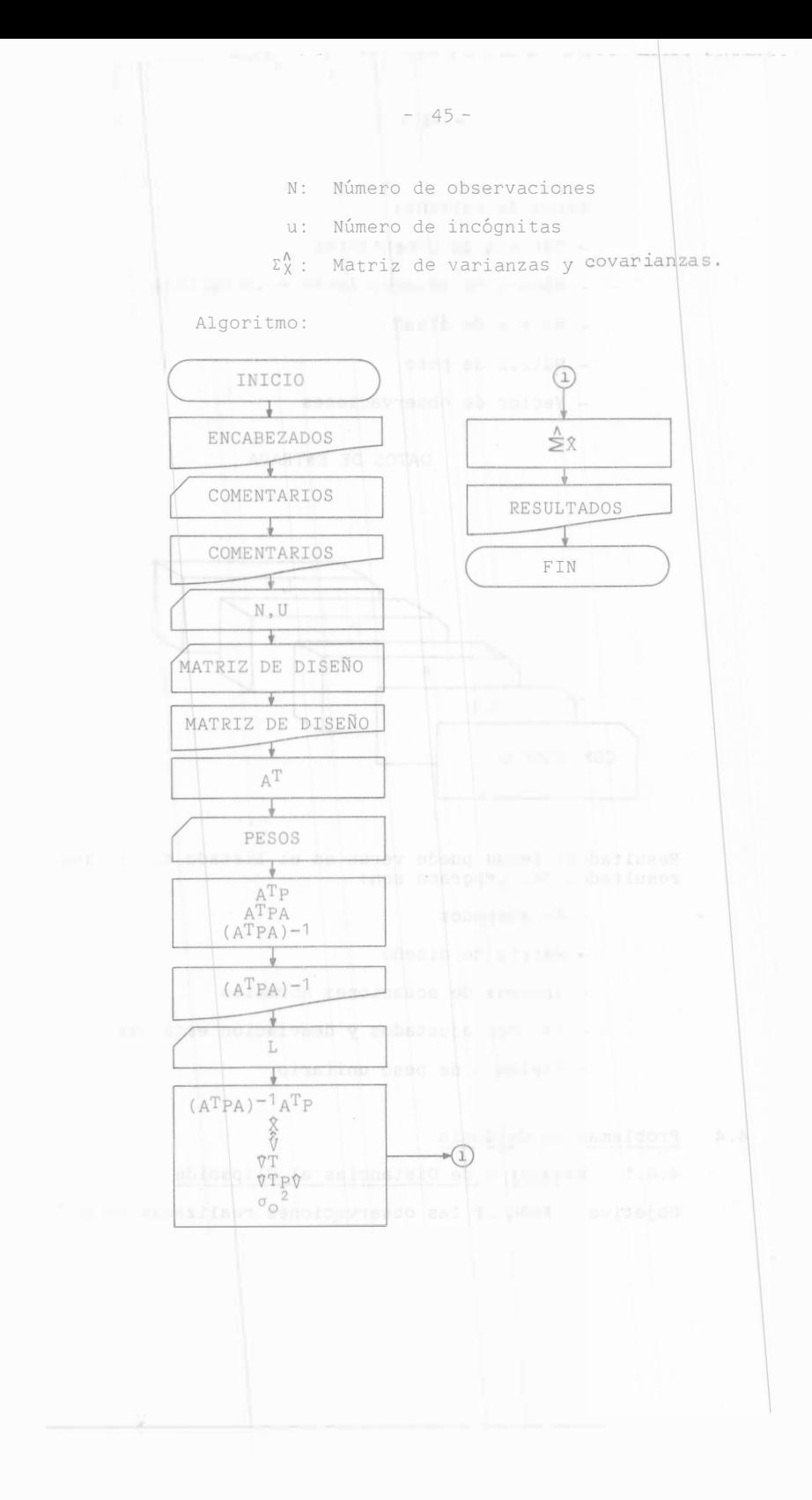

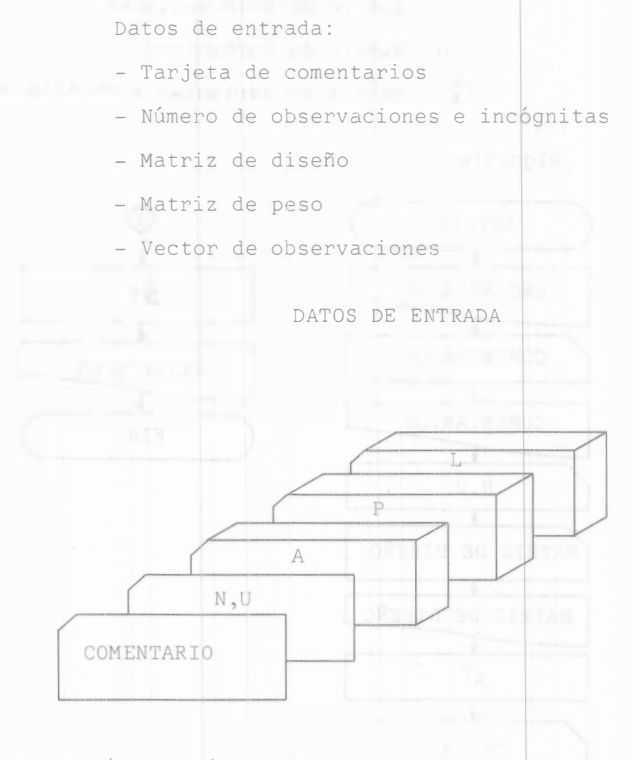

Resultados: Según puede verse en el listado 4.3.2, los resultados del programa son:

- Encabezados
- Matriz de diseño
- Inversa de ecuaciones normale
- Valores ajustados y desviación estándar
- Varianza de peso unitario
- 4-4 Problemas de Geodesia
	- 4.4.1 Reducción de Distancias al Elipsoide

Objetivo: Reducir las observaciones realizadas en el

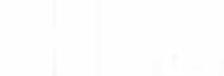

 $- 47 -$ 

terreno al elipsoide de referencia adoptado.

Descripción: Este programa está escrito en l<del>enguaje</del><br>BASIC. Dado que la medición de distancias BASIC. Dado que la medición de distancias en languaje<br>ficie terrestre se efectúa de distancias en la super<br>es necesario tenerlos en un mismo marco altitudes, y es necesario tenerlos en un mismo marco de la super<br>estas se reducen al elipsoide para marco de referencia,<br>los de las posicial elipsoide para realizar eferencia, estas se reducen al elipsoide para realizar los de referencia,<br>los de las posiciones geodésicas.<br>codésicas.

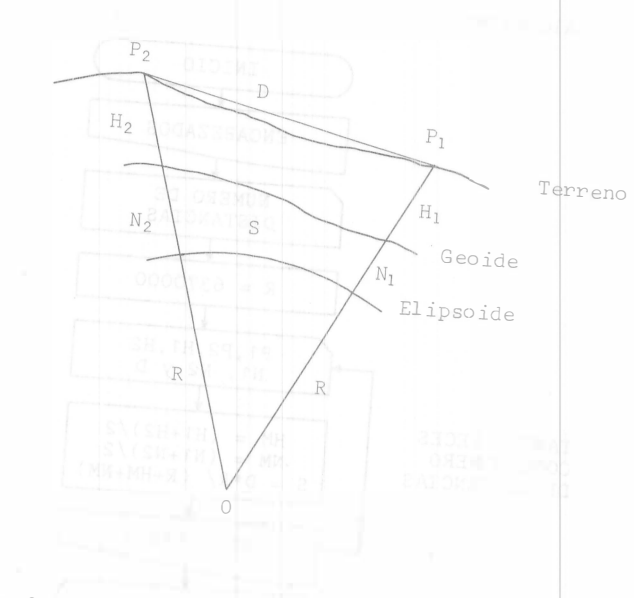

En la figura anteriores tenemos que P<sub>1</sub>, P<sub>2</sub> punta<br>N1, N<sub>2</sub> alturas ortométricas de la R1, A<sub>2</sub> alturas ortométricas de la<br>R1, N<sub>2</sub> alturas geoidales correspondientes a P<sub>1</sub> N<br>R1 radio medio terrestre; D,S distancias en S S0-- 1 Y P2; P2; rreno

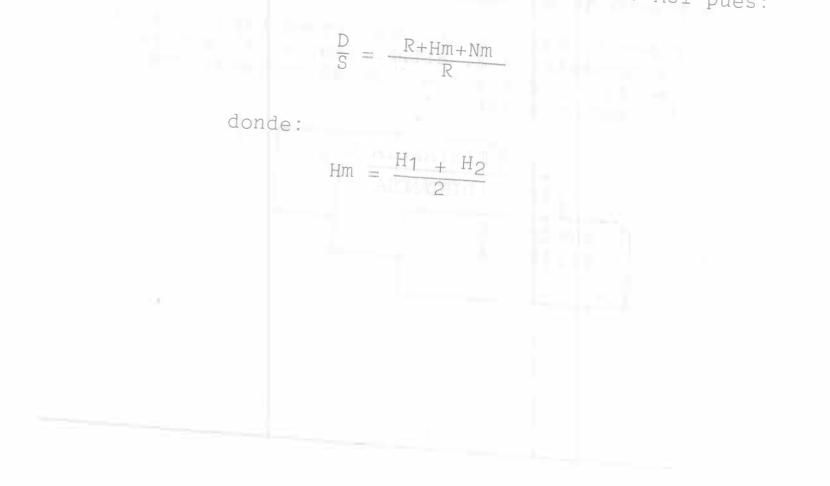

 $\mathbf{q}$ 

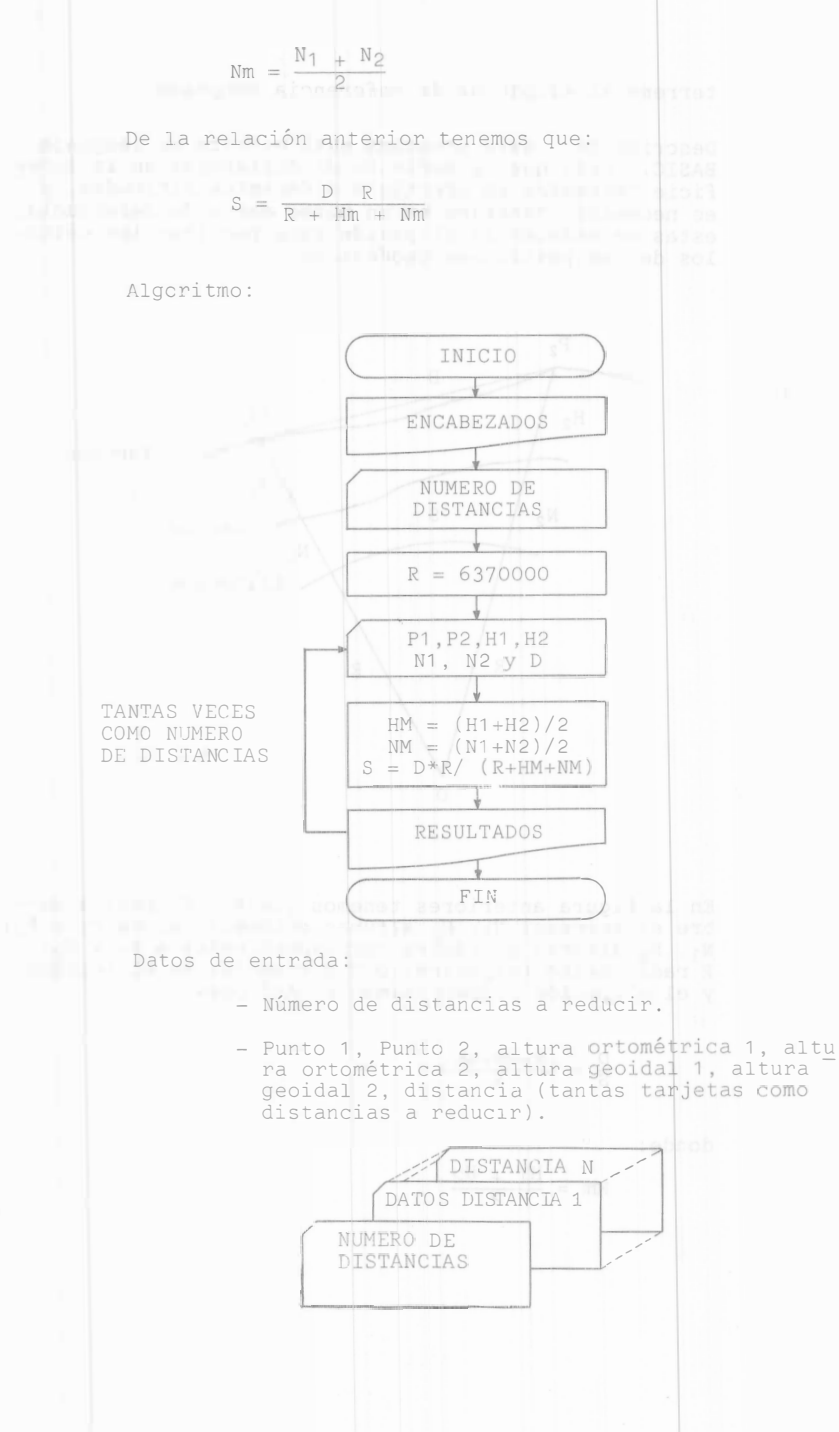

Resultados: Según puede verse en el listado 4.4.1,<br>los resultados son:

 $\label{eq:Ricci} \mathcal{A}(\mathcal{A}) = \mathcal{A}(\mathcal{A}) = \mathcal{A}(\mathcal{A})$ 

- Encabezados

# - Valores reducidos<br>4.4.2 Longitud de un Arco de Meridiano

de meridiano desde el ecuador, hasta un punto de un arco<br>tud conocida.

4.4.2 Longitud de un Arco de Meridiano<br>Objetivo: Calcular la longitud en metros de un arco<br>tud conocida.<br>Descripción: Este programa está escrito en lenguaje<br>ORTRAN. En trabajos geodésicos, frecuentemente estremento de lati Descripción: Este programa está escrito en lenguaje<br>FORTRAN. En trabajos geodésicos, frequent lenguaje<br>querido determinais geodésicos, frequent FORTRAN. En trabajos geodésicos, frecuentem lenguaje<br>querido determinar la distancia entre el ecuente es re<br>punto de latitud Conocida, sobre todo que cuador y un<br>ja con proveccional, sobre todo que cuador y un punto de latitud conocida, sobre todo cuando fe traba-<br>ja con proyecciones cartográficas. Este problema se<br>define así:<br>external emanticas. Este problema se

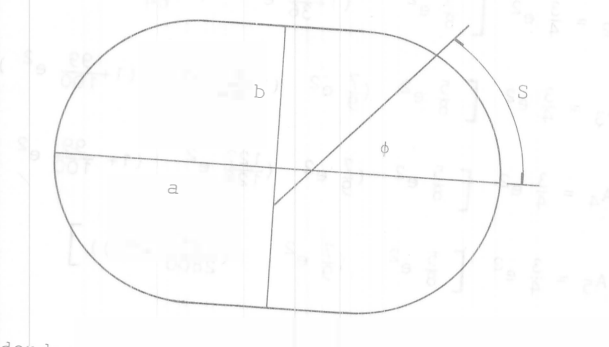

donde:

- �: Latitud
- a: Semieje mayor del elipsoide
- b: Semieje menor del elipsoide
- s: Arco de meridiano

La solución a este problema se da través de la inte--<br>gral elíptica:

$$
s = a (1-e2) \int_0^{\phi} (1-e2 sin2θ)-3/2 dφ
$$
  
donde e<sup>2</sup> =  $\frac{a2 - b2}{a2}$  se le conoce como excentricidad

Resolviendo la integral en series se tiene que:  $s = a (1-e^2)$   $\left[ A \phi - \text{sen} \phi \cos \phi (A_1 + A_2) \text{sen}^2 \phi + A_3 \text{sen}^4 \phi \right]$ +  $A_4$  sen<sup>6</sup>  $\phi$  +  $A_5$  sen<sup>8</sup> $\phi$ ] Siendo: A<sub>0</sub> = 1 +  $\frac{3}{4}$  e<sup>2</sup>  $\left[1+\frac{15}{16}$  e<sup>2</sup>  $\left[1+\frac{35}{36}$  e<sup>2</sup>  $\left[1+\frac{63}{64}$  e<sup>2</sup>  $(1+\frac{99}{100}$  e<sup>2</sup>)  $A_1 = \frac{3}{4} e^2$   $\left[ 1 + \frac{15}{16} e^2 (1 + \frac{35}{36} e^2 (1 + \frac{63}{64} - e^2 (1 + \frac{99}{100} e^2))) \right]$  $A_2 = \frac{3}{4} e^2 \begin{bmatrix} \frac{5}{8} e^2 \\ 1 + \frac{35}{36} e^2 \end{bmatrix}$  (1+ $\frac{35}{64} e^2$  (1+ $\frac{63}{64} e^2$  (1+ $\frac{99}{100} e^2$ )))  $A_3 = \frac{3}{4} e^2 \left[ \frac{5}{8} e^2 \left( \frac{7}{9} e^2 \left( 1 + \frac{63}{64} e^2 \right) \left( 1 + \frac{99}{100} e^2 \right) \right) \right]$  $A_4 = \frac{3}{4} e^2 \left[ \frac{5}{8} e^2 \left( \frac{7}{9} e^2 \left( \frac{127}{128} e^2 \left( 1 + \frac{99}{100} e^2 \right) \right) \right) \right]$  $A_5 = \frac{3}{4} e^2 \begin{bmatrix} \frac{5}{8} e^2 & (\frac{7}{9} e^2 & (\frac{1917}{2800} e^4)) \end{bmatrix}$ 

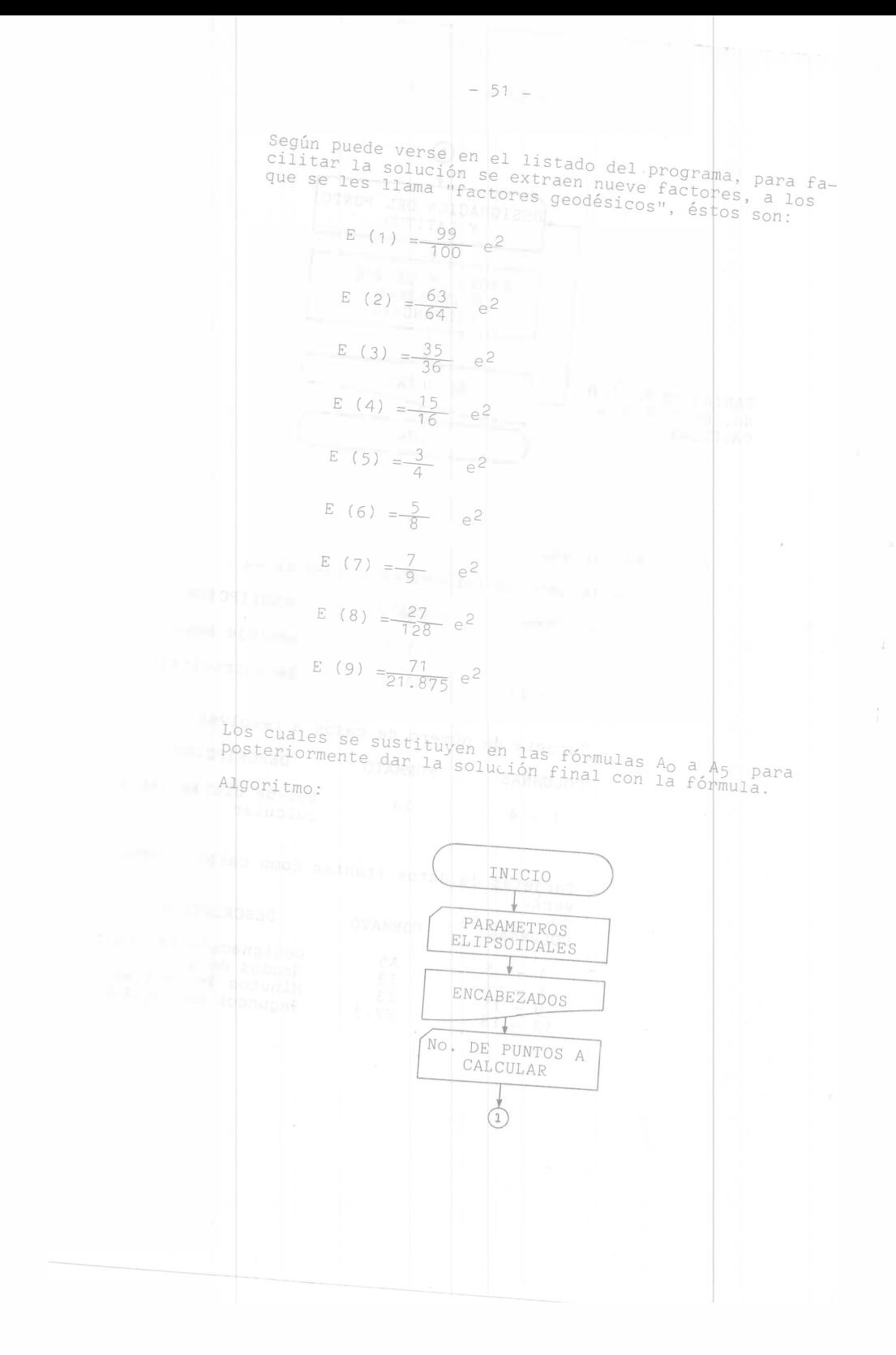

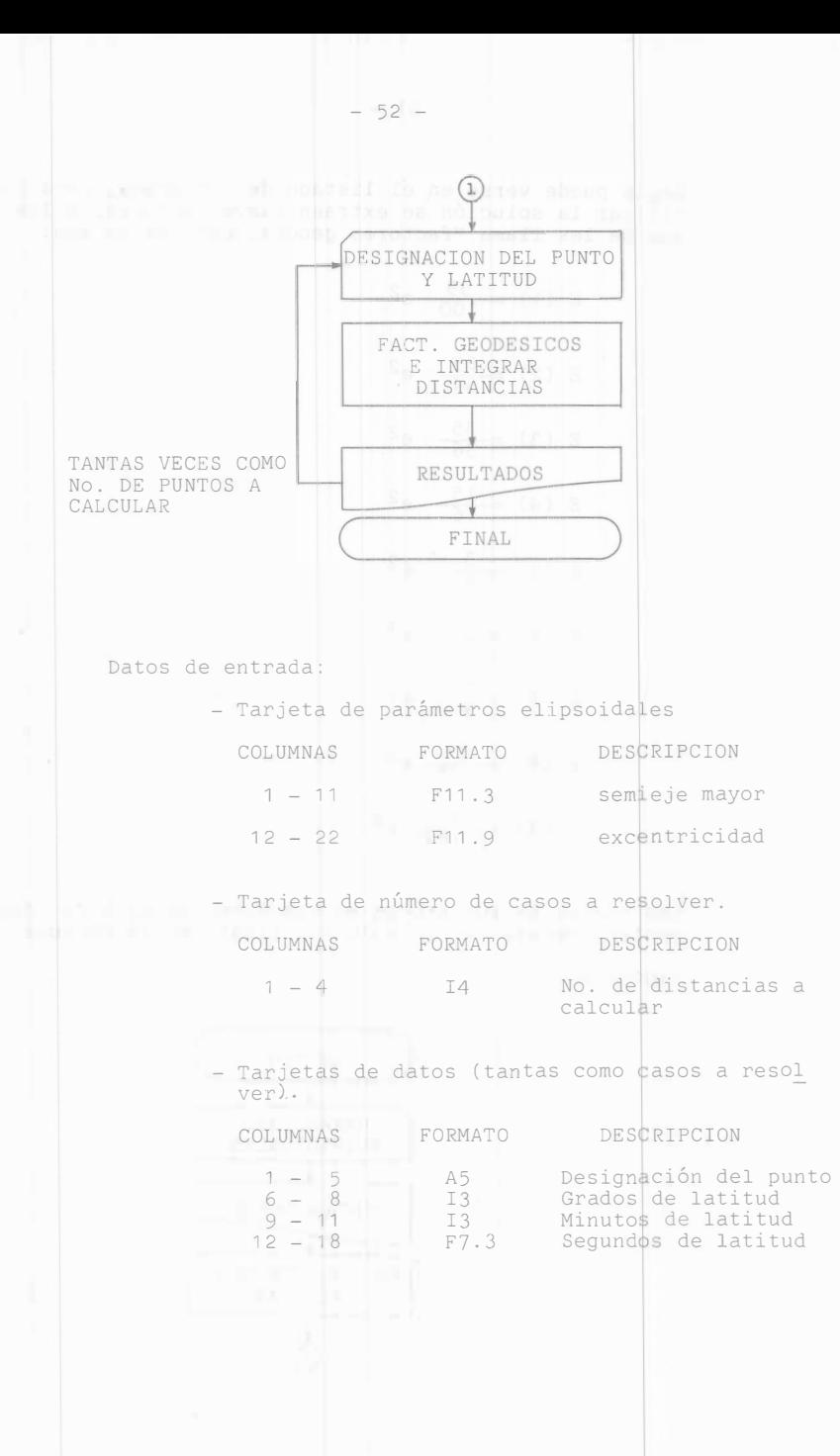

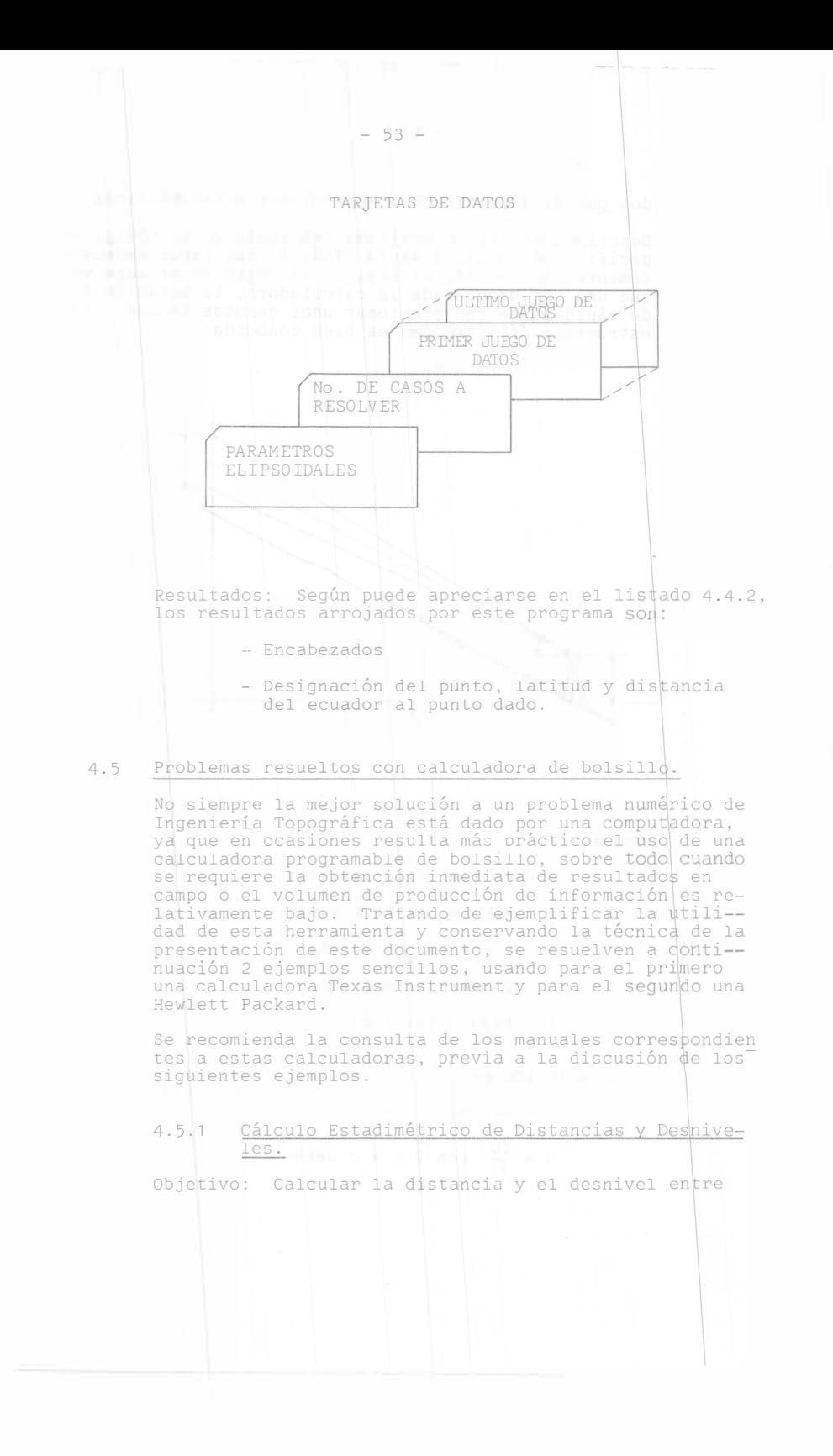

dos puntos a partir de observaciones estadimétricas.

Descripción: Es un programa realizado en el código es<br>pecífico de la calculadora TI58/59, que suple excelen-<br>temente las tablas, el ábaco o la regla de estadia ya<br>que una vez programada la calculadora, la solución se<br>da rá

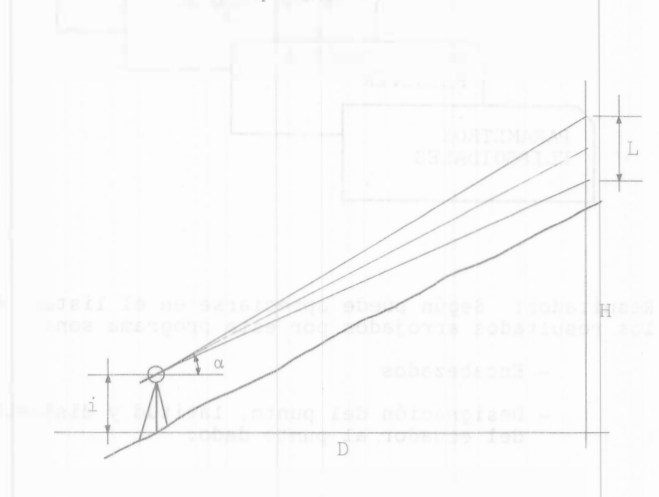

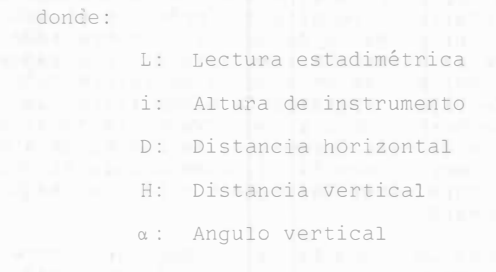

y la solución es:

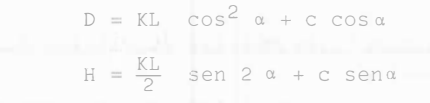

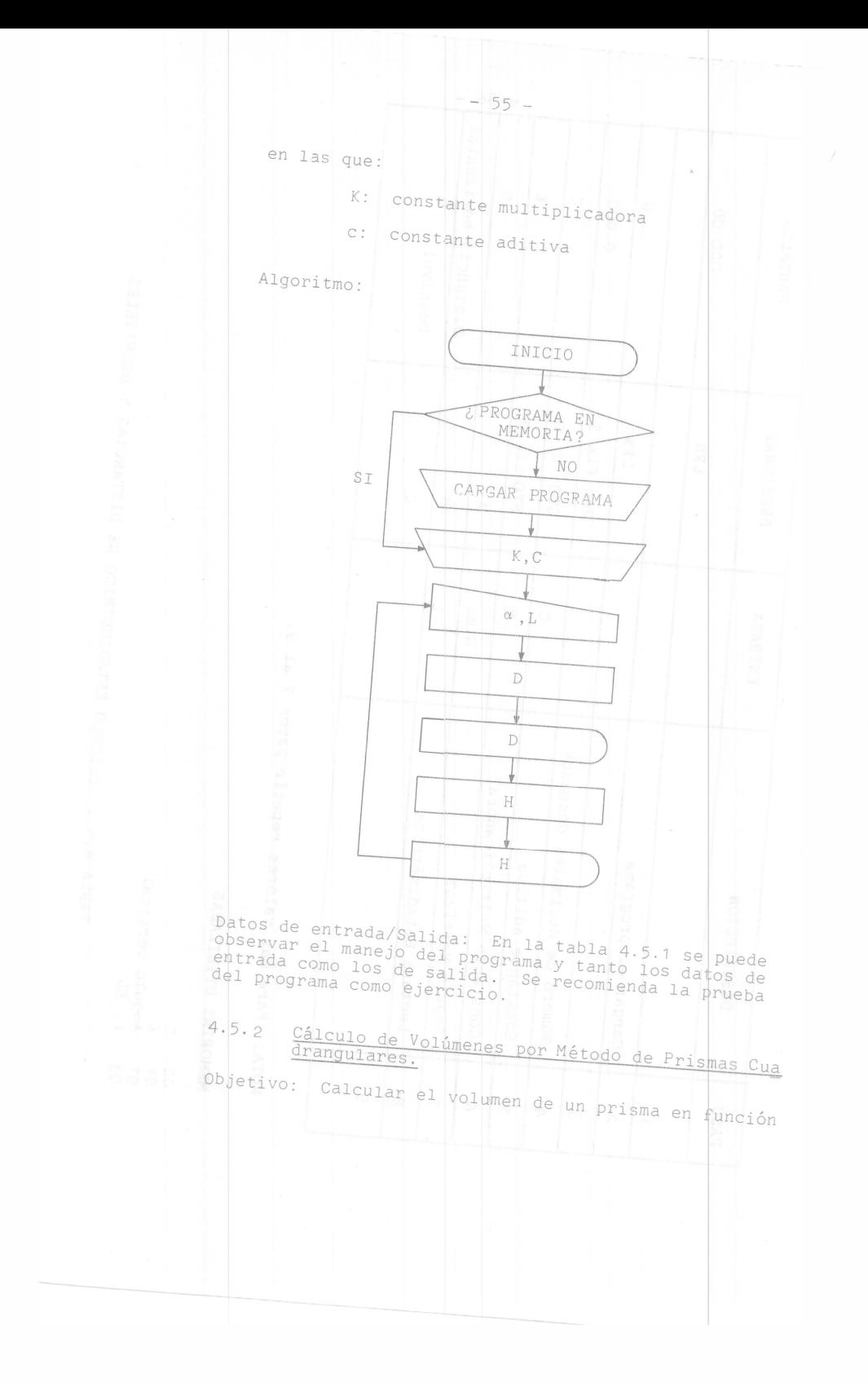

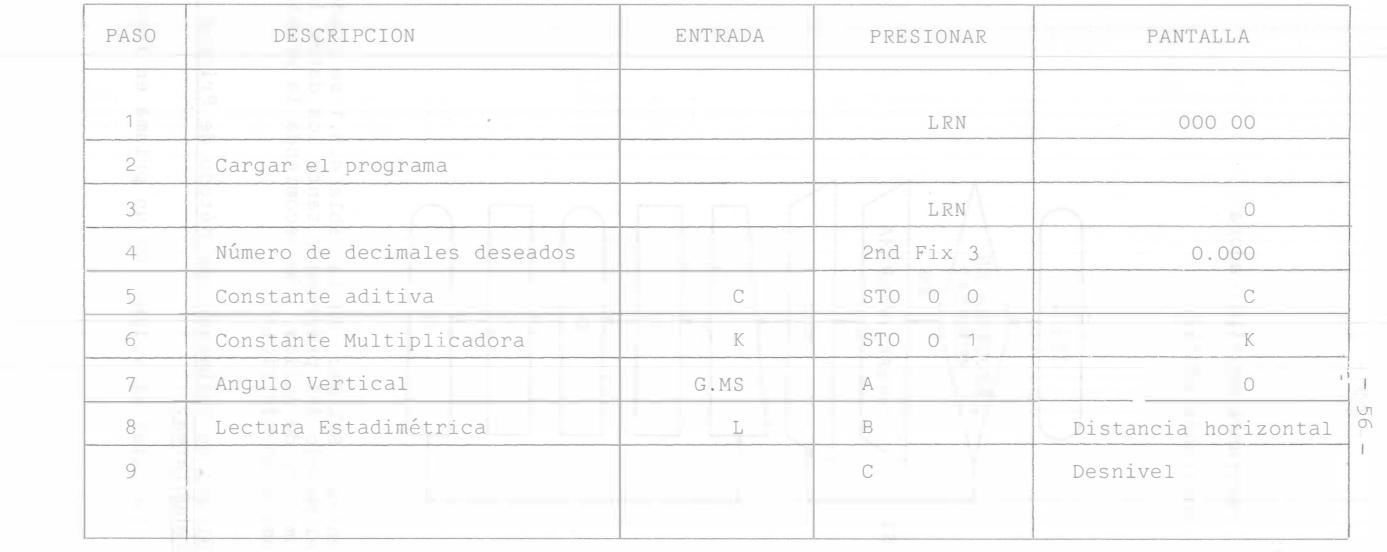

NOTA: Para más valores repetir pasos 7 al 9.

MEMORIAS UTILIZADAS

- e
- K
- Angulo vertical
- L, KL

TABLA 4.5.1 CALCULO ESTADIMETRICO DE DISTANCIAS Y DESNIVELES

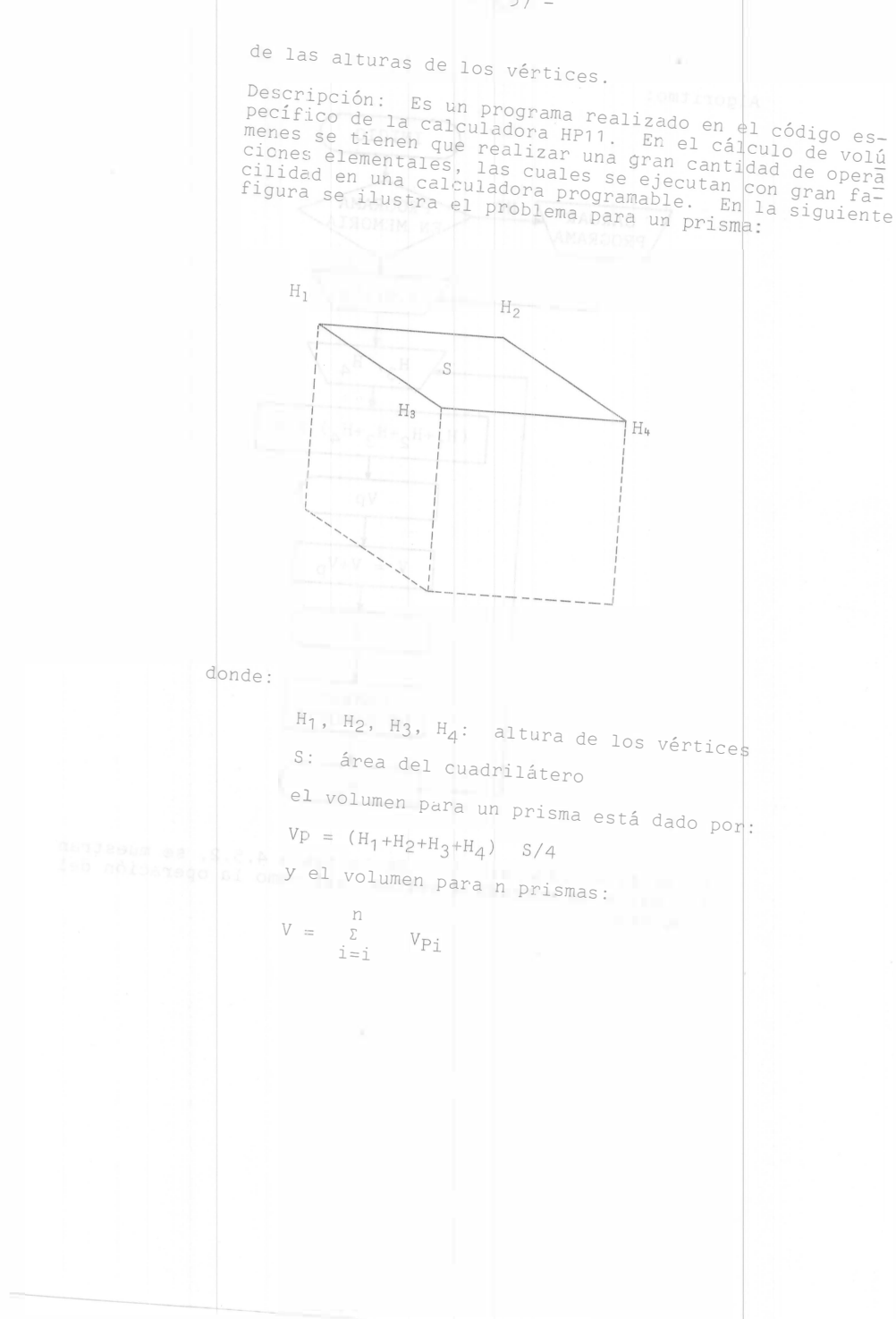

 $-57 -$ 

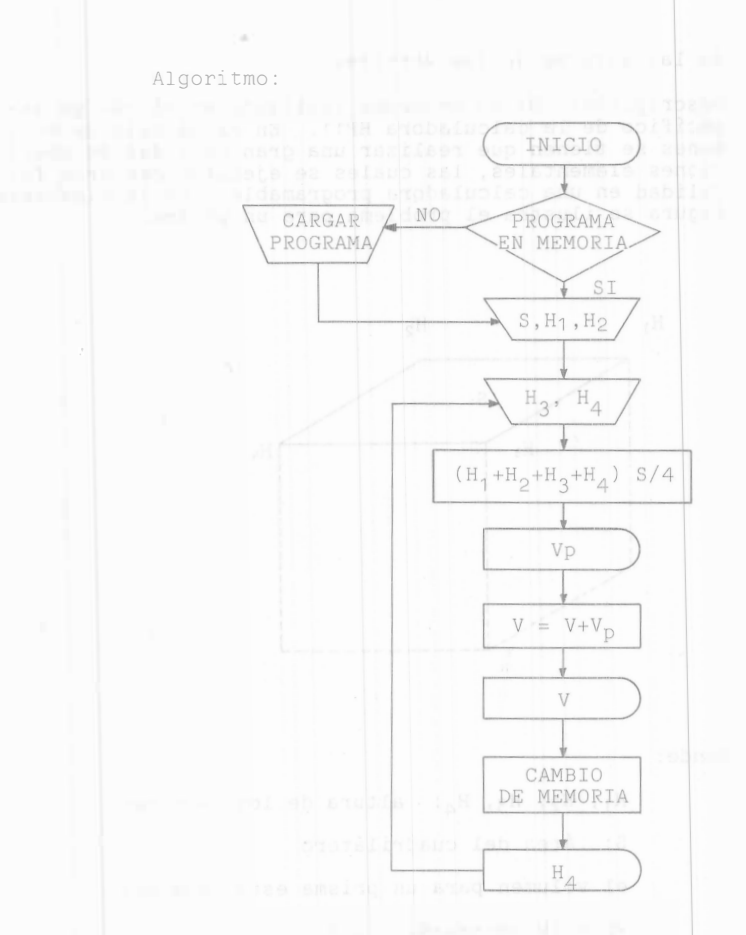

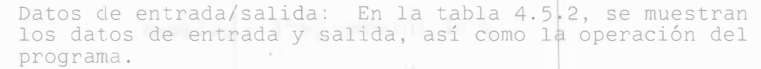

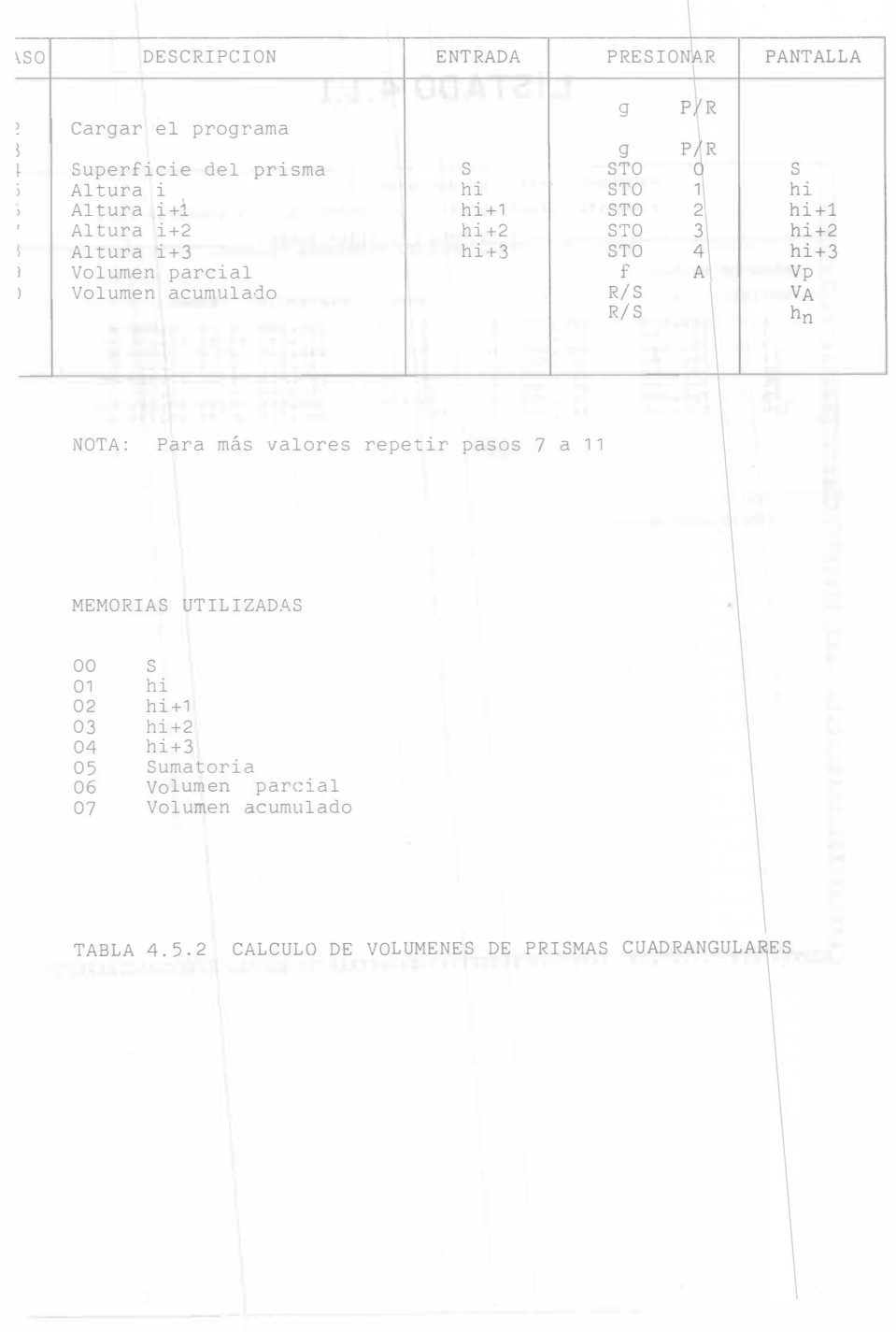

 $\pm$ 

LISTADO 4.1.1  $\frac{1}{2}$  , and  $\frac{1}{2}$ 

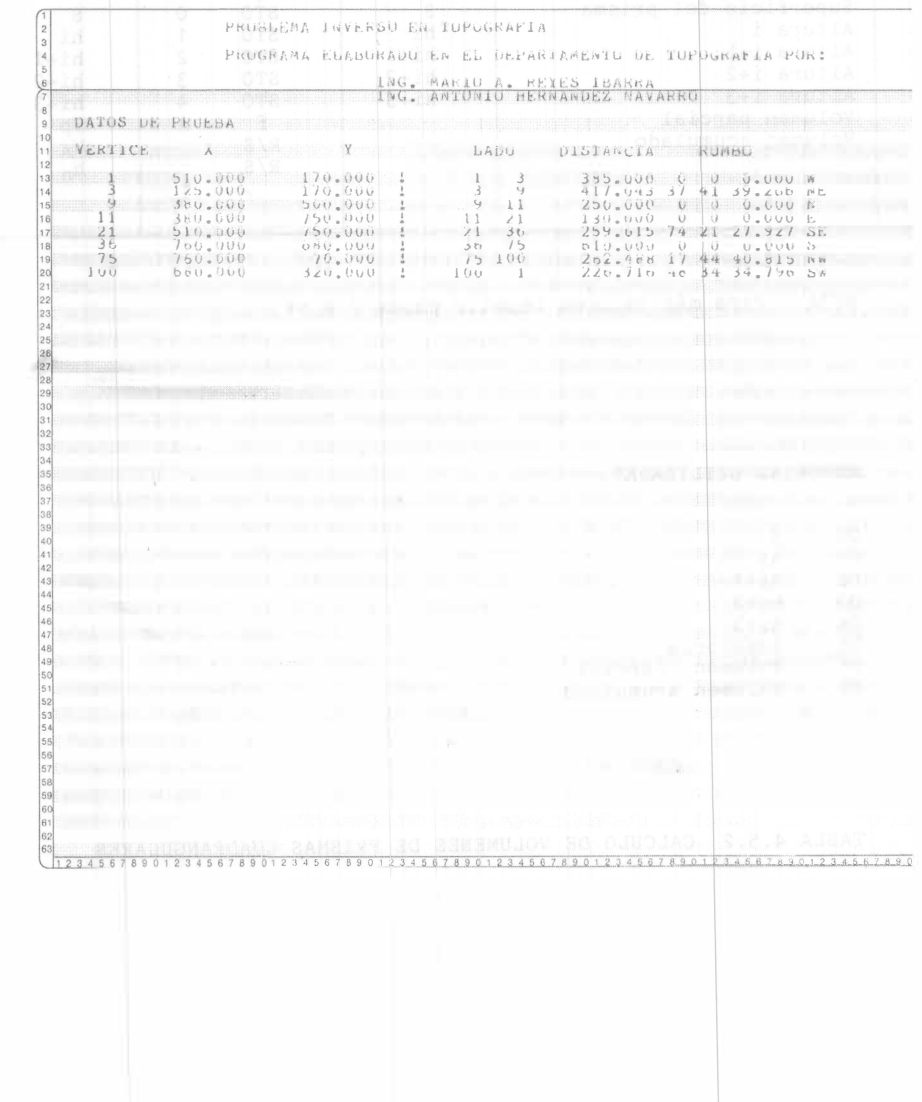

LISTADO 4.1.2

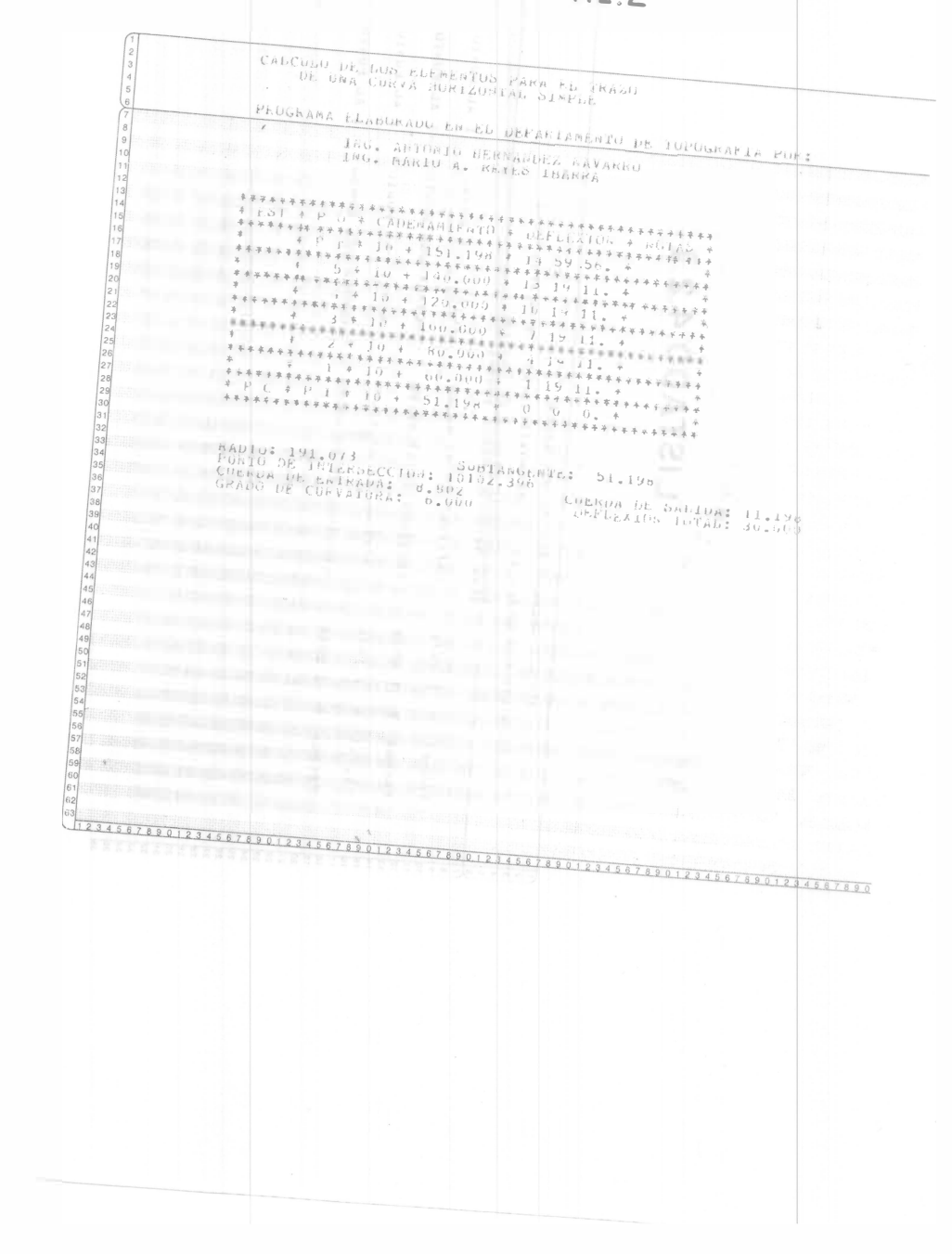

 $\bar{x}$ 

#### LISTADO 4.2.1

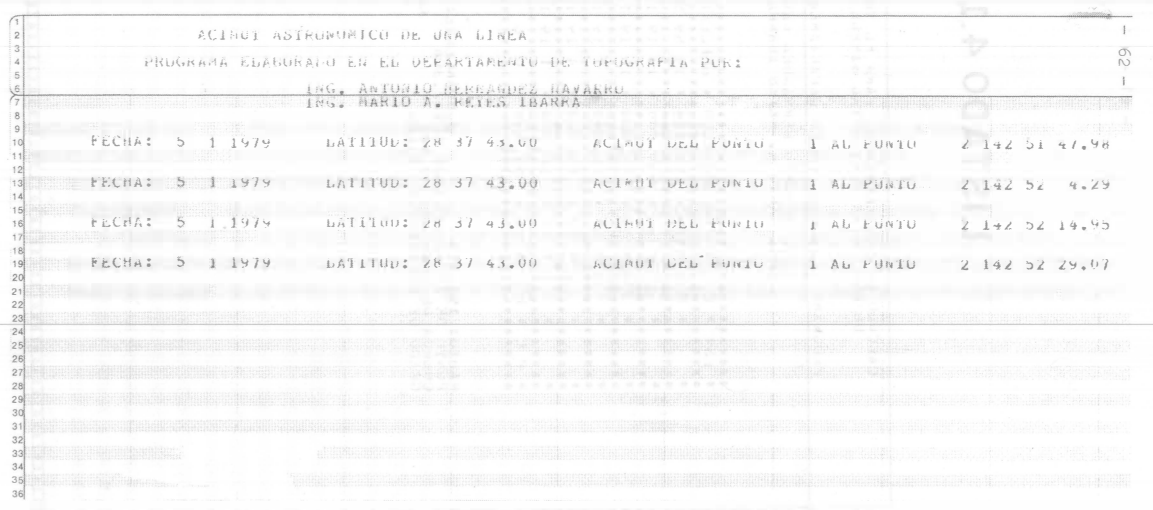

#### LISTADO 4.2.2

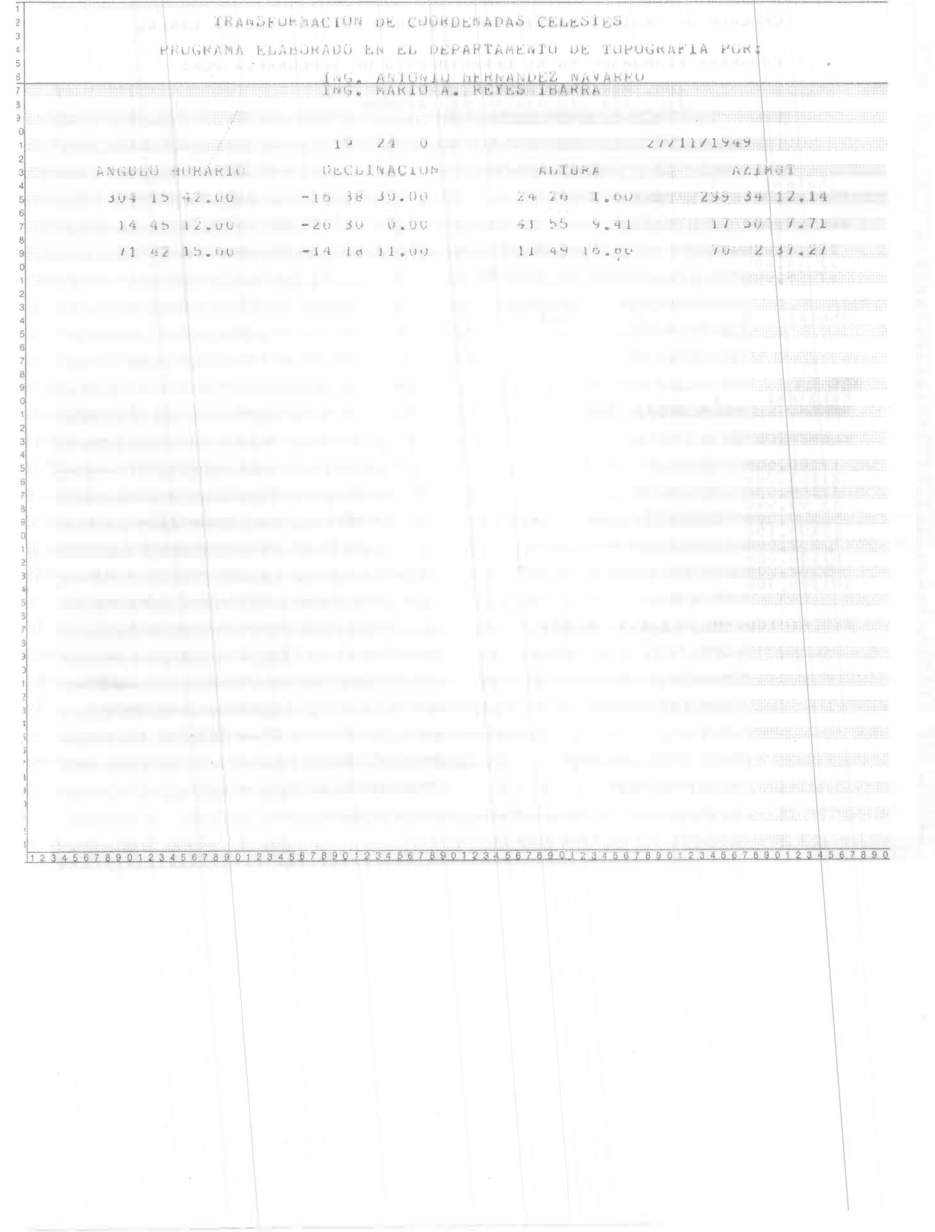

 $\frac{1}{4}$ 

### LISTADO 4.3.1

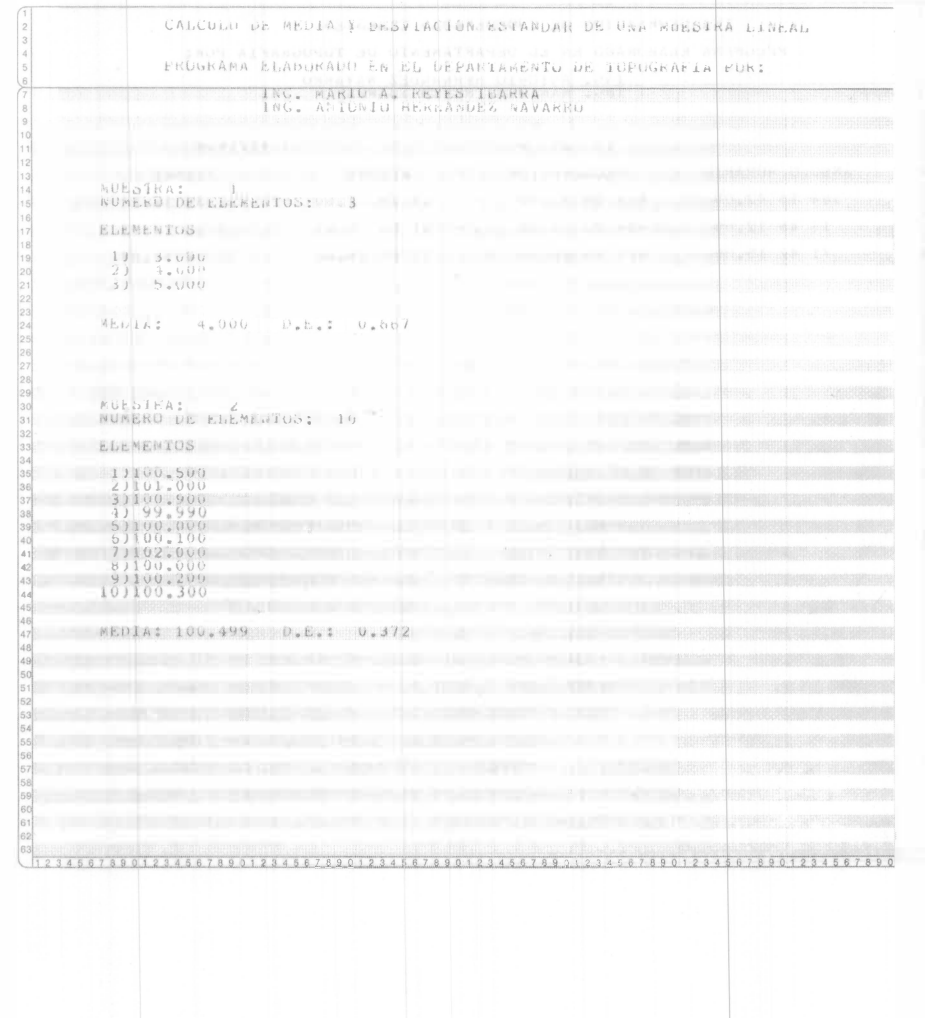

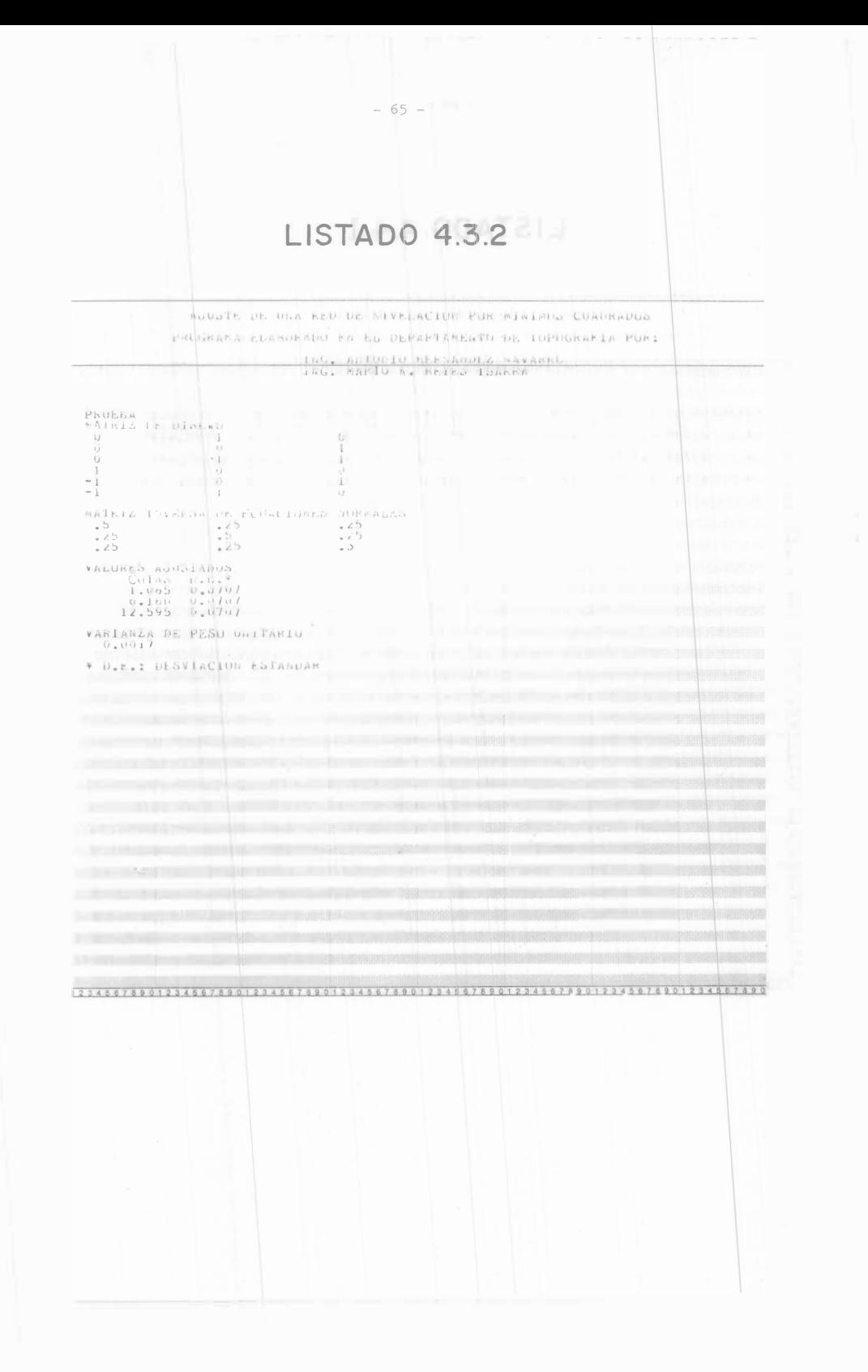

#### LISTADO 4.4.1

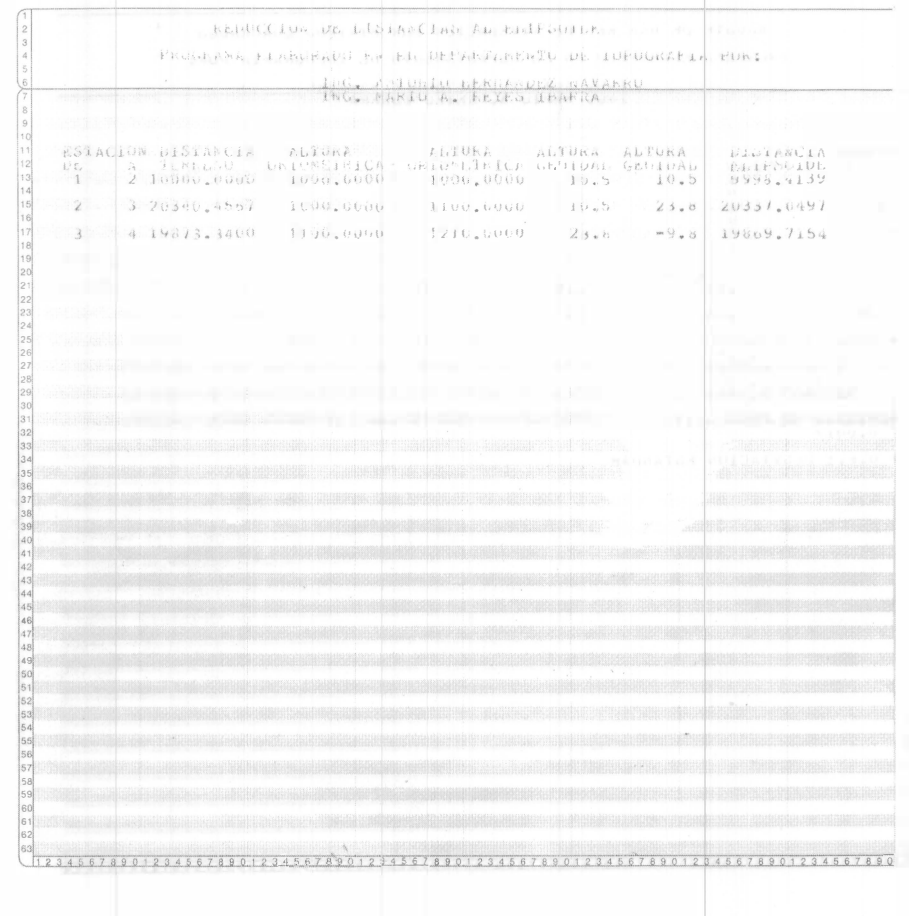

 $\pm 1$ 

## LISTADO 4.4.2

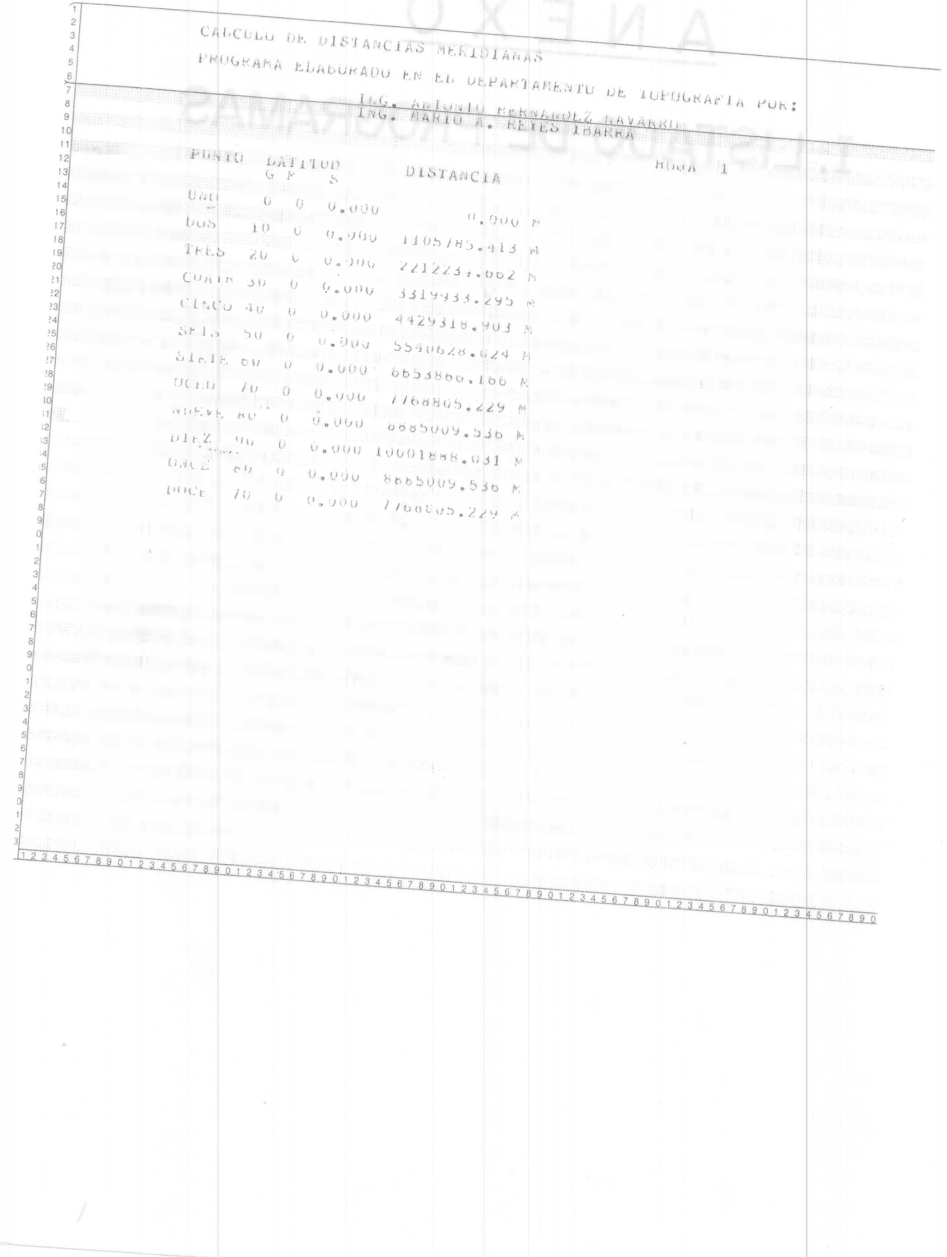

 $\frac{1}{4}$
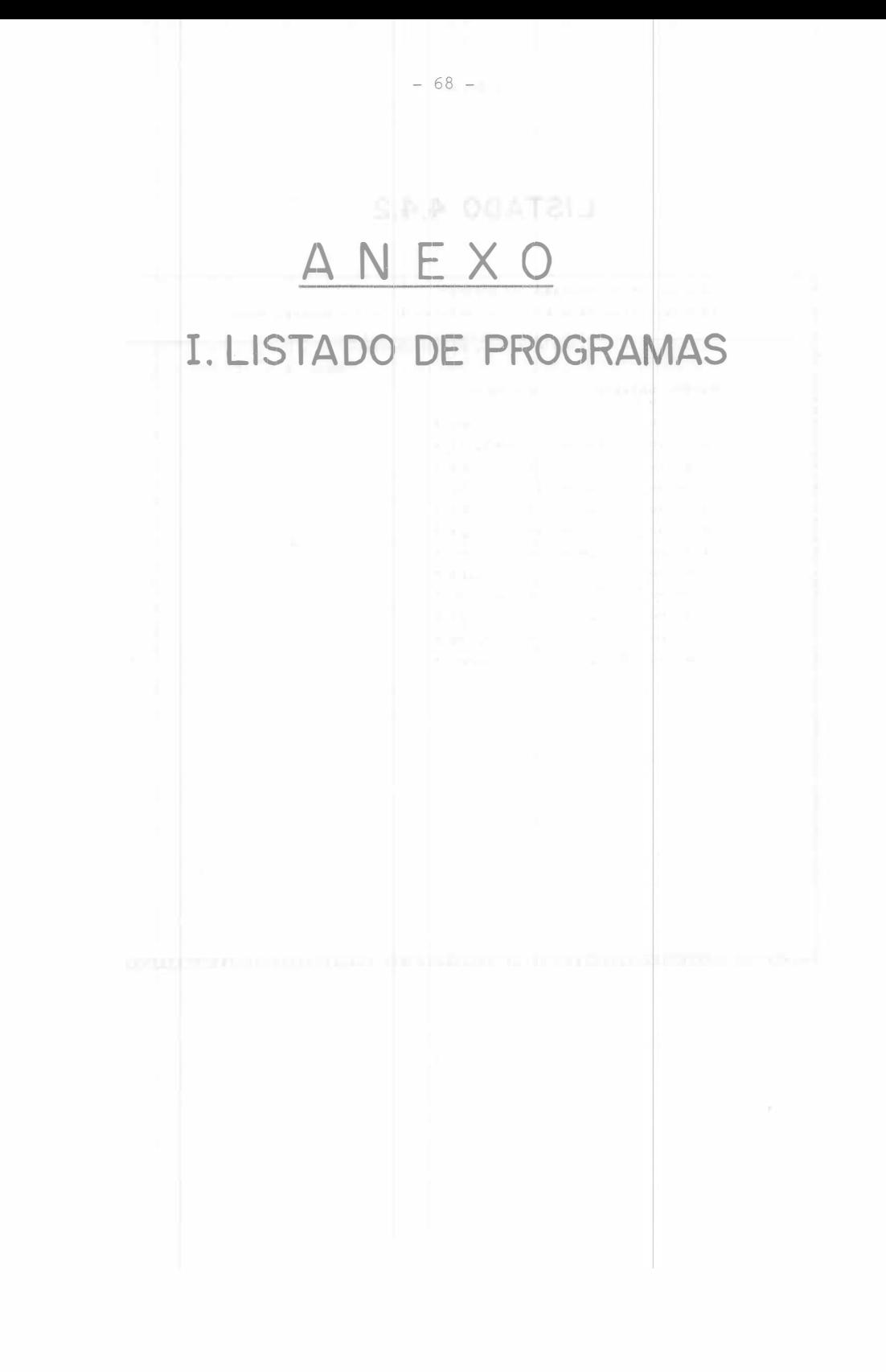

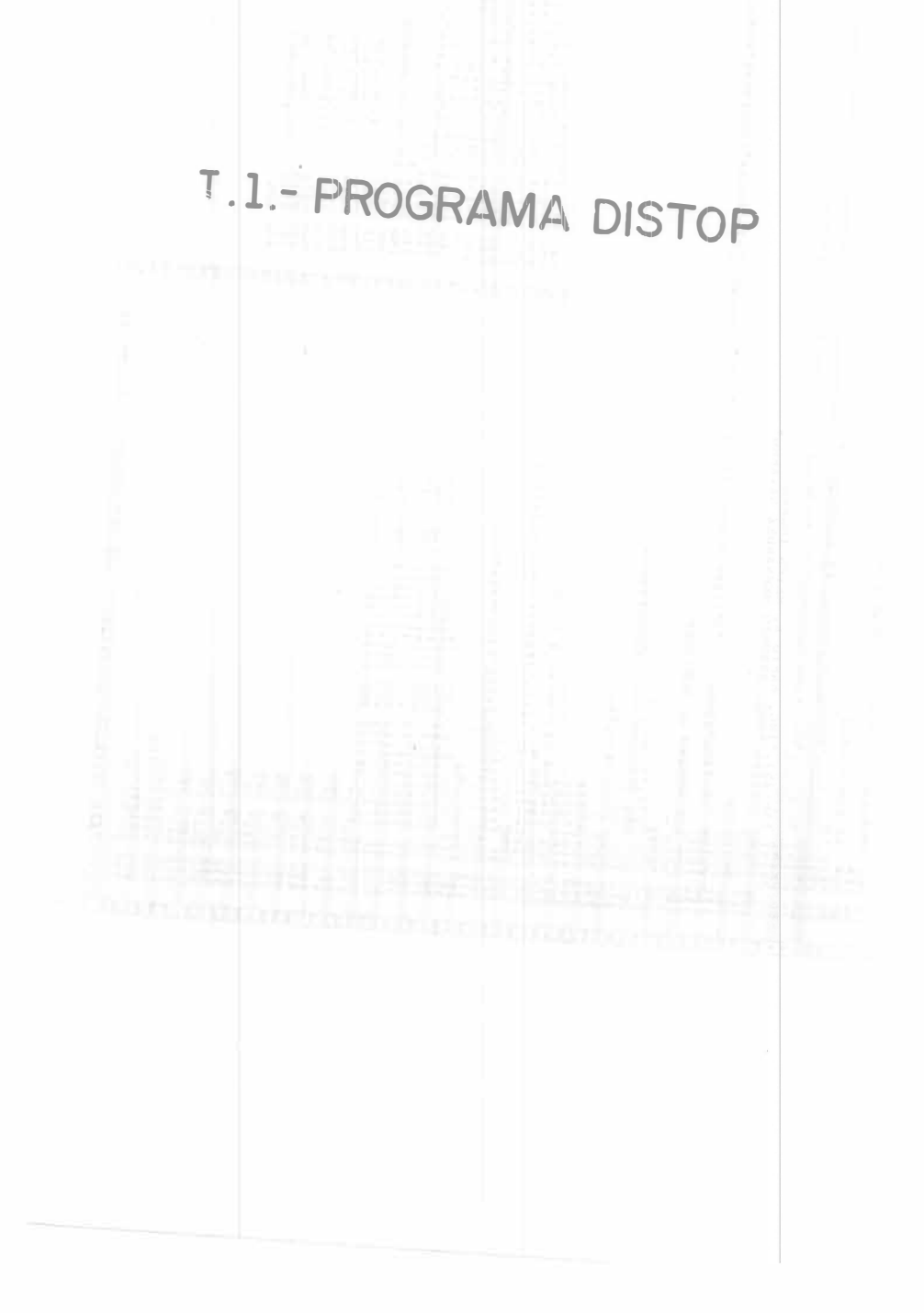

 $\sim$ 

 $-69-$ 

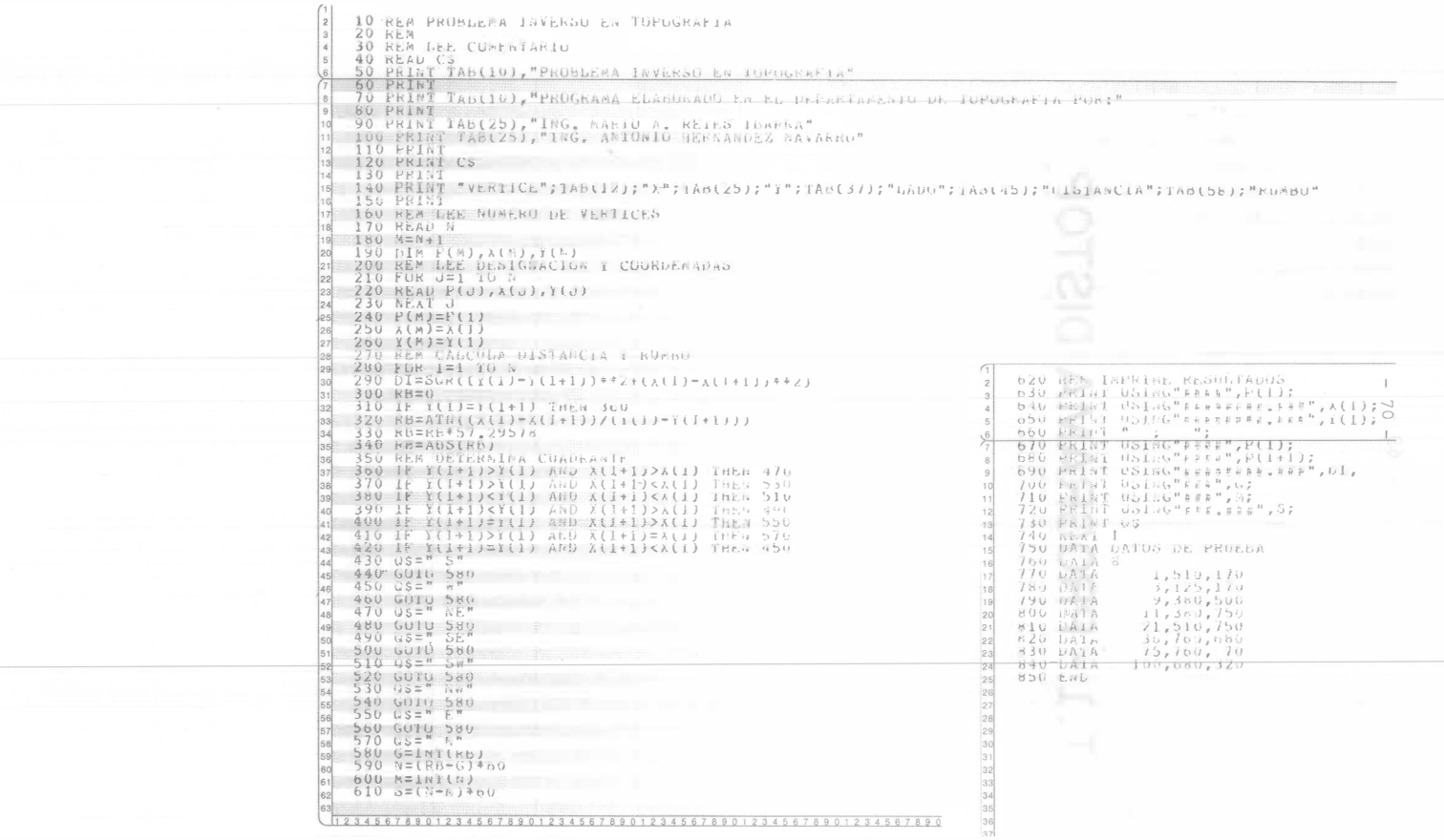

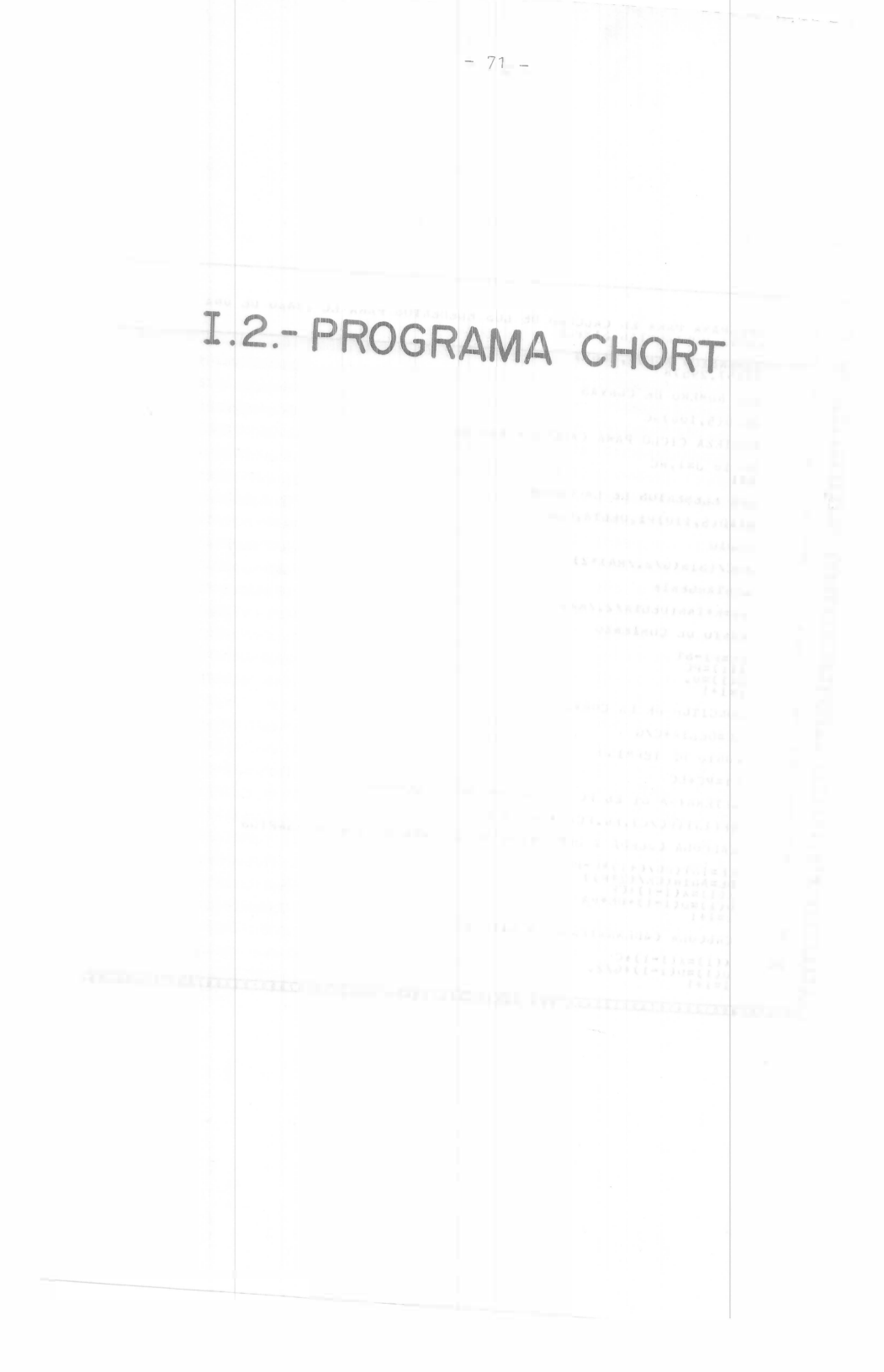

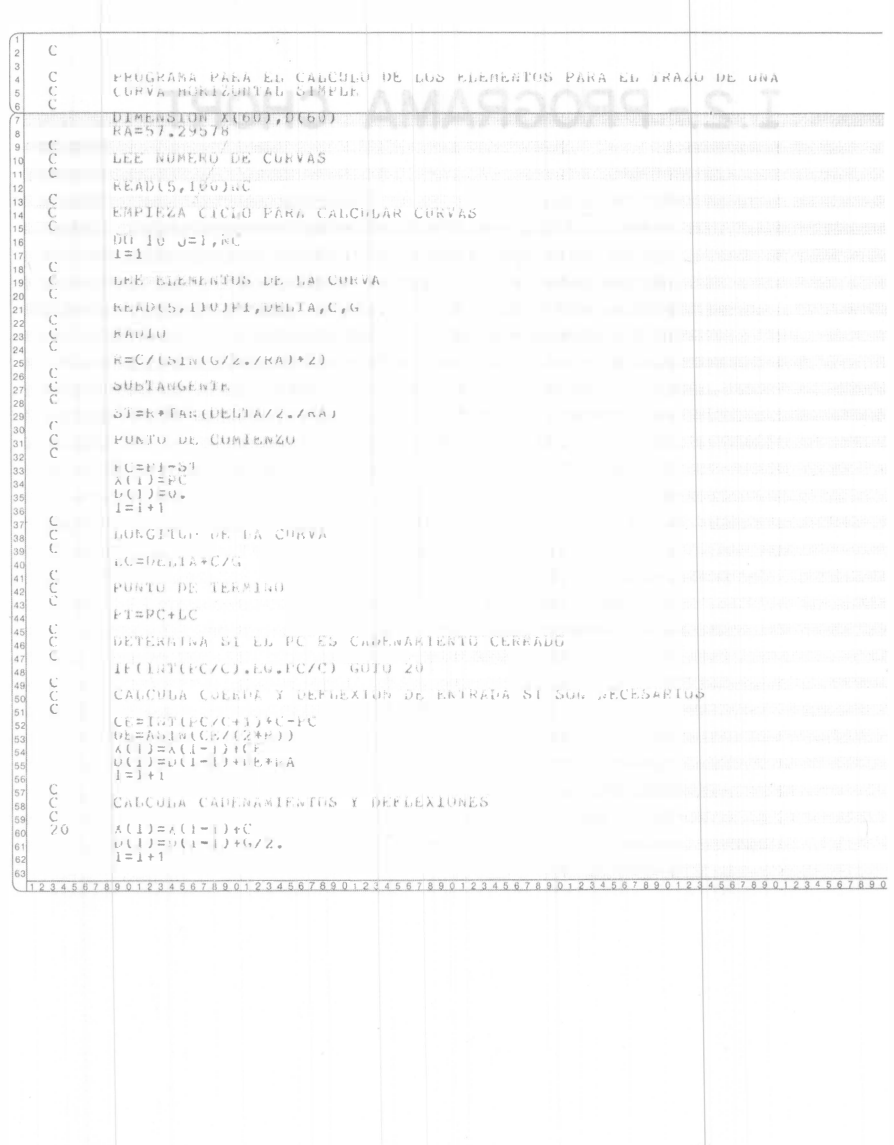

 $-72-$ 

IF((X(1-1)+C).bT.Pr) GOTO 20 IRU(ACI-11TC), DARE PORTES CADEMANIENTO CERNADO  $\begin{array}{c} C \\ C \end{array}$ IF(LAT(PT/C), EU, PT/C) GOTO 30 ç  $C5 = PT - 1 \times 1 (47) / 5 \times C$ <br>  $DS = A51 \times (C5) / (2 * k)$ <br>  $C11 = 2 (1 - 1) + C5$ <br>  $C11 = 1 + 1$ <br>  $C11 = 1 + 1$ <br>  $C12 = 1 + 1$ <br>  $C12 = 1 + 1$ <br>  $C12 = 1 - 1$ <br>  $C12 = 1 - 1$ <br>  $C12 = 1 - 1$ <br>  $C12 = 1 - 1$  $\mathcal{C}$  $30$  $\begin{array}{l} \texttt{13} = \texttt{13} \\ \texttt{14} = \texttt{13} \\ \texttt{15} = \texttt{14} \\ \texttt{CALL} = \texttt{AABIA}(X(1),0(1),16,\texttt{8},5,1\texttt{N}) \\ \texttt{CALL} = \texttt{AABIA}(X(1),0(1),16,\texttt{8},5,1\texttt{N}) \\ \texttt{D0} = \texttt{b} = \texttt{1} = \texttt{1},2,\texttt{N} \\ \texttt{LQ} = \texttt{b} = \texttt{b} \\ \texttt{CALL} = \texttt{AABIA}(X(1),$ 

 $-73-$ 

## I.3 .- PROGRAMA SOL

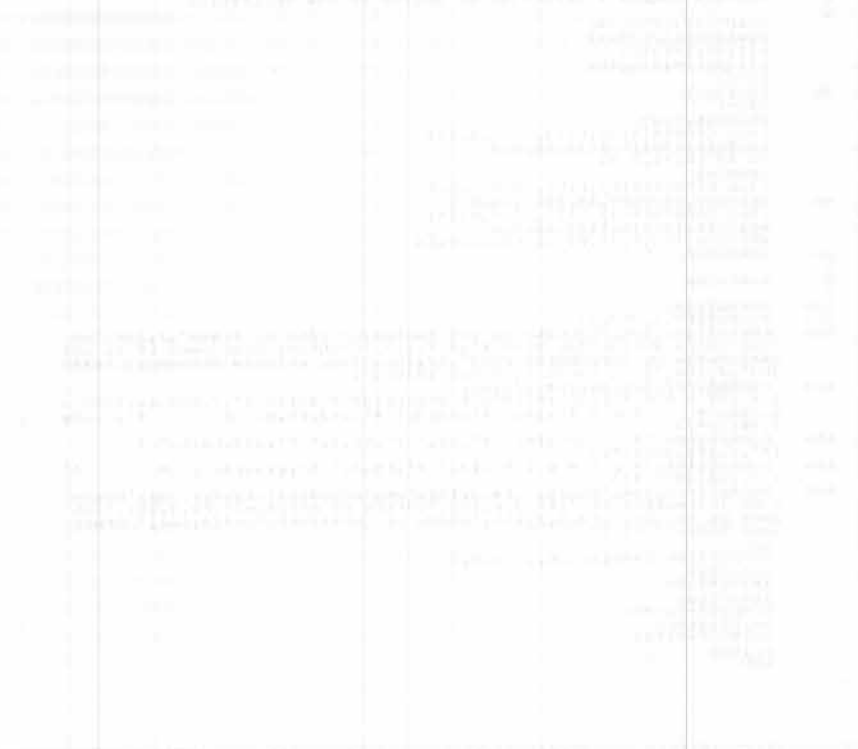

 $-75$ coco PROGRAMA PARA EL CANCULO DEL ACIMUT DE ONA DÍNEA EN FUNCION DE<br>LAS DISTANCIAS ZEPITADES ABSOLOTAS RA=57.295779  $\frac{c}{c}$ LEE FECHA DE OBSERVACION, LAIITUD, PUNTO I Y PUNTU 2 C<br>
10 READ(5,100, END=9000) ID, RES, IAN, LA, MUA, SIA, PI, PZ<br>
FI=SEA(LA, MLA, SLA)/KA  $\zeta$ DEE ANGULO SENAL-SUL, DISTANCIA &ENITAL, TEMPERATURA I PRESION  $\tilde{c}$ КЕАР(5,110) ТАБ5,на5с,5А55,12,64,54,1км,1Ркс<br>А65≥5РА(1855,пА55,5А5)<br>Z=SEX(12)P2,57,188<br>САБЬ ZC(2,ГЕМ,1РКЕ) CALL ACCA, TERRITARE)<br>C LEE NURA DE OBSERVACIUM, DEL PASU, DECLIMACIUM I VARIACIUM NURARIA C<br>
C<br>
ERADUS, 1200 IRO, MNO, SHO, IRO, SHO, DECCLORACION I VARIACION HURARIA<br>
NEADUS, 1200 IRO, MNO, SHO, IRO, AND , ADE, SUE, VIN<br>
DESERTATION (ME, PHP, SHO)<br>
UESERTATION (ME, PHP, SHO)<br>
UESERTATION (ME, PHP, SHO)<br>
UESER 9000 EQR<br>PORCIION SEX(IG, E, S) ruscijus SEX(16,6,5)<br>1F(16,61,0) IS=1<br>1F(16,61,0) IS=1<br>5EX=16+(16,500,)/00,<br>1F(15,69,1) SEX=5EX\*=1,<br>1F(15,69,1) SEX=5EX\*=1, RETURN<br>LAD<br>R=2,93799715-04+1AN(2)<br>R=2,93799715-04+1AN(2)<br>R=2,94799715-04+1AN(2)<br>D=1PRE/100,004+TE<sup>8</sup>)<br>P=4,265365-5\*SIN(2) 3456789012345678901234567890123456789012345678901234567890123456789012345678901234567890

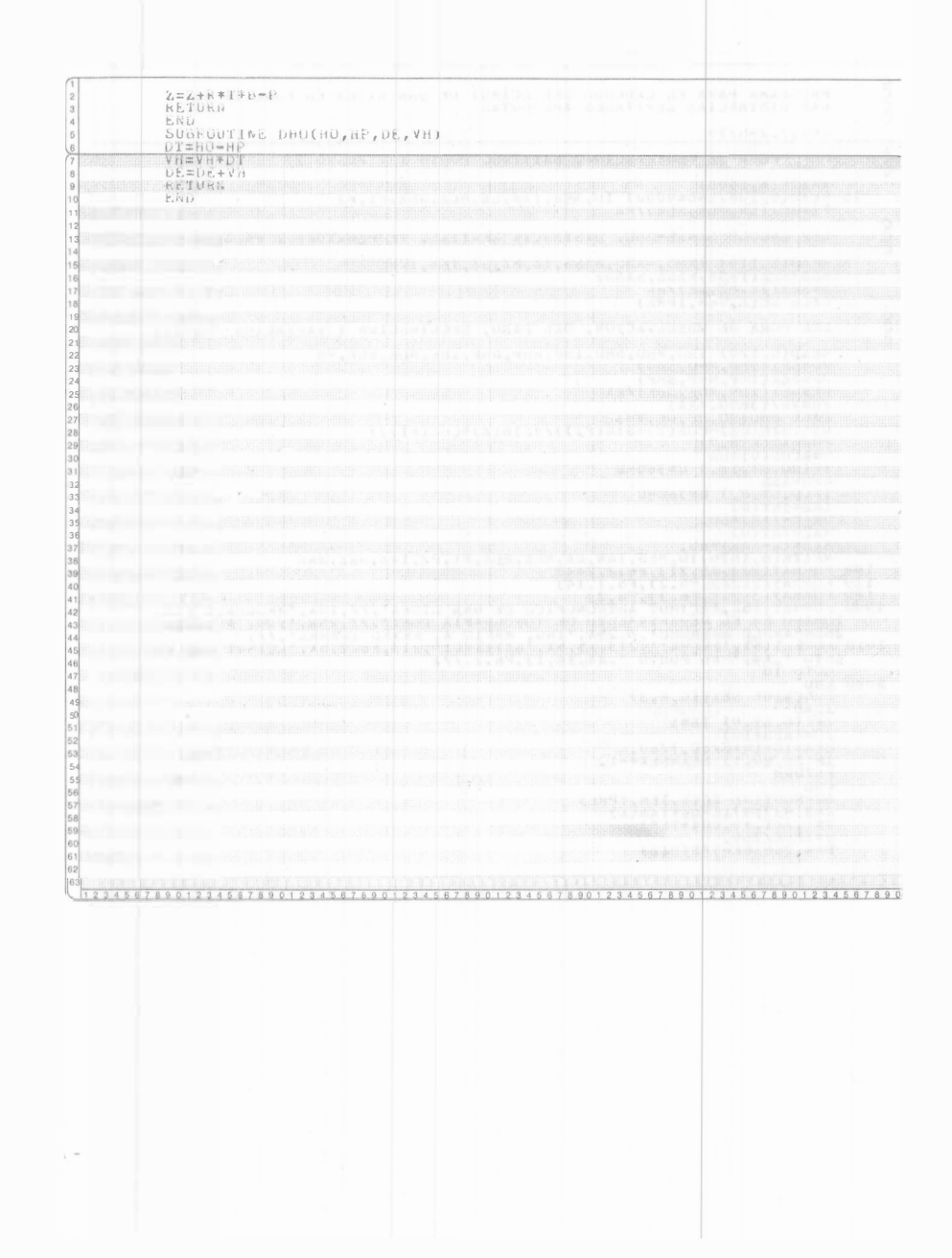

 $\bar{z}$ 

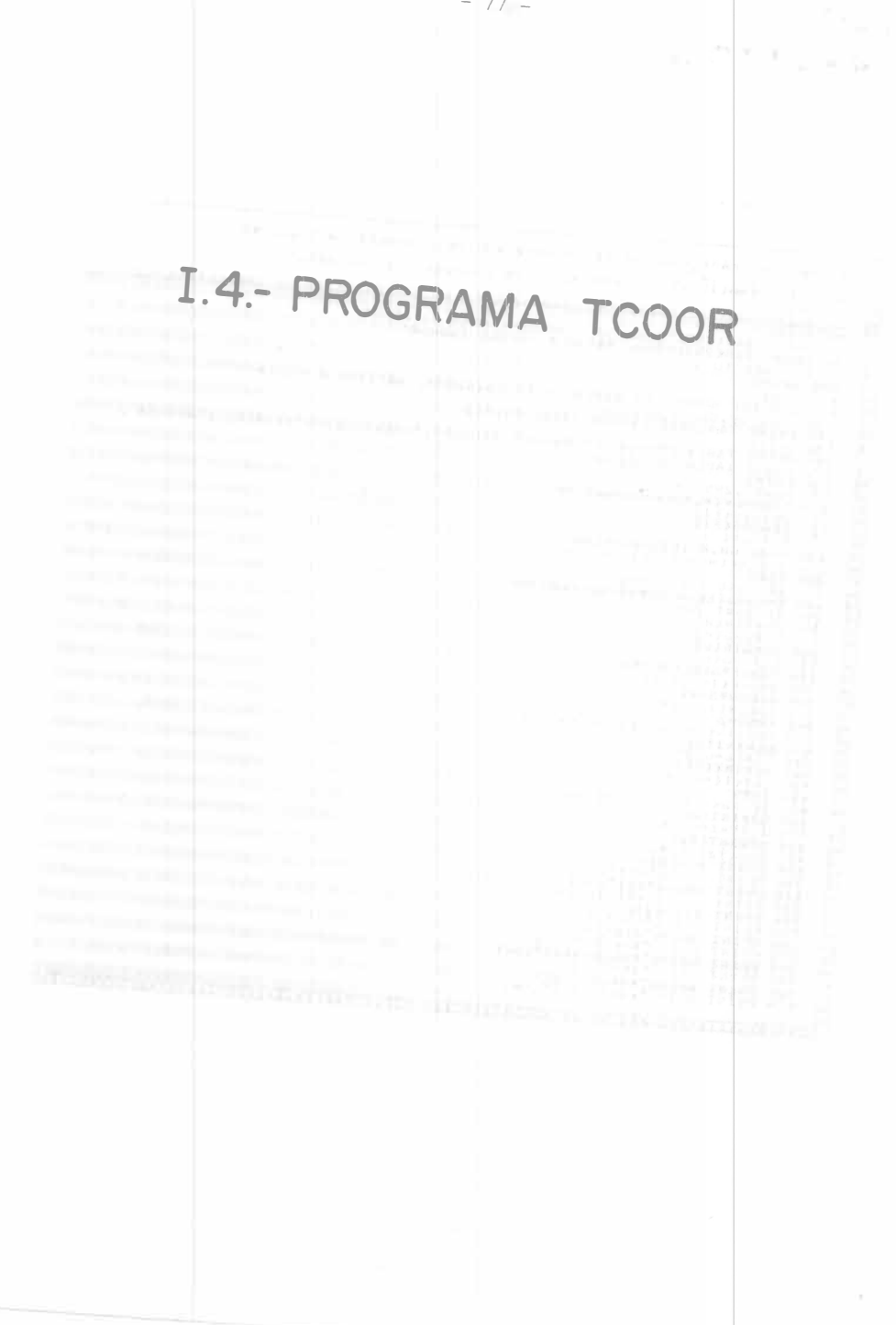

š.

 $-77-$ 

 $\label{eq:11} \frac{\sinh(\theta)}{\theta\theta}=\left[\frac{1}{\theta}+\frac{1}{\theta^2}+\frac{1}{\theta^2}+\frac{1}{\theta^2}-\frac{1}{\theta^2}\right]=78-$ 

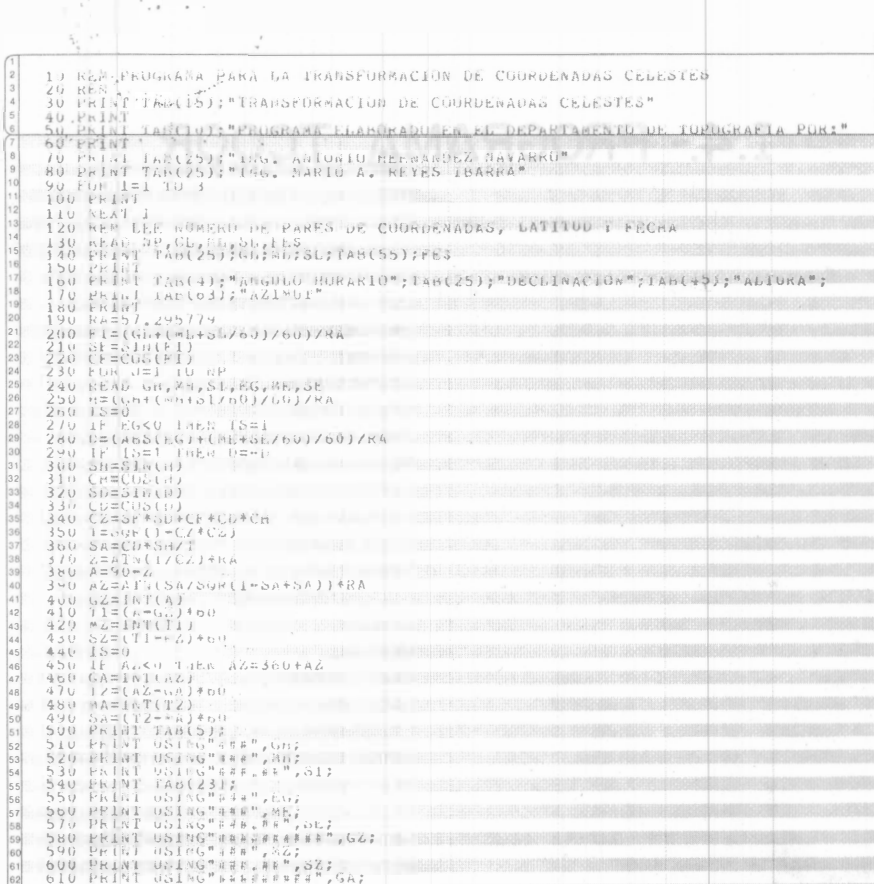

 $\begin{smallmatrix} 63 \\ 63 \\ \hline 1 & 2 & 3 & 4 & 5 & 6 & 7 & 8 & 9 & 0 & 1 & 2 & 3 & 4 & 5 & 6 & 7 & 8 & 9 & 0 & 1 & 2 & 3 & 4 & 5 & 6 & 7 & 8 & 9 & 0 & 1 & 2 & 3 & 4 & 5 & 6 & 7 & 8 & 9 & 0 & 1 & 2 & 3 & 4 & 5 & 6 & 7 & 8 & 9 & 0 & 1 & 2 & 3 & 4 & 5 & 6 & 7 & 8 & 9 & 0 & 1 & 2 & 3 & 4 & 5 & 6 & 7 & 8$ 

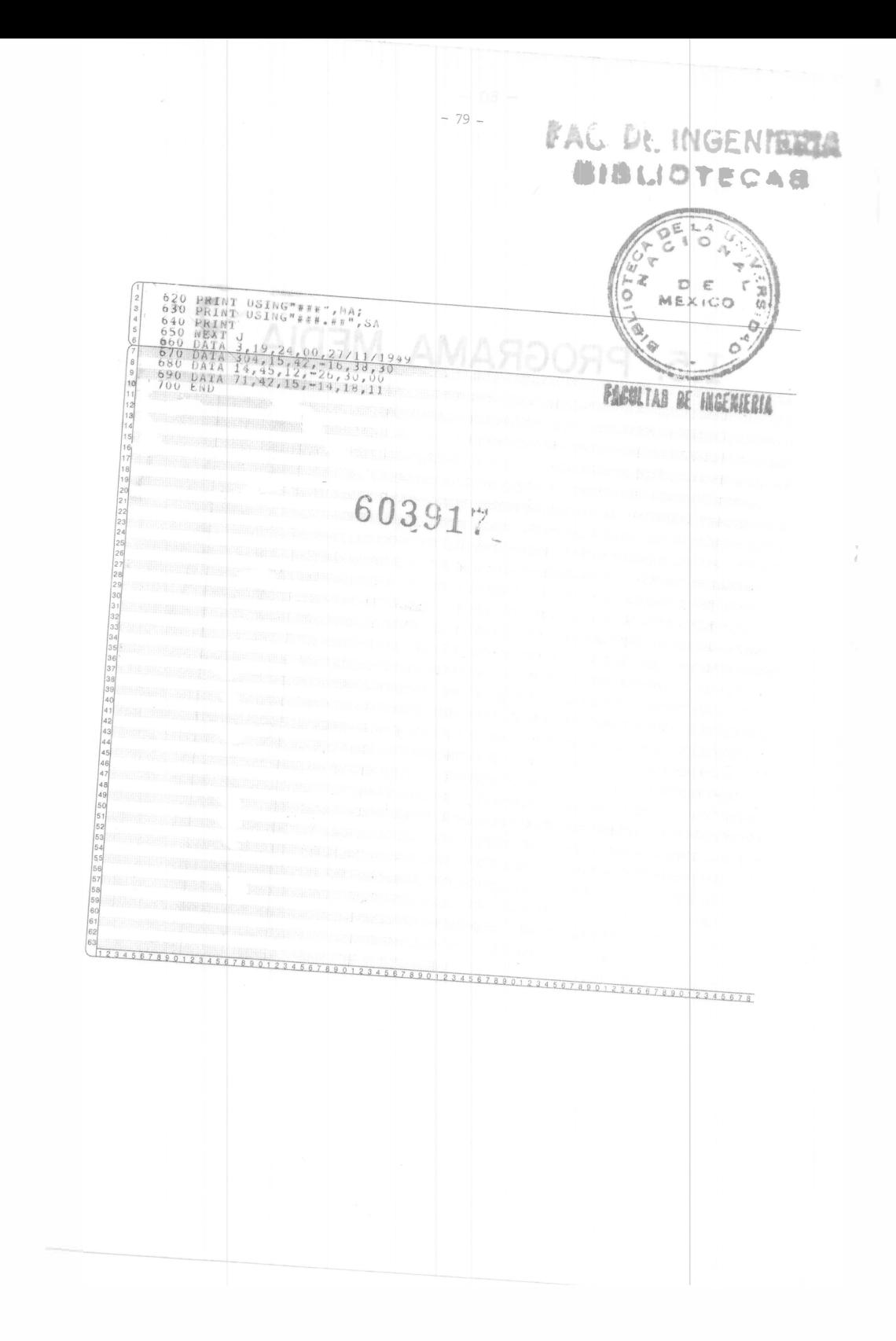

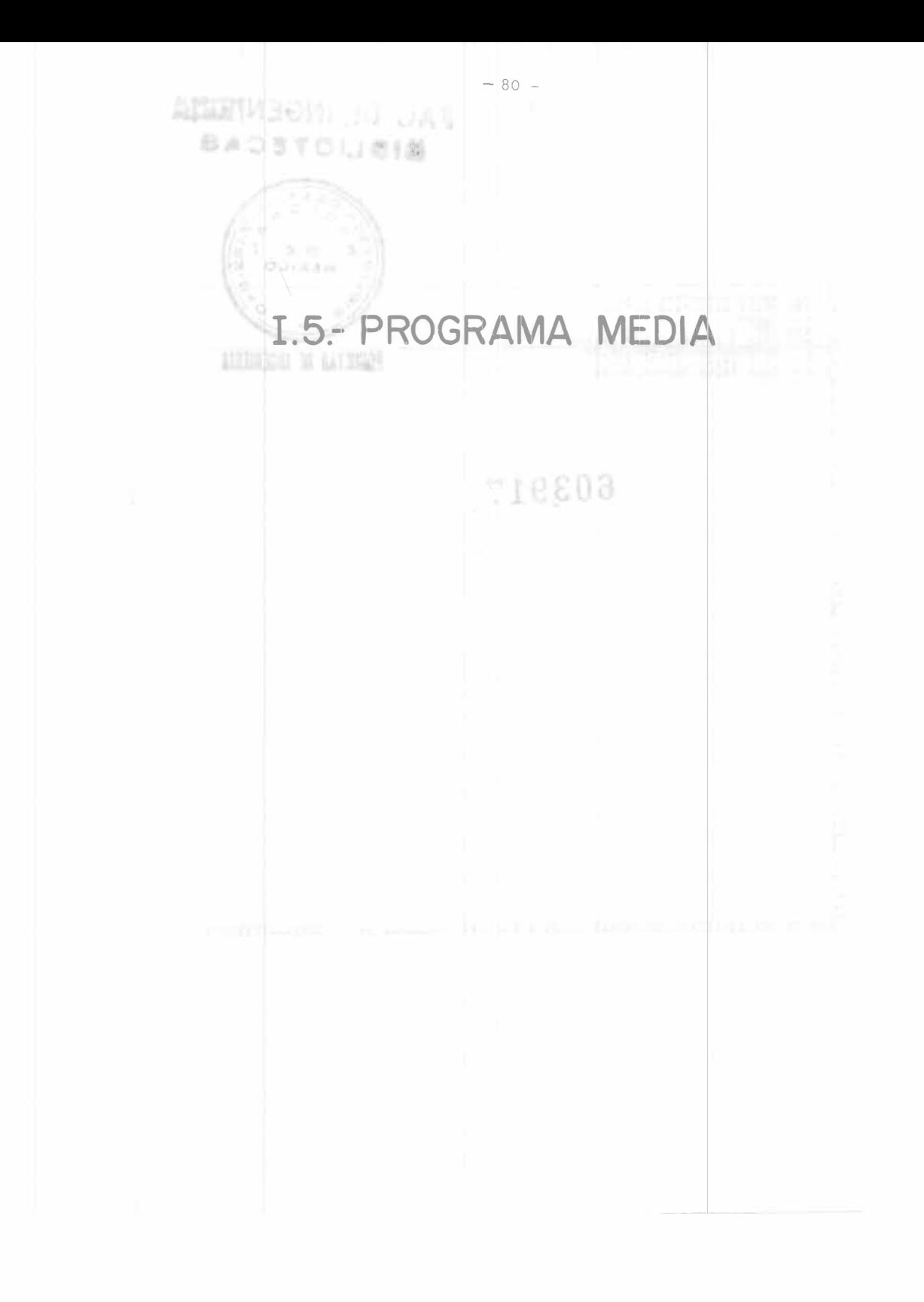

 $\frac{C}{C}$  or  $\frac{C}{C}$ PRUGRASA PARA LA CALCULU DE LA BELIA I DESTIACION<br>ESTAGUAR DE LUS FUEBENTUS DE <sup>PRI A</sup>BUESTRAS LIRGÀLES  $C$ LEE CL NUMBERG IR MENTRAL FRAME  $C$ ILEE EL NUMERO DE ELEMENTUS INEI I CALCULIA LAS SUMATURIAS  $\begin{array}{ll} \mathbb{R}^n & \text{RUMERG} & \text{DE} \\ \mathbb{R}^n_{\text{KRI}}(1)_0 \rightarrow 1 \\ \mathbb{R}^n_{\text{KRI}}(1)_0 \rightarrow 1 \\ \mathbb{R}^n_{\text{KRI}}(1)_0 \rightarrow 1 \\ \mathbb{R}^n_{\text{KRI}}(1)_0 \rightarrow 1 \\ \mathbb{R}^n_{\text{KRI}}(1)_0 \rightarrow 1 \\ \mathbb{R}^n_{\text{KRI}}(1)_0 \rightarrow 1 \\ \mathbb{R}^n_{\text{KRI}}(1)_0 \rightarrow 1 \\ \mathbb{R}^n_{\text{KRI}}(1)_0 \rightarrow$  $\begin{array}{c} 2\upsilon\\ C\\ C \end{array}$ CALCULA LA MEDIA  $\lambda$ <sup>x  $EULA=SUAAZ/IL$ </sup>  $\frac{c}{c}$  $CALCDDA$   $LA$   $VAELAAZA$  $y_{A=\Delta\{i\,b\,A}}^{\perp}\Big|_{Z/\langle i\,b\rangle\sim\,X^{J}\cap U\,\downarrow\,A\,\gg\,X\cap U\cup\downarrow\,A}$  $\begin{array}{c} C \\ C \\ C \end{array}$  $\texttt{CALCOLA}$  *DE DESVIACION ESTANDAR*  $0E = S \cup r \upharpoonright v A$  $\overset{\text{C}}{\underset{\text{C}}{\subseteq}}$  $\tilde{E} \# \mathrm{Fix} \, f \approx \mathbb{E} \left[ \mathrm{K} \, \mathrm{E} \, \mathrm{D} \, \mathrm{U} \, \mathrm{I}_{\mathrm{c}} \, \mathrm{I}_{\mathrm{c}} \, \mathrm{A} \, \mathrm{D} \, \mathrm{U}_{\mathrm{c}} \right]$  $\texttt{convflow}^{\texttt{RALECE}}_{\texttt{OWTIMUE}} \Big| \texttt{140JX} \texttt{mEPIA, vA}$  $\begin{array}{c} 1.0 \\ C \\ C \\ C \\ y.0 \end{array}$  $r_{URKATUS}$  $\begin{smallmatrix} \texttt{FURBATION} \\ \texttt{LURBATION} \\ \texttt{LVA} = \texttt{RRETH} \\ \texttt{SURBATION} \\ \texttt{SURBATION} \\ \texttt{SURBATION} \\ \texttt{LVA} = \texttt{RRETH} \\ \texttt{SURBATION} \\ \texttt{SURBATION} \\ \texttt{LVA} \\ \texttt{LVA} \\ \texttt{RRAT(LA)} \\ \texttt{LVA} \\ \texttt{LVA} \\ \texttt{LVA} \\ \texttt{LVA} \\ \texttt{LVA} \\ \texttt{LVA} \\ \texttt{LVA} \\ \texttt{LVA} \\ \texttt{LVA} \\ \texttt{LVA} \\ \texttt$  $100110$  $\begin{array}{c} 120 \\ 130 \\ 140 \end{array}$ 

 $-81 -$ 

 $\chi L$ 

S

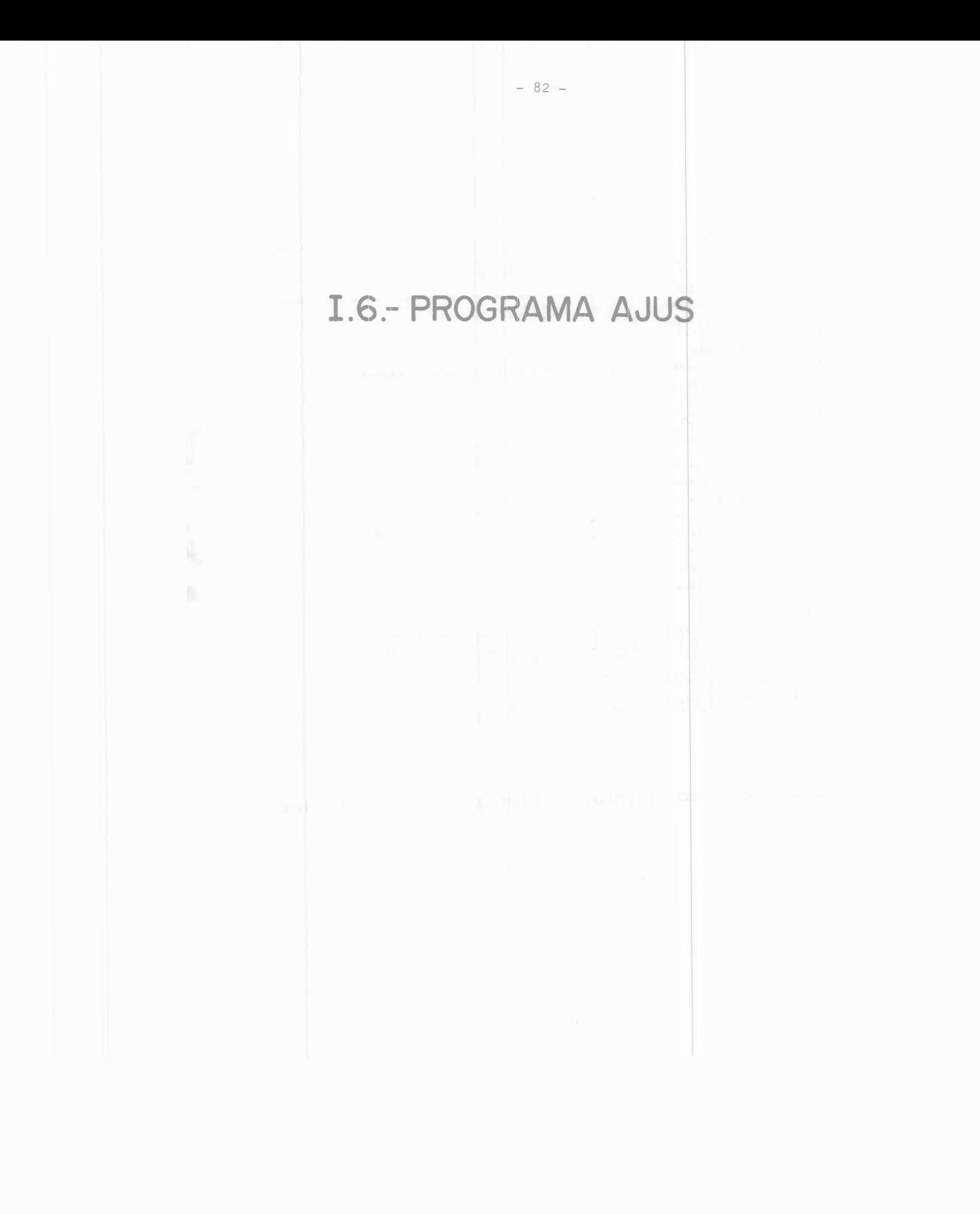

10 REM FROGRAMA PARA EN AJUSTE DE UNA RED DE MIVEDACION POR<br>20 REM MININUS COADRADOS<br>30 REM : TANTIZIZ NOUSTE DE UNA PED DE MIVEDACION POR MININUS COADRADOS" 

 $-83-$ 

## I.7- PROGRAMA RDE

 $-84-$ 

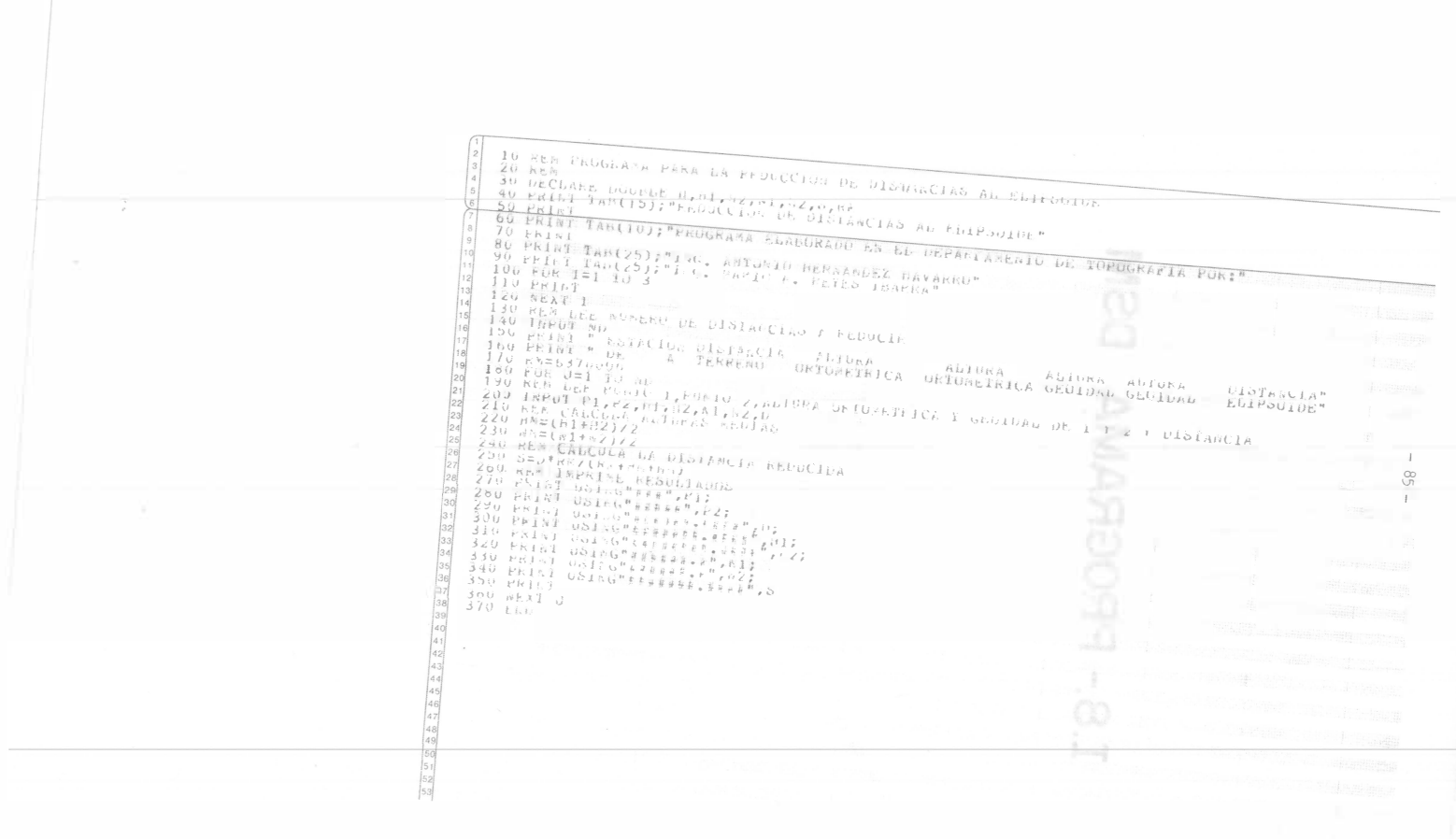

Avenue

was now as  $\alpha = \frac{1}{2} \left( \frac{1}{2} \frac{1}{2}$ 

## $-86 -$ I.8 .- PROGRAMA DSM

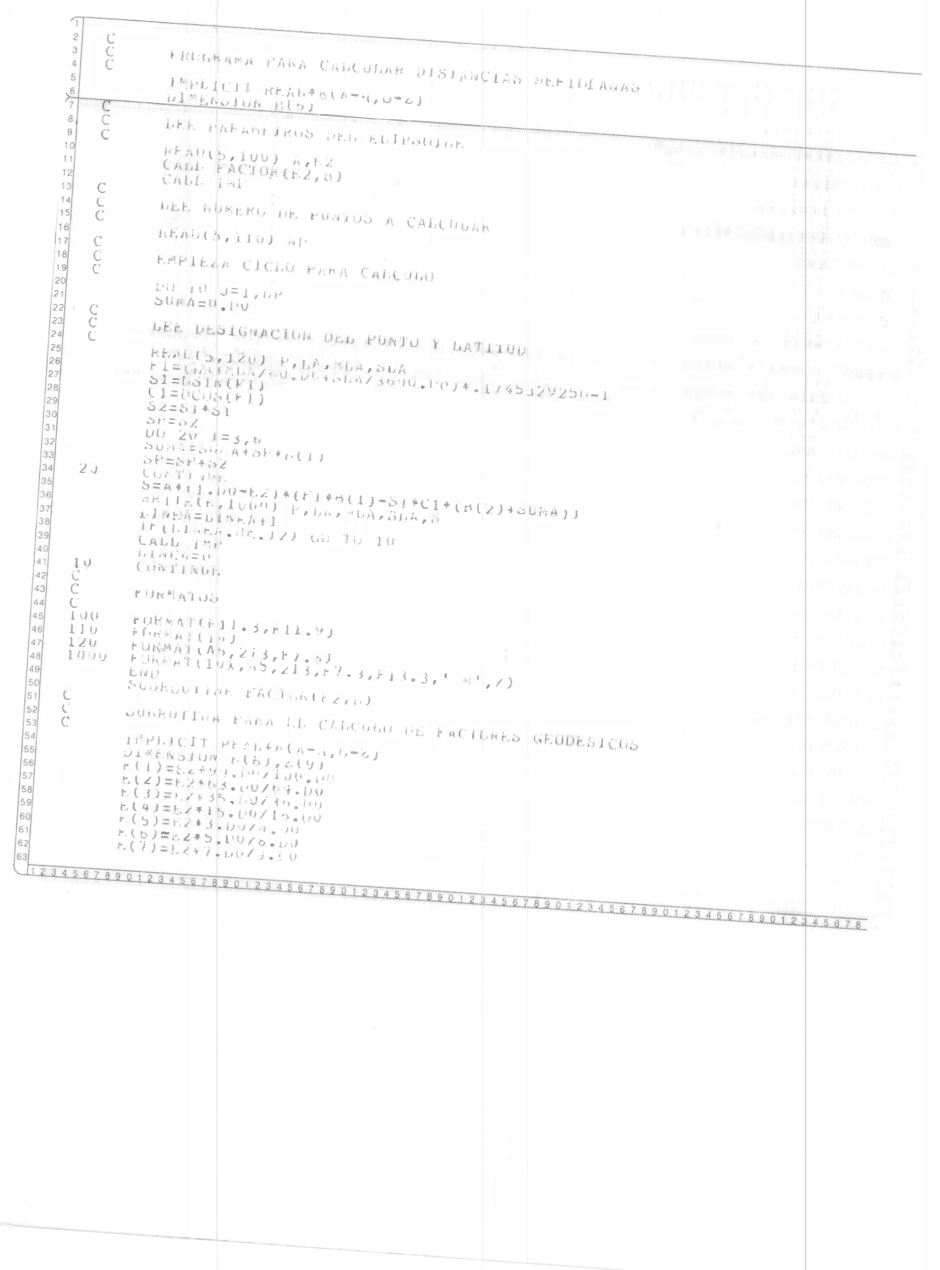

 $1.14$ 

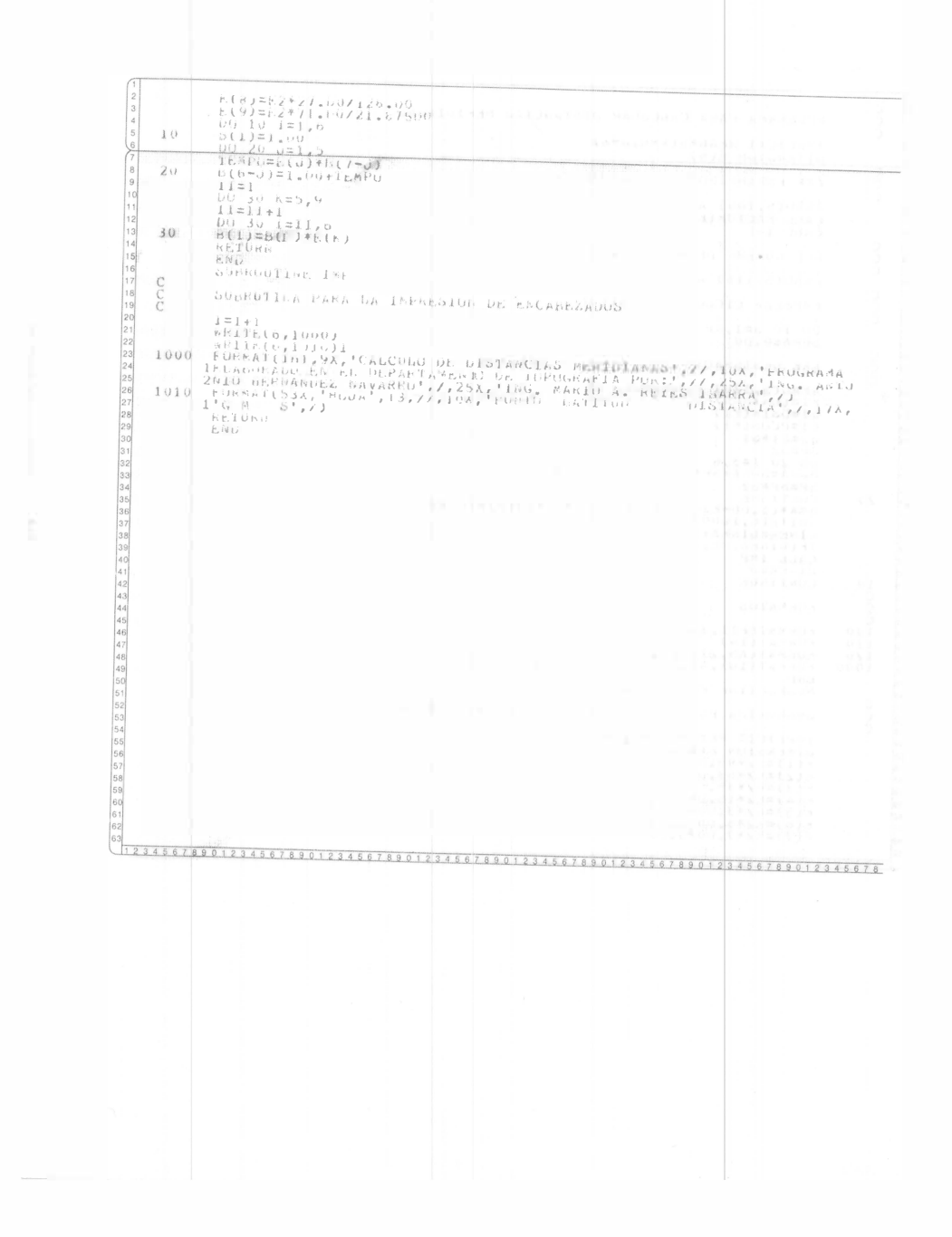

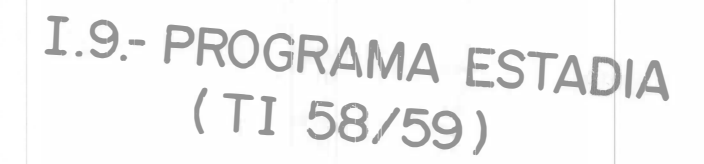

 $-89-$ 

 $\mathcal{S}$ 

 $\frac{1}{2}$ 

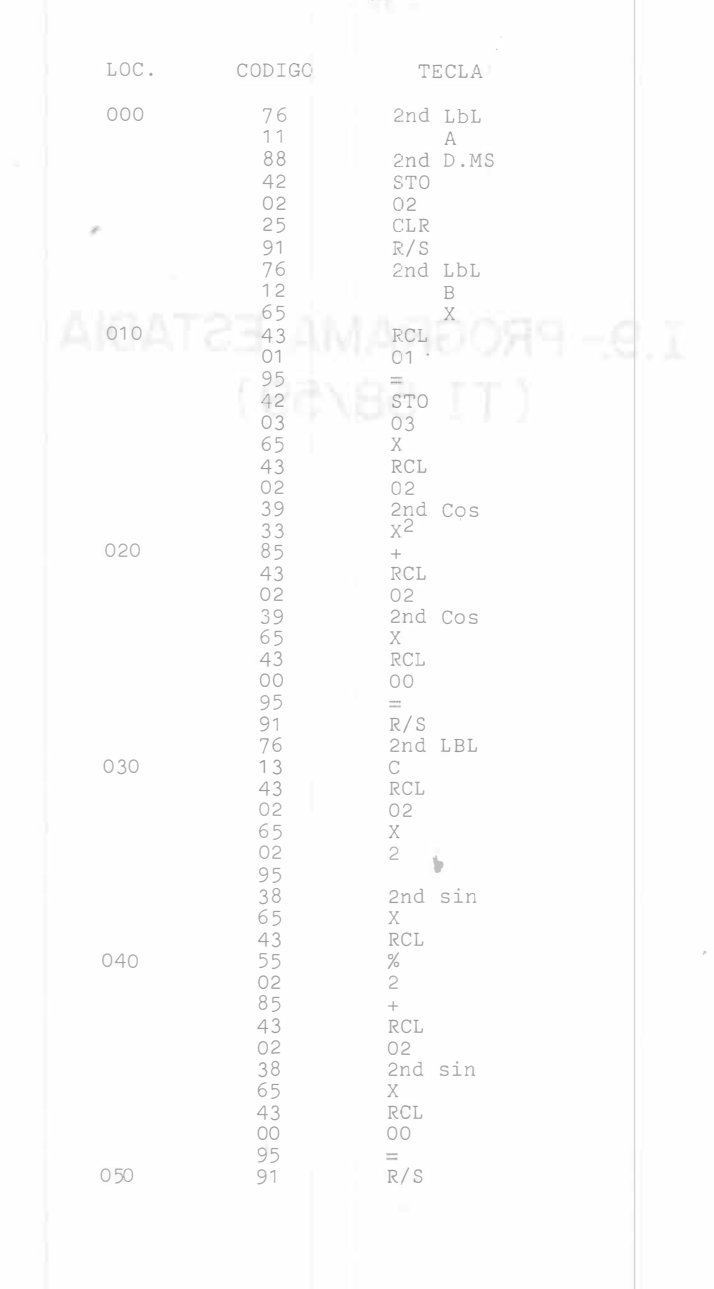

**Taylor** 

 $\bar{\mathcal{G}}$ 

 $-90-$ 

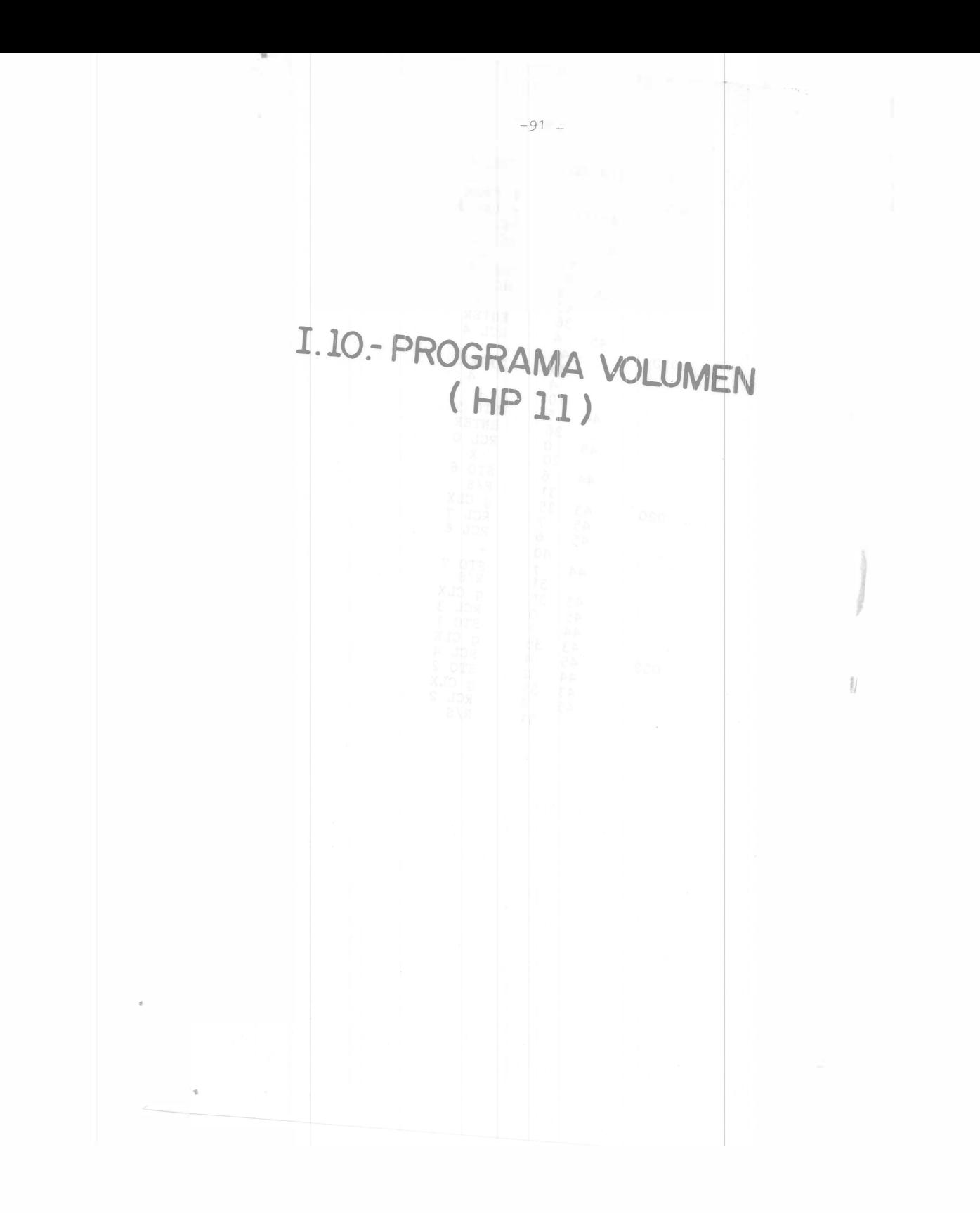

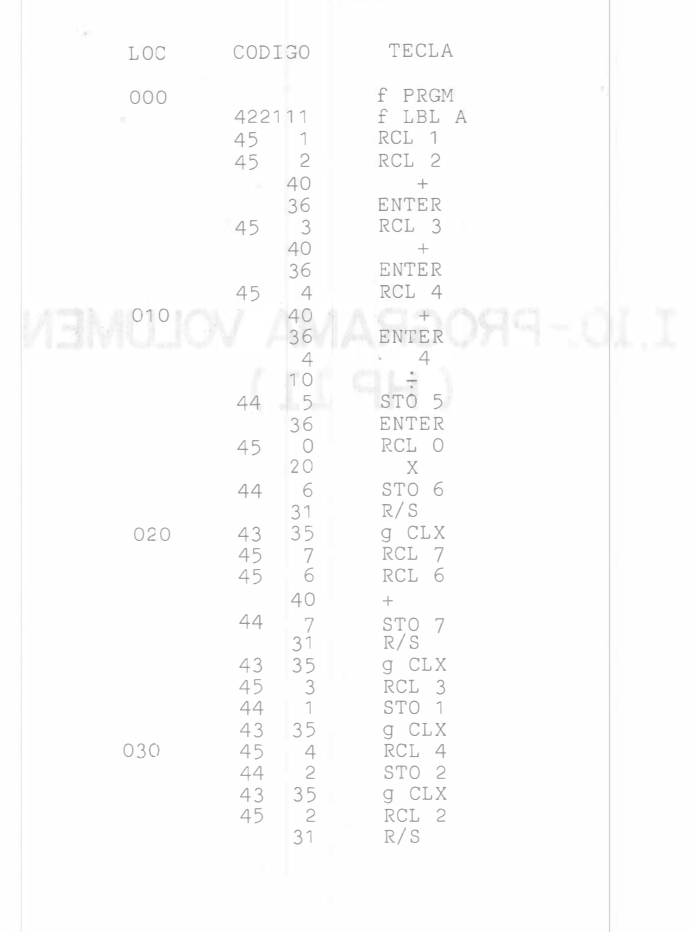

 $\mathcal{Y}$ 

## B I B L I O G R A F I A

ARECHIGA G., RAFAEL (1979) "Aplicaciones de Computación a problemas de Ingeniería"; Ed. LIMUSA, México

BLACHUT, T.J., CHRZANOWSKI, A., SAASTAMOINEN, J.H. (1979) "Cartografía y Levantamientos Urbanos", I.P.G.H.; México

FORSYTHE, A.I., KEENAN, T.A., ORGANICK, E.I., STENBERG, W. (1979) "Lenguajes de Diagramas de Flujo"; Ed. LIMUSA, México

(1978) "Programación BASIC"; Ed. LIMUSA; México

(1978) "Programación FORTRAN"; Ed. LIMUSA, México

HEWLETT PACKARD "Reference Manual"; USA

HIGASHIDA MIYABARA, SABRO (1979) "Topografía General" México

MACCRACKEN, D.D., (1983) "Programación FORTRAN"; Ed. LIMUSA, México

MEDINA PERALTA, MANUEL (1978) "Elementos de Astronomía de PosiciÓn"; Ed. LIMUSA, México

TEXAS INSTRUMENT "Owner Manual"

j

TRACTON, KEN (1978) "The BASIC Cookbook"; Ed. TAB BOOKS INC; USA

TRAKHTEN BROT, B.A. (1973) "Algoritmos y Computadoras"<br>Ed. LIMUSA; México

VANICEK, PETE (1979) "LEAST SQUARE"; University of New Brunswick; Canadán, et Belongsc Ros